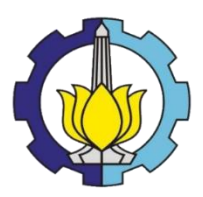

### **TUGAS AKHIR – RC14 - 1501**

# **PERENCANAAN TAHAPAN PEMBANGUNAN FASILITAS TERMINAL 3 JUANDA BERDASARKAN PERTUMBUHAN PENUMPANG**

# GUMBIRATNO WIDIATMOKO NRP 3112 100 113

Dosen Pembimbing Ir. Ervina Ahyudanari, M.E., Ph.D. Ir. Putu Artama Wiguna, M.T,Ph.D.

JURUSAN TEKNIK SIPIL Fakultas Teknik Sipil dan Perencanaan Institut Teknologi Sepuluh Nopember Surabaya 2017

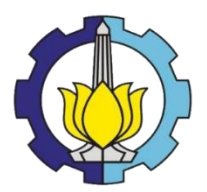

### **TUGAS AKHIR – RC14 - 1501**

# **PERENCANAAN TAHAPAN PEMBANGUNAN FASILITAS TERMINAL 3 JUANDA BERDASARKAN PERTUMBUHAN PENUMPANG**

## GUMBIRATNO WIDIATMOKO NRP 3112 100 113

Dosen Pembimbing Ir. Ervina Ahyudanari, M.E., Ph.D. Ir. Putu Artama Wiguna, M.T,Ph.D.

JURUSAN TEKNIK SIPIL Fakultas Teknik Sipil dan Perencanaan Institut Teknologi Sepuluh Nopember Surabaya 2017

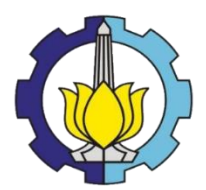

**FINAL PROJECT (RC14-1501)**

# **DESIGN OF CONSTRUCTION STAGES OF TERMINAL 3 JUANDA INTERNATIONAL AIRPORT BASED ON PASSENGERS GROWTH**

GUMBIRATNO WIDIATMOKO NRP 3112 100 113

Academic Supervisors Ir. Ervina Ahyudanari, M.E., Ph.D. Ir. Putu Artama Wiguna, M.T,Ph.D.

DEPARTMENT OF CIVIL ENGINEERING Faculty of Civil Engineering and Planning Institut Teknologi Sepuluh Nopember Surabaya 2017

# PERENCANAAN TAHAPAN PEMBANGUNAN **FASILITAS TERMINAL 3 JUANDA BERDASARKAN** PERTUMBUHAN PENUMPANG

# **TUGAS AKHIR**

Diajukan Untuk Memenuhi Salah Satu Syarat Memperoleh Gelar Sariana Teknik Pada

Program Studi S-1 Reguler Jurusan Teknik Sipil Fakultas Teknik Sipil dan Perencanaan Institut Teknologi Sepuluh Nopember

> Oleh: **GUMBIRATNO WIDIATMOKO** NRP. 3112 100 113,

**Perobimbing Tugas Akhir:** Dise amariJM.E., Ph.D. Henry

...(Pembimbing I)

**SURABAYA JANUARI, 2017** 

iii

#### **PERENCANAAN TAHAPAN PEMBANGUNAN FASILITAS TERMINAL 3 JUANDA BERDASARKAN PERTUMBUHAN PENUMPANG**

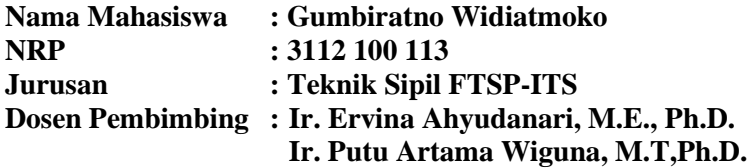

#### **Abstrak**

*Dengan adanya pertumbuhan penduduk, perkembangan ekonomi, dan pengaruh dari ASEAN Open Sky di Indonesia, penggunaan pesawat terbang sebagai alat transportasi semakin banyak digunakan. Peningkatan demand ini merupakan pemicu dibangunnya terminal baru di Bandar Udara Juanda.*

*Proses perencanaan dimulai dengan peramalan jumlah penumpang, untuk mengetahui pada tahun berapa jumlah penumpang mencapai 75 juta di terminal baru dan jumlah pergerakan pesawat pada tahun tersebut. Setelah itu akan dilanjutkan dengan menghitung luas ruang terminal, luas apron dan luas parkir dengan menggunakan perhitungan luas standar SNI 03-7046-2004. Setelah diketahui perkiraan tahun pembangunannya melalui peramalan, maka akan direncanakan pentahapan pembangunan terminal 3 Bandara Juanda sesuai dengan pertumbuhan penumpang pada peramalan tersebut.*

*Peramalan dilakukan menggunakan software SPSS dan Minitab untuk mencari model ARIMA. Dengan menggunakan pemodelan ARIMA tersebut, diketahui bahwa penumpang Terminal 3 Bandara Juanda akan mencapai 75 juta pada tahun 2029.*

*Pentahapan terminal akan dimulai pada tahun 2017 dengan pengerjaan prioritas nya adalah membangun gedung terminal, runway 1, apron grup 1, dan kantor-kantor operasional* 

*agar terminal dapat digunakan secepat mungkin. Pada tahun 2019 penerbangan domestik akan dibuka guna menanggulangi overcapacity pada Bandara Juanda. Pembangunan runway 2 dan gedung terminal bagian 2, dilakukan pada tahun 2019 hingga pada tahun 2022 penerbangan internasional juga dapat dibuka. Akses menuju terminal yaitu pembangunan rel kereta diprioritaskan dan dimulai tahun 2022 hingga 2024. Pembangunan fasilitas arsitektur dilakukan dari tahun 2023 hingga tahun 2029 dan seluruh pembangunan sudah harus selesai pada tahun tersebut.*

### *Kata Kunci: Peramalan, Terminal 3 Juanda, Pertumbuhan Penumpang, Pentahapan Pembangunan*

#### **DESIGN OF CONSTRUCTION STAGES OF TERMINAL 3 JUANDA INTERNATIONAL AIRPORT BASED ON PASSENGERS GROWTH**

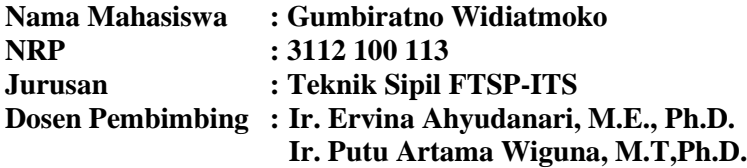

#### **Abstract**

*With the population growth, economic development, and the influence of the ASEAN Open Sky in Indonesia, the demand of aircraft as a desirable transportation is increasing. This increasing demand is the triggers to the construction of a new terminal at Juanda Airport.*

*The planning process begins with forecasting the number of passengers, to know in what year the number of passengers reached 75 million on new terminal and the number of aircraft movements on that year. After that will be followed by calculating the area of a terminal facility, apron and parking area by using area calculation standard of SNI 03-7046-2004. After knowing the forecasting outcome for passengers, then will be followed by staging the Terminal 3 Juanda based on passengers growth.*

*Forecasting will be done using SPSS and Minitab to looking for ARIMA model. Using the ARIMA model obtained, can be calculated and known that the Juanda Airport Terminal 3 passengers will reach 75 million by 2029.*

*Terminal 3 staging plan will begin in 2017 with construction priorities is to build the terminal building, runway 1, apron group 1, and operational offices in order terminal can be used as soon as possible. In 2019 domestic flights will be opened in order to cope with overcapacity at Juanda Airport. Construction of the second runway and terminal building section*  *2, execution are carried out in the year 2019 until 2022 when the international flights can also be opened. Access to the terminal and railway construction are prioritized in 2022 until 2024, while the architectural construction of the facility conducted from 2023 to 2029 when the whole building had to be completed.*

*Kata Kunci: Forecasting, Terminal 3 Juanda International Airport, Passenger Growth, Staging Development*

#### **KATA PENGANTAR**

Puji dan syukur ke hadirat Tuhan Yang Maha Esa karena atas berkat rahmat, kasih dan bimbingan-Nya penulis dapat menyelesaikan Tugas Akhir yang berjudul "*Perencanaan Tahapan Pembangunan Fasilitas Terminal 3 Juanda Berdasarkan Pertumbuhan Penumpang"* ini dengan baik dan tepat waktu.

Adapun Tugas Akhir ini dibuat dengan tujuan untuk memenuhi syarat kelulusan Program Studi S-1 Jurusan Teknik Sipil ITS Surabaya. Penulis berharap Tugas Akhir ini dapat memberikan konstribusi yang nyata dalam bidang ketekniksipilan.

Dalam kesempatan ini, penulis ingin menyampaikan terima kasih kepada semua pihak yang telah berkontrbusi atas terselesaikannya laporan Tugas Akhir ini, diantaranya :

- 1. Orang tua tercinta atas segala dukungan dan doa yang telah diberikan.
- 2. Semua anggota keluarga, Mas Yudo, Mas Bimo yang telah memberikan semangat dan dukungan selama menjalani perkuliahan di Surabaya.
- 3. Ibu Ir. Ervina Ahyudanari, ME., Ph.D. dan Pak Ir. Putu Artama Wiguna, M.T,Ph.D. sebagai dosen pembimbing yang telah memberikan banyak arahan dan ilmu yang sangat bermanfaat.
- 4. Prof. Tavio, ST., M.T, Ph.D. selaku dosen wali yang telah mendukung dan selalu mengarahkan selama menjalani perkuliahan.
- 5. Keluarga 2012, khususnya Devi Santi Maharani yang sudah menemani dan memberi inspirasi penulis untuk menyelesaikan Tugas Akhir ini, Arvin, Faroq, Irvan, Panji, Ageng, Denny, Ivan, Sony, dan Yehezkiel sebagai sesama teman seperjuangan penulis, dan juga teman-teman Jurusan Teknik Sipil ITS yang sudah menemani penulis selama 4,5 tahun di kampus.
- 6. Serta seluruh pihak yang menyempatkan hadir pada Seminar Tugas Akhir penulis.

Penulis menyadari bahwa tugas akhir ini masih jauh dari kesempurnaan. Oleh karena itu, kritik dan saran sangat diharapkan untuk pengembangan selanjutnya. Akhir kata, semoga tugas akhir ini bermanfaat bagi generasi berikutnya.

Surabaya, Januari 2017

Penulis

# **DAFTAR ISI**

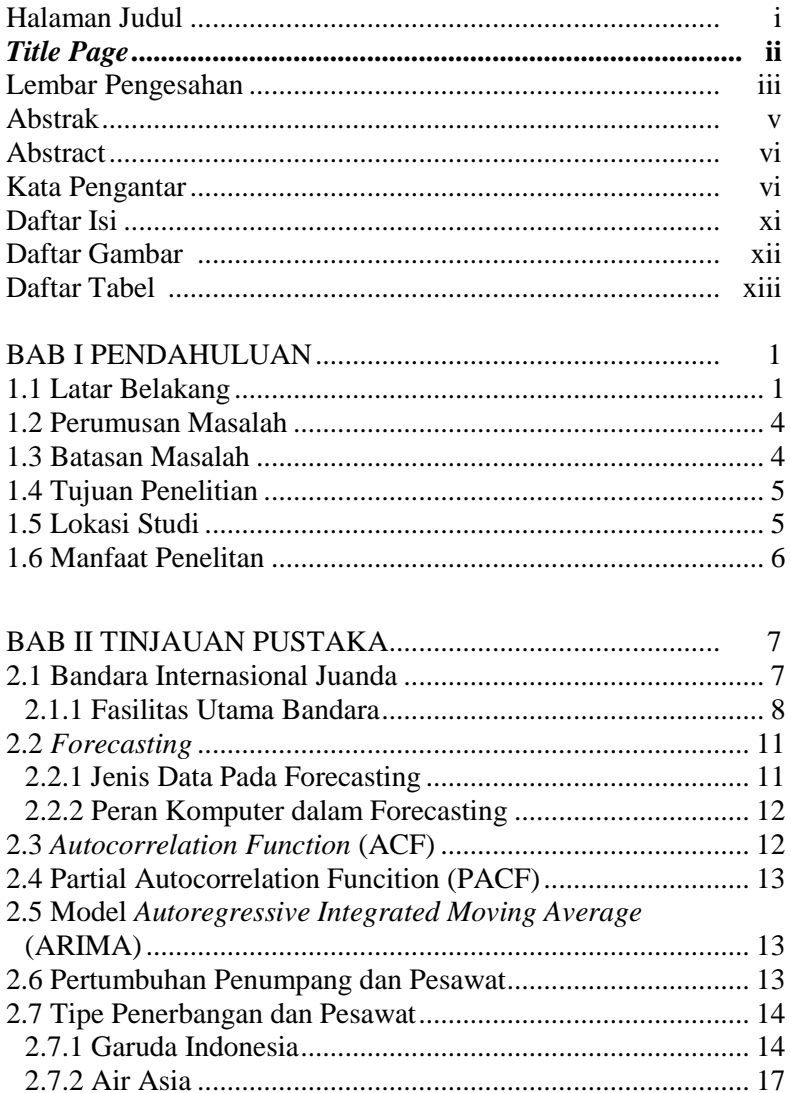

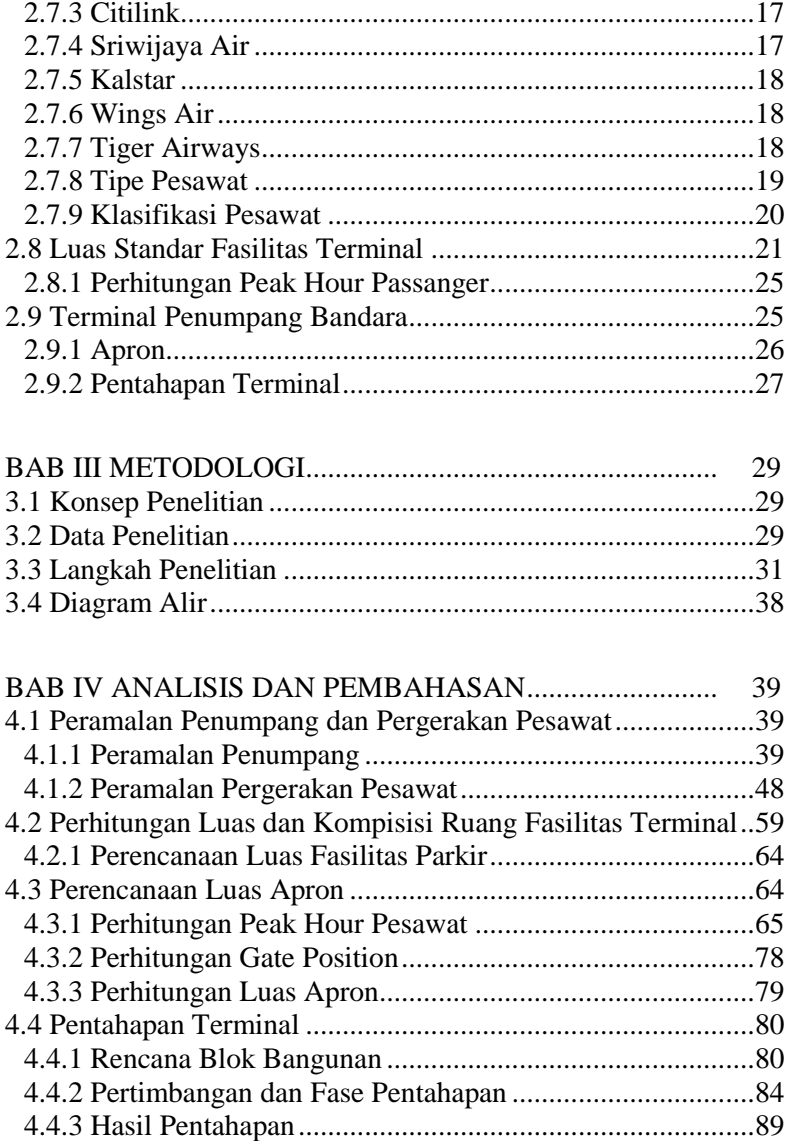

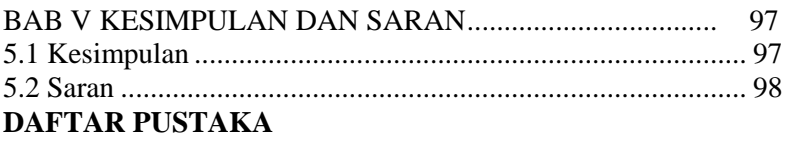

# **LAMPIRAN-LAMPIRAN**

# **DAFTAR GAMBAR**

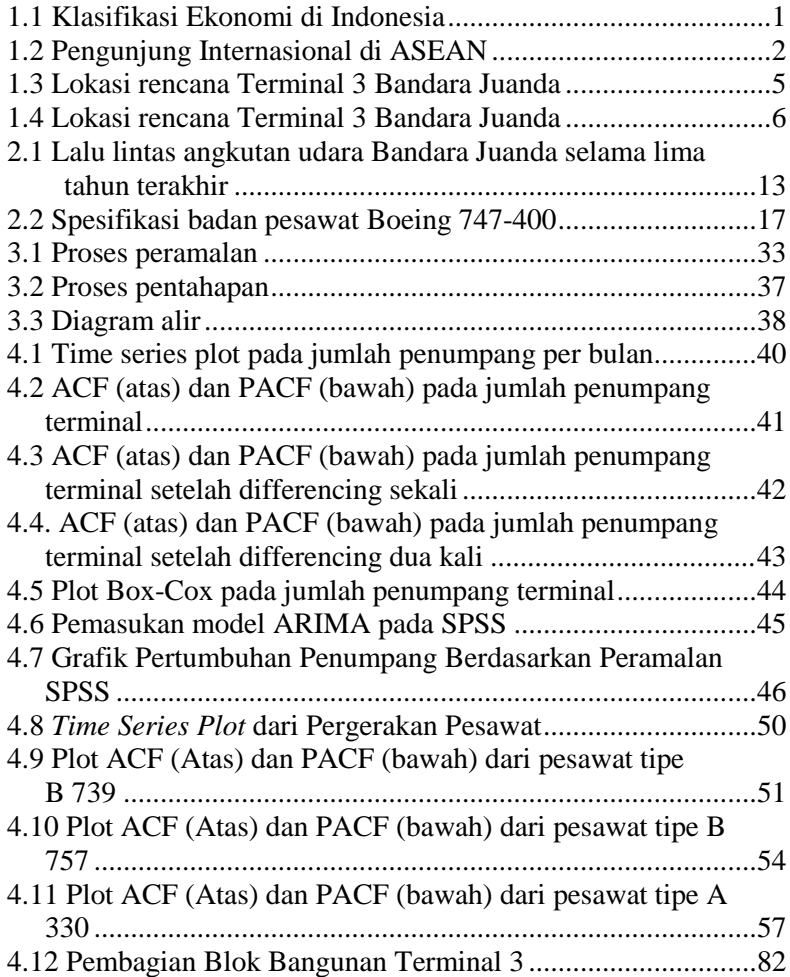

# **DAFTAR TABEL**

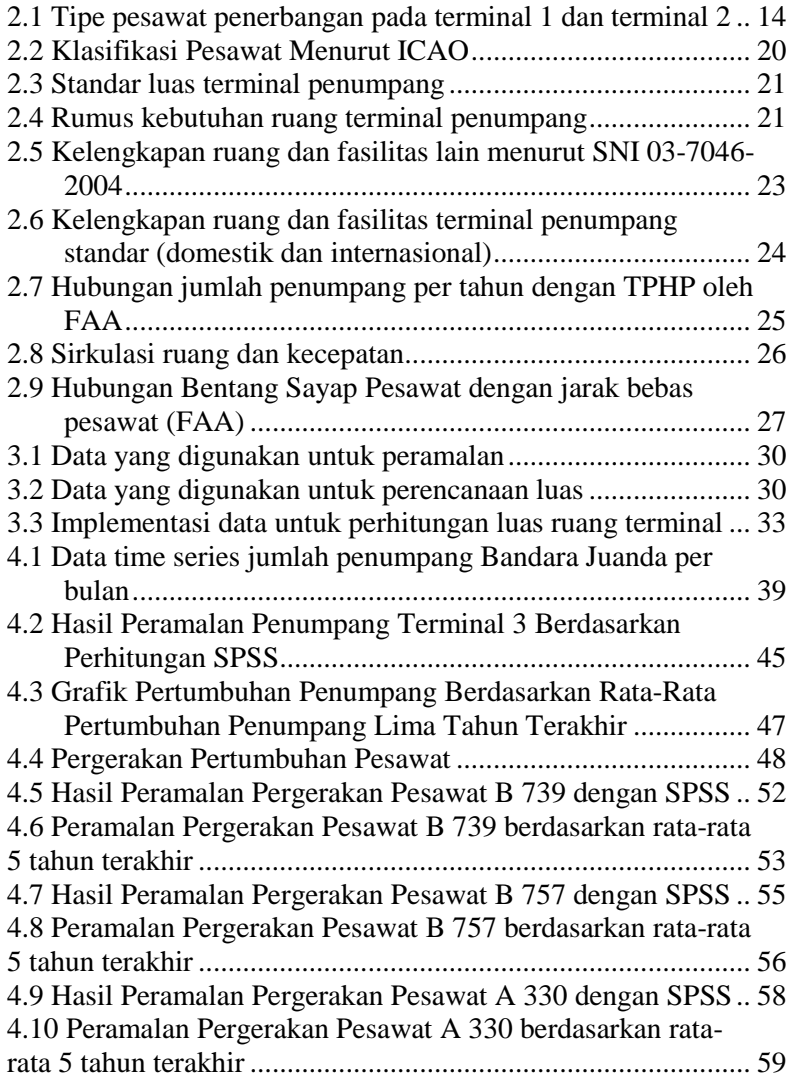

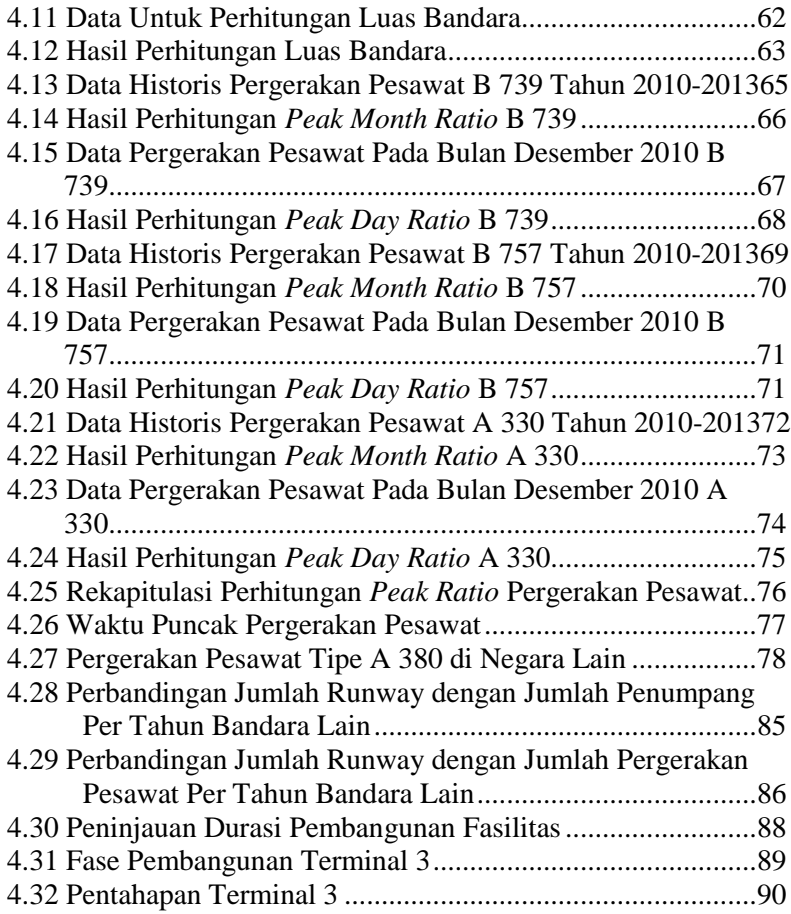

#### **BAB I PENDAHULUAN**

#### **1.1 Latar Belakang**

Berdasarkan Badan Pusat Statistik Indonesia (BPSI), jumlah Penduduk di Indonesia pada tahun 2015 adalah sebesar 255.182.144 jiwa, namun penduduk Indonesia yang menggunakan pesawat masih mencapai 39% dari jumlah penduduk di Indonesia atau hanya 74 juta jiwa yang menggunakan pesawat di Indonesia. Dibandingkan dengan Malaysia dengan jumlah penduduk sekitar 29 juta jiwa, namun pemakaian pesawat terbangnya mencapai 48 juta, atau Singapura dengan jumlah penduduk 5,4 juta jiwa dan pemakaian pesawat terbangnya sebesar 39 juta jiwa, Indonesia masih memiliki banyak ruang untuk berkembang dalam segi transportasi udara. Seiring berkembangnya perekonomian di Indonesia maka akan semakin banyak pula masyarakat Indonesia dengan status ekonomi menengah keatas dan akan semakin banyak pula masyarakat Indonesia

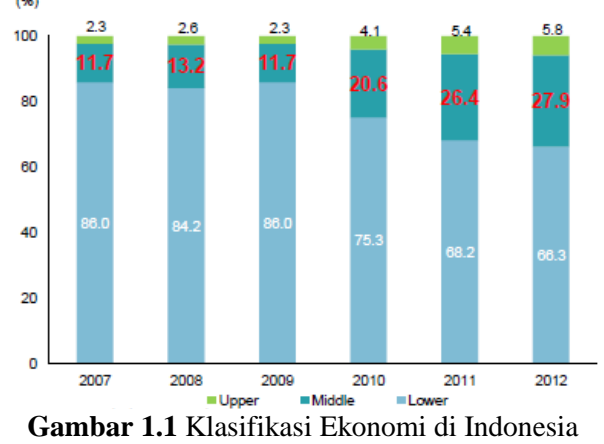

(sumber: -, 2016)

yang nantinya akan menggunakan pesawat. Dalam mengantisipasi terjadinya *overcapacity,* maka Angkasa Pura 1 akan membangun terminal baru di Juanda, yang pada awalnya Juanda memiliki 2 terminal, direncanakan akan memiliki terminal 3. Tidak hanya perkembangan Indonesia yang memicu Angkasa Pura dalam pembangunan Terminal 3 Bandara Juanda ini, perkembangan ASEAN dalam pasar bebasnya membuat Indonesia akan bertambah *demand* terhadap pemakaian pesawat terbang ini.

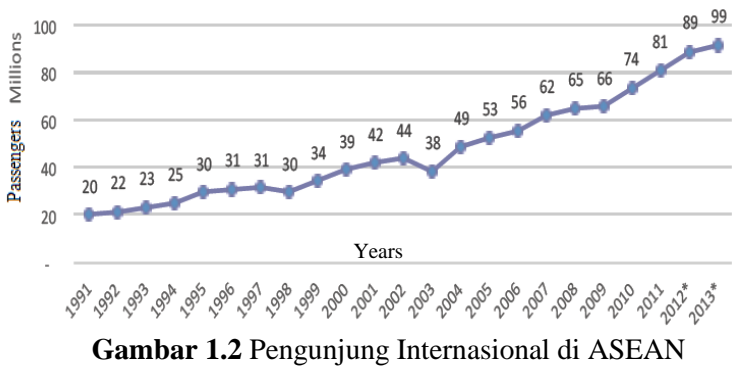

(sumber: -, 2015)

Pada tahun 2015 lalu, ASEAN telah memberlakukan *ASEAN Open Sky*, yaitu terbukanya wilayah udara antar sesama anggota ASEAN. Sebelum terjadinya kebijakan ini, barang yang akan dibawa masuk ke Indonesia dari luar negeri atau sebaliknya akan masuk ke tiga bandara pemegang peta kargo di ASEAN terlebih dahulu, yaitu Singapura, Thailand, dan Vietnam. Dengan adanya kebijakan ini akhirnya barang yang akan keluar atau masuk Indonesia yang menggunakan transportasi udara dapat langsung ke Negara tujuannya. ASEAN *Open Sky* ini akan membebaskan maskapai, pengelola bandar udara, pengatur penerbangan di darat (*ground handling*), hingga pengatur lalu-lintas penerbangan untuk bebas berusaha dan berekspansi.

Setelah melihat kondisi tersebut, Angkasa Pura 1 dan Departemen Perhubungan memutuskan untuk membangun suatu

terminal baru yang mampu menampung penumpang yang direncanakan oleh Departemen Perhubungan dengan meninjau pertumbuhan penumpang setiap tahun nya, yaitu mampu hingga 75 juta penumpang. Jumlah tersebut adalah hasil studi dari Angkasa Pura 1 dan djadikan target peramalan dalam memperkirakan tahun operasional terminal 3. Pertumbuhan ekonomi, kemudahaan akses, dan juga faktor eksternal lainnya juga akan membuat semakin bertambahnya pengunjung internasional ditambah adanya kemudahan akses oleh ASEAN *Open Sky* tersebut.

*Forecasting /* Peramalan diperlukan karena adanya perbedaan waktu dan kesadaran akan dibtuhkan suatu kebijakan baru dengan pelaksanaan kebijakan tersebut. Sehingga dalam menentukan kebijakan ini perlu dipertimbangkan tenggang waktu yang dibutuhkan (Assauri, 1984). Hal ini disebabkan tenggang waktu yang dibutuhkan dalam praktek untuk meramlkan suatu fenomena atau kejadian sangat bervariasi sesuai dengan kebutuhannya, antara lain waktu dalam detik, menit, jam, hari, bulan bahkan tahun.

Berdasarkan kondisi diatas penerapan metode peramalan yang dilakukan dengan benar, tepat dan sesuai dengan waktu yang dibutuhkan untuk pengambilan keputusan yang ada kaitannya dengan kegiatan mengetahui kejadian dimasa yang akan datang merupakan hal yang harus dipertimbangkan dalam suatu perencanaan. Karena setelah kita mengetahui kapan penumpang pada terminal 3 mencapai 75 juta penumpang per tahun, kita dapat merencanakan penahapan yang akan dilakukan dalam pembangunan terminal ini.

Pembangunan dalam jangka waktu yang panjang perlu adanya penahapan, dan lagi bangunan tersebut yang akan dibangun adalah bangunan aktif dan berperan dalam transportasi suatu Negara.

Seperti yang penulis pelajari ketika masa perkuliahan, dalam pembangunan suatu proyek memiliki tahap-tahap yang harus dilakukan secara berurutan. Tahap pertama adalah tahap perencanaan (*planning*), yaitu tahap menganalisis apakah perlu dibangunnya suatu proyek konstruksi. Tahap kedua adalah tahap studi kelayakan (*feasibility study*), yaitu tahap yang dilakukan untuk membuktikan bahwa proyek konstruksi yang diusulkan layak untuk dilaksanakan. Tahap selanjutnya adalah tahap penjelasan (*briefing*), tahap perancangan (*design*), tahap pengadaan (*procurement/tender*), tahap pelaksanaan (*construction*), dan tahap pemeliharaan (*maintenance*). Sedangkan yang penulis kerjakan adalah suatu proyek konstruksi yang berada dalam tahap perencanaan. Tugas Akhir dengan judul Perencanaan Tahapan Pembangunan Fasilitas Terminal 3 Juanda Berdasarkan Pertumbuhan Penumpang adalah penting dilakukan sebagai bagian yang di implementasikan pada tahap perencanaan. Pengetahuan ini akan membantu dalam memahami suatu proses paling awal dalam terwujudnya suatu konstruksi.

### **1.2 Perumusan Masalah**

Permasalahan yang akan ditinjau :

- 1. Pada tahun berapa terminal 3 Bandara Juanda harus selesai dibangun?
- 2. Berapakah perkiraan luas ruang Terminal 3 Bandara Juanda yang dibutuhkan?
- 3. Berapa perkiraan luas *apron* yang dibutuhkan pada tahun berdasarkan pergerakan pesawat pada tahun rencana?
- 4. Bagaimana tahapan pembangunan Terminal 3 Bandara Juanda?

### **1.3 Batasan Masalah**

Untuk menghindari adanya penyimpangan bahasan dalam pengerjaan Tugas Akhir ini, maka perlu pembatasan masalah, diantaranya adalah sebagai berikut :

- 1. *Forecasting* dilakukan dengan menggunakan data *Time Series* dan pemodelan ARIMA*.*
- 2. Perhitungan luas mencangkup area-area yang ada di SNI 03-7046-2004.
- 3. Pentahapan tidak mempertimbangkan faktor instalasi elektrikal, finansial, dan mekanikal.
- 4. Semua data penumpang merupakan data sekunder
- 5. Diasumsikan reklamasi dan landasan bandara sudah dibangun

## **1.4 Tujuan Studi**

Tujuan yang diharapkan dari perencanaan yang akan dilakukan diatas adalah:

- 1. Mengetahui tahun berapa Terminal 3 Bandara Juanda harus selesai dibangun.
- 2. Mengetahui perkiraan luas Terminal 3 Bandara Juanda yang dibutuhkan sesuai dengan SNI.
- 3. Mengetahui perkiraan luas apron yang dibutuhkan pada tahun rencana.
- 4. Merencanakan pentahapan dalam pembangunan Terminal 3 Bandara Juanda.

### **1.5 Lokasi Studi**

Perencanaan Terminal 3 Bandara Juanda berlokasi di timur dari Terminal 1 dan Terminal 2 Bandara Juanda. Terminal ini akan memiliki bagian yang berada di laut, oleh karena itu akan dilakukan reklamasi. Berikut adalah lokasi rencana pembangunan Terminal 3 Bandara Juanda:

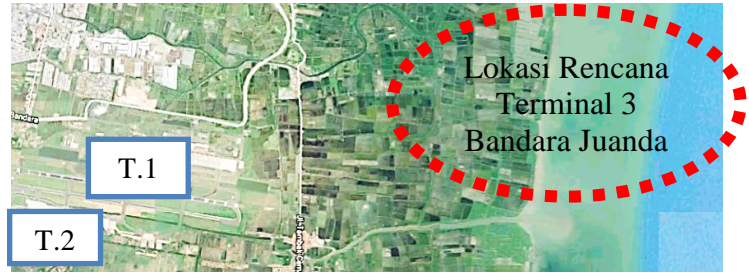

**Gambar 1.3** Lokasi rencana Terminal 3 Bandara Juanda (sumber: Google Map, 2016)

Dan berikut merupakan gambar *siteplan* yang direncanakan oleh Angkasa Pura 1:

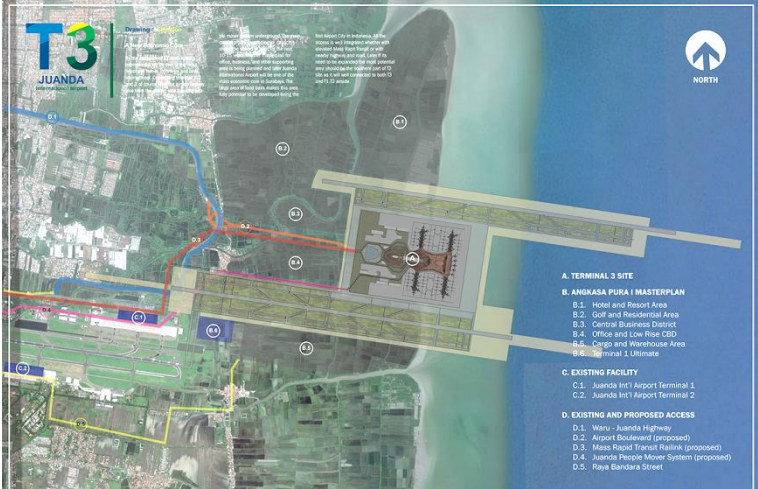

**Gambar 1.4** Lokasi rencana Terminal 3 Bandara Juanda (sumber: Ginting, 2015)

### **1.6 Manfaat Studi**

Dengan selesainya Tugas Akhir ini, diharapkan dapat berguna terhadap keperluan pembangunan Terminal 3 Bandara Juanda dalam perencanaan yang sesuai dengan dasar-dasar dan keperluan yang ada. Tugas akhir ini memberikan gambaran tahapan yang harus direncanakan jauh sebelum detil *master plan* dilakukan. Tahapan ini disusun untuk mempersiapkan detil perencanaan dengan lebih seksama yang berkaitan dengan masalah finansial dan hubungan antar pemerintah daerah. Hal ini penting mengingat wilayah Bandara Juanda adalah di Kabupaten Sidoario.

Perencanaan pentahapan ini diharapkan juga dapat dijadikan persiapan dalam pengelolaan tata ruang wilayah Kota Surabaya dan Kabupaten Sidoarjo.

### **BAB II TINJAUAN PUSTAKA**

#### **2.1. Bandara Internasional Juanda**

Bandara Internasional Juanda diresmikan oleh Presiden Soekarno pada 12 Agustus 1964 dengan nama Pangkalan Udara TNI-AL (LANUDAL) Djuanda, karena pada saat itu bandar udara dikelola oleh Departemen Ketahanan dan Keamanan. Pada 7 Desember 1981, berdasarkan Surat Keputusan Bersama Tiga Menteri maka Pangkalan Udara TNI-AL diolah oleh DIrektorat Jendral Perhubungan Udara dari Departemen Perhubungan dan berganti nama menjadi Pangkalan Udara Juanda. Pada 1 Januari 1985 berdasarkan PP No. 30 Tahun 1984 maka Pangkalan Udara Juanda diolah Perum Angkasa Pura I. Pada 2 Januari 1993 hingga sekarang, Bandara Internasional Juanda diolah oleh PT. Angkasa Pura 1 (Persero) berdasarkan PP No. 5 Tahun 1992. Pada 15 November 2006 Bandara Internasional Juanda pindah lokasi di sisi utara landasan pacu yang diresmikan oleh Presiden Susilo Bambang Yudhoyono.

PT. Angkasa Pura 1 (Persero) atau yang selanjutnya disebut *Angkasa Pura Airport* bertekad untuk mewujudkan perusahaan berkelas dunia yang professional. *Angkasa Pura Airport* berkeyakinan dapat melakukan yang terbaik dengan memberikan pelayanan keamanan, keselamatan , dan kenyaman berstandar internasional kepada para pelanggan. Sejarah *Angkasa Pura Airport* sebagai pelopor pengusahaan kebandarudaraan secara komersial di Indonesia bermula dari kunjungan kenegaraan Presiden John F. Kennedy. Setibanya di tanah air, Presiden Soekarno menegaskan keinginan kepada Menteri Perhubungan dan Menteri Pekerjaan Umum agar lapang terbang di Indonesia dapat setara dengan lapangan terbang di Negara maju.

Bandara Internasional Juanda terbagi menjadi 2 terminal, yaitu terminal 1 dan terminal 2. Terminal dibuka pada 15 Novermber 2006, terminal ini terletak di sebelah utara landasan pacu dengan luas sebesar 28.088  $m^2$ . Terminal 1 terbagi menjadi terminal A untuk penerbangan domestik dan terminal B untuk penerbangan internasional. Pada tahun 2006, jumlah penumpang yang berangkat dan datang di Bandara Intenasional Juanda melalui terminal 1 adalah 8.750.009 penumpang per tahun. Namun, jumlah ini terus meningkat hingga pada tahun 2013 jumlah penumpang berangkat maupun yang datang menjadi 17.681.685 penumpang per tahun. Hal ini terjadi karena banyak rute penerbangan dari dan ke Surabaya, baik untuk rute penerbangan Domestik maupun Internasional. Berdasarkan permasalahan diatas, maka diputuskan untuk membangun terminal 2 yang berada di terminal lama Bandara Internasional Juanda.

Terminal 2 resmi dibuka pada 14 Februari 2014 dengan luas terminal sebesar 51.500  $m^2$ . Pada terminal 2 terdapat penerbangan untuk rute domestik maupun internasional, namun lebih di titik beratkan dalam penerbangan rute internasional seperti umroh dan haji yang regular. Sedangkan untuk terminal 1 lebih di titik beratkan dalam penerbangan rute domestik. Hingga sekarang pada Bandara Juanda memilik jumlah penumpang sebanyak 18.911.256 penumpang, sedangkan kapasitas rencana pada *runway* yang dibangun adalah 17 juta penumpang. Oleh karena itu Angkasa Pura dan Departemen Perhubungan akan merencanakan adanya terminal baru dengan mampu menampung 75 juta penumpang dengan dua *runway*.

#### **2.1.1 Fasilitas Utama Bandara**

Pada awal mula perkembangannya, bandara hanya terdiri dari bangunan yang ditujukan kepada penumpang dan adanya ruang terbuka yang cukup bagi pergerakan pesawat, baik untuk landas pacu maupun tempat menaikkan ataupun menurunkan penumpang. Namun, seiring bertambahnya jumlah penumpang dan bertambahnya ukuran pesawat, maka tidaklah mungkin bagi bandara dengan desain lama dapat menampungnya. Atas dasar itulah suatu bandara harus mengimbangi perkembangan lalu lintas

udara. Adapun fasilitas utama untuk operasional suatu bandara adalah sebagai berikut:

1. *Runway*

*Runway* atau landas pacu yang mutlak diperlukan pesawat. Panjangnya landas pacu biasanya tergantung dari besarnya pesawat yang dilayani. Untuk bandar udara perintis yang melayani pesawat kecil, landasan cukup dari rumput ataupun tanah diperkeras (stabilisasi). Panjang landasan perintis umumnya 1.200 meter dengan lebar 20 meter, misal melayani Twin Otter, Cessna, dll. pesawat kecil berbalingbaling dua (umumnya cukup 600-800 meter saja). Sedangkan untuk bandar udara yang agak ramai dipakai konstruksi aspal, dengan panjang 1.800 meter dan lebar 30 meter.

Pesawat yang dilayani adalah jenis turbo-prop atau jet kecil seperti Fokker-27, Tetuko 234, Fokker-28, dlsb. Pada bandar udara yang ramai, umumnya dengan konstruksi beton dengan panjang 3.600 meter dan lebar 45-60 meter. Pesawat yang dilayani adalah jet sedang seperti Fokker-100, DC-10, B-747, Hercules, dlsb. Bandar udara international terdapat lebih dari satu landasan untuk antisipasi ramainya lalu lintas.

2. *Apron*

*Apron* atau tempat parkir pesawat yang dekat dengan terminal building, sedangkan taxiway menghubungkan *apron* dan *runway*. Konstruksi *apron* umumnya beton bertulang, karena memikul beban besar yang statis dari pesawat.

3. *Air Traffic Controller*

Menara khusus pemantau yang dilengkapi radio control dan radar. Pemandu Lalu Lintas Udara (*Air Traffic Controller*) adalah penyedia layanan yang mengatur lalulintas di udara terutama pesawat terbang untuk mencegah pesawat terlalu dekat satu sama lain dan tabrakan. ATC atau yang disebut dengan *Air Traffic Controller* merupakan pengatur lalu lintas udara yang tugas utamanya mencegah pesawat terlalu dekat satu sama lain dan menghindarkan dari tabrakan (making separation). Selain tugas separation, ATC

juga bertugas mengatur kelancaran arus traffic (traffic flow), membantu pilot dalam menghandle emergency/darurat, dan memberikan informasi yang dibutuhkan pilot (weather information atau informasi cuaca, traffic information, navigation information, dll). ATC adalah rekan dekat seorang Pilot disamping unit lainnya, peran ATC sangat besar dalam tercapainya tujuan penerbangan. Semua aktifitas pesawat di dalam area pergerakan diharuskan mendapat izin terlebih dahulu melalui ATC, yang nantinya ATC akan memberikan informasi, insturksi, clearance/izin kepada Pilot sehingga tercapai tujuan keselamatan penerbangan, semua komunikasi itu dilakukan dengan peralatan yang sesuai dan memenuhi aturan.

*4.* Unit penanggulangan kecelakaan dan *Fuel service* 

*Air rescue service* berupa peleton penolong dan pemadam kebakaran, mobil pemadam kebakaran, tabung pemadam kebakaran, ambulans, dan peralatan penolong lainnya.

5. Terminal

Terminal atau *concourse* adalah pusat urusan penumpang yang datang atau pergi. Di dalamnya terdapat pemindai bagasi sinar X, counter *check-in*, (CIQ, Custom - Inmigration - Quarantine) untuk bandar udara internasional, dan ruang tunggu (boarding lounge) serta berbagai fasilitas untuk kenyamanan penumpang. Di bandar udara besar, penumpang masuk ke pesawat melalui garbarata atau *avio bridge*. Di bandar udara kecil, penumpang naik ke pesawat melalui tangga *(pax step*) yang bisa dipindah-pindah.

6. *Curb*

Tempat penumpang naik-turun dari kendaraan darat ke dalam bangunan terminal

7. Parkir kendaraan

Untuk parkir para penumpang dan pengantar/penjemput, termasuk taksi

#### **2.2.** *Forecasting*

*Forecasting* / peramalan adalah upaya memperkirakan apa yang terjadi di masa depan, berbasis pada metode ilmiah (ilmu dan teknologi) serta dilakukan secara sistematis. Rentang wakru kegiatan peramalan dalm praktek sangat bervariasi. Peramalan yang berbasis waktu dapat dibagi menjadi jangka pendek (satu hari sampai satu tahun), jangka menengah (satu musim sampai 2 tahun), atau jangka panjang (minimal 5 tahun). Adapun tahapan dalam peramalan adalah (Markidakis, 1995):

- 1. Perumusan Masalah dan Pengumpulan Data
- 2. Persiapan Data
	- a. Data tidak boleh terlalu banyak (diatas 500 data) atau terlalu sedikit (tidak sesuai dengan minimal metode)
	- b. Data harus diproses terlebih dahulu (jangan terlalu mentah)
	- c. Tidak boleh ada data yang hilang (*missing*) dalam urutan data
- 3. Membangun Model (memilih metode *forecasting*)
- 4. Implementasi Model (penerapan metode terhadap data yang sudah diolah)
- 5. Evaluasi *Forecasting*

### **2.2.1. Jenis Data pada** *Forecasting*

Data yang akan diprediksi secara umum dapat dibagi menjadi dua tipe, yakni data kualitatif dan data kuantitatif. Data kualitatif bukanlah data yang memiliki nilai yang bisa dihitung, contoh nya seperti kalimat atau ringkasan pernyataan yang tidak semuanya harus dipresentasikan dalam bentuk angka. Data kuantitatif adalah data yang berupa angka, data ini masih dapat dibagi lagi menjadi dua bagian (Markidakis, 1995):

a. Data *Time series Analysis*

Data yang ditampilkan berdasarkan waktu yang berurutan, seperti data bulanan, data harian, data mingguan atau sejenis waktu yang lainnya.

b. Data *Cross-sectional*

Data yang ditampilkan pada satu titik waktu tertentu, seperti data pada bulan Januari 2010 (Data yang diambil hanya satu bulan), atau data bahan baku X, Y, dan Z untuk tahun 2010 (Data yang diambil hanya untuk satu tahun).

#### **2.2.2. Peran Komputer dalam** *Forecasting*

Kemajuan teknologi informasi memungkinkan kegiatan *forecasting* saat ini dapat dilakukan dengan mudah lewat bantuan computer. Seiring dengan kemajuan bidang *software*, saat ini banyak perangkat lunak aplikasi yang khusus diterapkan pada kegiatan *forecasting* (Santoso, 2009).

Berberapa jenis *software forecasting*:

- 1. *Software* Khusus *Forecasting* Perangkat lunak ini hanya digunakan dan berfungsi untuk *forecasting* saja, tidak untuk kegiatan pengolahan data statistik yang lain, contohnya seperti *forecastpro*.
- 2. *Software* yang bersifat *add-in* (program tambahan) Berberapa aplikasi seperti *Microsoft Excel* bisa dipasangkan aplikasi tambahan untuk *forecasting*, kemudian dapat dijalankan dengan menu tersendiri pada *Excel*. Software ini cukup praktis dan murah.
- 3. *Software* Statistik

*Software* statistik biasanya menyertakan fasilitas *forecasting*, seperti SPSS, MiniTab dan lainnya. Aplikasi ini sangat mudah digunakan dan cukup sederhana untuk dioperasikan.

#### **2.3** *Autocorrelation Function* **(ACF)**

Plot ACF digunakan untuk menjelaskan korelasi antara  $Y_t$ dan dari suatu proses yang sama dan hanya terpisah oleh *lag* dari waktu ke- k. ACF digunakan untuk mengidentifikasi model data *time series* dan melihat kestasioneran data dalam mean.Data

dikatakan stasioner apabila mempunyai nilai yang berada dalam rentan rata-rata (Markidakis, 1995).

### **2.4.** *Partial Autocorrelation Function* **(PACF)**

Plot PACF digunakan untuk mengukur tingkat keeratan hubungan pada data *time series* antara  $Y_t$  dan  $Y_{t+k}$  setelah pengaruh  $Y_{t+1}, Y_{t+2}, \dots, Y_{t+k-1}$  dihilangkan. Data dikatakan stasioner apabila mempunyai nilai yang berada dalam rentan ratarata sebaran varians (Markidakis, 1995).

### **2.5. Model** *Autoregressive Integrated Moving Average* **(ARIMA)**

Model ARMA (*Autoregressive Moving Average*) merupakan model peramalan yang termasuk dalam kelompok linear maupun tidak liniear. Model ARMA (p,q) diaplikasikan pada data *time series* dengan *mean* dan *variance* konstan. Bila data mengandung *differencing* orde *d* maka akan menjadi model ARIMA. Peramalan menggunakan model ARIMA sering digunakan dalam peramalan pertumbuhan penduduk, penumpang, pengunjung, dan lain-lain, karena tingkat keakuratannya yang cukup tinggi (Markidakis, 1995).

### **2.6 Pertumbuhan Penumpang dan Pesawat**

Berikut adalah data pertumbuhan penumpang dan pesawat rata-rata per tahun selama lima tahun akhir dari Angkasa Pura:

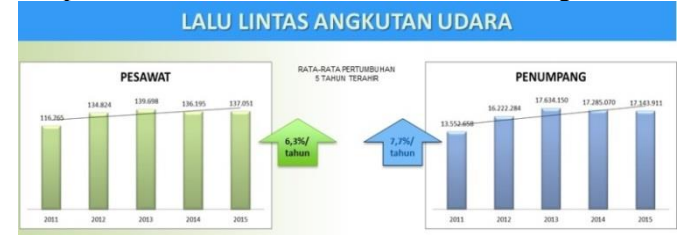

**Gambar 2.1** Lalu-lintas Angkutan Udara Bandara Juanda selama Lima Tahun Terakhir (sumber: -, 2016)

### **2.7 Tipe Penerbangan dan Pesawat**

Tipe penerbangan setiap terminal berbeda-beda, tergantung dari rencana yang diinginkan dalam terminal tersebut ingin diarahkan menjadi seperti terminal tipe apa. Dalam peramalan data yang diambil adalah data spesifik dari salah satu tipe penerbangan yang diramal. Berikut adalah penerbangan eksisting dari bandara Juanda terminal 1 dan terminal 2:

|    |                  | <b>Domestik</b>              |           | <b>Domestik</b>             |
|----|------------------|------------------------------|-----------|-----------------------------|
|    |                  | 1. Citilnk                   |           | 1. Garuda Indonesia         |
|    | T1A              | 2. Airfast                   |           | 2. Indonesia Air Asia       |
|    |                  | 3. Batik Air (Dep)           |           | <b>Internasional</b>        |
|    |                  | <b>Internasional (Umrah)</b> |           | 1. Garuda Indonesia         |
|    |                  | 1. Garuda Indonesia          |           | 2. Air Asia                 |
|    |                  | 2. Lion Air                  |           | 3. Indonesia Air Asia       |
|    |                  | 3. Saudi Arabia              |           | 4. Indonesia Air Asia Extra |
|    | T <sub>1</sub> B |                              |           | 5. Cathay Pacific           |
| T1 |                  | <b>Domestik</b>              | <b>T2</b> | 6. China Airlines           |
|    |                  | 1. Lion air                  |           | 7. Tiger Air                |
|    |                  | 2. Wings Air                 |           | 8. Eva Air                  |
|    |                  | 3. Batik Air (Arr)           |           | 9. Royal Brunei             |
|    |                  | 4. Sriwijaya Air             |           | 10. Silk Air                |
|    |                  | 5. NAM Air                   |           | 11. Singapore Airlines      |
|    |                  | 6. Kalstar                   |           | 12. Jetstar                 |
|    |                  | 7. Trigana Air               |           |                             |
|    |                  | 8. Travira Air               |           |                             |
|    |                  | 9. Susi Air                  |           |                             |

**Tabel 2.1** Tipe Pesawat Penerbangan pada Terminal 1 dan  $Termino12$ 

(sumber: -, 2016)

### **2.7.1 Garuda Indonesia**

Garuda Indonesia adalah maskapai penerbangan nasional Indonesia yang terbang ke lebih 40 tujuan domestik dan 36 tujuan internasional. Garuda Indonesia meraih penghargaan sebagai Maskapai Penerbangan Regional Terbaik di Dunia yang diberikan oleh Skytrax yang berbasis di London. Terbang untuk pertama

kalinya di tahun 1949, saat ini Garuda Indonesia membawa lebih dari 25 juta penumpang setiap tahunnya. Garuda Indonesia mengoperasikan tipe pesawat berikut ini berdasarkan kelasnya masing-masing (Garuda Indonesia, 2014):

1. Kelas utama (*first class*)

Garuda Indonesia menggunakan pesawat Boeing 777- 300ER yang menyediakan 8 kursi kelas utama dengan fasilitas mewah berikut :

- Sliding door di setiap *suite*.
- Kursi ekonomis yang dapat diubah menjadi tempat tidur datar yang dapat diatur melalui seat control di layar sentuh. Kursi ini juga dilengkapi dengan matras, selimut, dan bantal.
- Meja untuk menikmati hidangan makanan, lemari dan lampu baca pribadi.
- Pembatas suite di bagian tengah dapat disesuaikan untuk mempermudah percakapan dengan penumpang suite yang berada di sebelahnya.
- In flight entertainment dengan 23.5 inci touch screen LCD yang dilengkapi remote control dan headphone kedap suara.
- 2. Kelas bisnis (*executive class*)

Bagi kelas bisnis, Garuda Indonesia menggunakan Pesawat Boeing 747-400 dan Boeing 737 yang masih menggunakan kursi eksekutif lama dengan ruang kaki 46″ dan panjang kursi 16″. Sementara di Boeing 737 seri 300, 400, 500, dan 800 memiliki ruang kaki 41″ dan panjang kursi 19″. Adapun fasilitasnya adalah sebagai berikut :

- Kursi model flat bed dengan ruang kaki 74″ dan dapat diandalkan hingga 180 derajat yang dilengkapi sandaran tangan 11 inci.
- Layar sentuh LCD dengan AVOD, colokan listrik, serta lampu baca pribadi di setiap kursi.

3. Kelas Ekonomi (*economy class*)

Garuda Indonesia menggunakan tipe pesawat Air bus A330-200, Air bus A330-300, dan Boeing 737-800 NG dengan fasilitas kursi ekonomi yang lebih baru dengan layar sentuh LCD AVOD 9 inci.

Rata-rata umur pesawat yang digunakan oleh maskapai Garuda adalah di bawah 4 tahun untuk melakukan efisiensi bahan bakar dan biaya perawatan. Maskapai Garuda Indonesia juga menggunakan jenis pesawat ATR 72-600 yang beroperasi dengan nama Garuda Explorer, dan tipe Bombardier CRJ 1000 NextGen yang digunakan untuk melayani rute terpencil di Indonesia Timur. Berikut rincian jenis dan jumlah pesawat yang digunakan Garuda Indonesia :

- LATR  $72-600 8$  buah
- Bombardier CRJ 1000 15 buah
- $\bullet$  Airbus A330-200 11 buah
- $\bullet$  Airbus A330-300 11 buah
- $\bullet$  Boeing 737-800 76 buah
- $\bullet$  Boeing 747-400 2 buah
- $\bullet$  Boeing 777-300ER 6 buah

Garuda Indonesia memiliki pesawat komersil terbesar yang masih dipakai hingga sekarang di Terminal 1 dan 2 Bandara Internasional Juanda. Pesawat tersebut adalah tipe Boeing 747- 400 yang memiliki 416 kursi(-, 2010), dengan spesifikasi badan sebagai berikut:

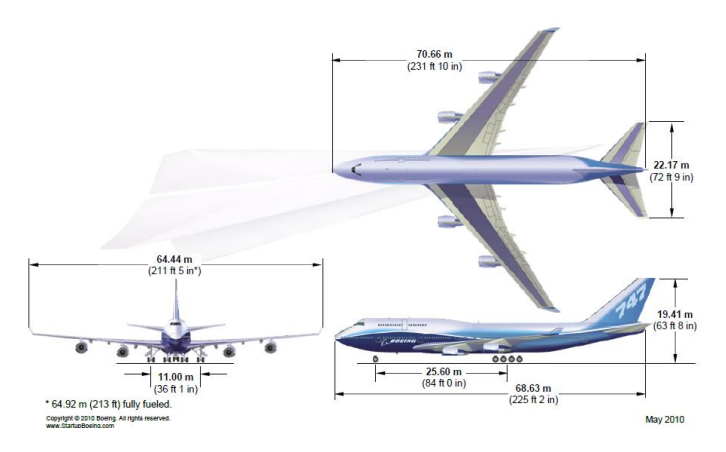

**Gambar 2.2** Spesifikasi Badan Pesawat Boeing 747-400 (sumber: -, 2010)

#### **2.7.2 Air Asia**

Maskapai penerbangan yang berasal dari Malaysia ini melayani 26 rute dengan penerbangan yang terkoneksi melalui lima bandara penghubung, yaitu Cengkareng, Bandung, Denpasar, Surabaya, dan Medan. Air Asia mengoperasikan tipe pesawat Airbus A320-200 dan Airbus A320Neo.

#### **2.7.3 Citilink**

Citilink adalah maskapai penerbangan berbiaya murah yang berdiri sejak tahun 2001 dengan bandara penghubung utama Bandara Internasional Juanda di Surabaya. Kini, Citilink berfikir menggunakan satu jenis pesawat tipe Airbus A320-200 dalam kegiatan operasionalnya.

#### **2.7.4 Sriwijaya Air**

Sebagai maskapai penerbangan yang didirikan oleh perusahaan swasta murni yang didirikan oleh Canada Lee, Henry Lee, Johan Benjamin, dan Anda Halim, Sriwijaya Air didirikan

dengan visi untuk menyatukan seluruh kawasan Nusantara melalui pengembangan transportasi udara. Awal mulanya, Sriwijaya Air hanya mengoperasikan 1 armada Boeing 737-200 yang kini semakin bertambah seiring perkembangan konsumen yang tertarik menggunakan maskapai Sriwijaya Air. Berikut daftar jenis dan jumlah pesawat yang digunakan oleh Sriwijaya Air :

- $\bullet$  Boeing 737-300 11 buah
- $\bullet$  Boeing 737-400 5 buah
- $\bullet$  Boeing 737-500 15 buah
- $\bullet$  Boeing 737-800 5 buah

### **2.7.5. Kalstar**

Terdaftar sebagai maskapai penerbangan yang memiliki kualitas keselamatan penerbangan, Kalstar Aviation merupakan maskapai yang berbasis di Serang. Didukung oleh 10 pesawat dengan tipe ATR 42-300, ATR 72-600, Boeing 737-500, dan ERJ195-200LR.

#### **2.7.6.** *Wing***s Air**

Maskapai penerbangan yang diresmikan tahun 2003 mengoperasikan penerbangan domestik ke seluruh Indonesia dan dua penerbangan ke Malaysia. Armada pesawat *Wing*s Air didukung oleh pesawat ATR 72-500 sebanyak 20 buah dan ATR 72-600 sebanyak 2 buah.

#### **2.7.7 Tiger Airways**

Maskapai yang berdiri sejak tahun 2003 ini merupakan nama maskapai penerbangan Singapura. Sebagai penerbangan berbiaya rendah pertama dari Singapura, Tiger Airways menerima keputusan dari pemerintah Cina untuk terbang ke berbagai kota di selatan Cina seperti Haiti, Guangzhou, dan Stephen di tahun 2006. Penerbangan Tiger Airways memiliki 70 buah pesawat

dalam armadanya dengan tipe A320-200 dengan kelas ekonomi yang memiliki 180 tempat duduk.

#### **2.7.8. Tipe Pesawat**

Boeing 739 (-, 2009) adalah sebuah pesawat penumpang sipil (airliner) komersial untuk penerbangan jarak dekat dan jauh. Pertama kali dibuat pada tahun 2006, dan resmi mengudara pada 2007, Boeing 739 Extended Range dioperasikan pertama kali oleh maskapai penerbangan asal Indonesia yaitu Lion Air. Tipe pesawat B 739 ini merupakan pesawat kelas C.

- *wingspan*: antara 28,3 m sampai 34,3 m (93,0 kaki 112,6 kaki) (36 m untuk sayap lawi bagi -700, -800, -900)
- Panjang:  $42,1 \text{ m} (138,2 \text{ kaki}) (900)$
- Exetinggian ekor pesawat:12,5 m  $(41,2 \text{ kaki})$   $(700, 800,$ 900)
- Berat maksimum saat lepas landas(takeoff): 79.010 kg (174.200 lb) ( 900)

Boeing 757 (-, 2009) adalah pesawat penumpang sipil jarak menengah dibuat oleh Boeing Commercial Airplanes. Pesawat ini didesain bagi Eastern Airlines dan British Airways untuk menggantikan Boeing 727 dan mulai memasuki masa dinas pada tahun 1983. Produksi 757 berakhir pada bulan 28 Oktober 2004 setelah diproduksi 1,050 pesawat untuk 54 pelanggan. Pesawat kelas D.

- *wingspan*: 38 m
- $\bullet$  Panjang: 47.3 m

Airbus A330 (-, 2009) merupakan sebuah pesawat terbang jet sipil komersial bermesin ganda (twinjet) jarak-menengahhingga-jauh berkapasitas besar, berbadan lebar. Pesawat ini dibuat pada waktu yang sama dengan Airbus A340 bermesin empat. Diperkirakan bahwa pesawat ini digantikan oleh Airbus A350. Pesawat ini dikembangkan dari Airbus A300, pesawat badan lebar perdana Airbus yang sangat sukses di pasaran. Tipe pesawat A 330 merupakan kelas pesawat E.

- *wingspan*: 60,3 m
- Panjang:  $63,60 \text{ m}$

Airbus A380 (-, 2009) yang diproduksi oleh Airbus S.A.S. adalah sebuah pesawat berbadan lebar dua tingkat, dengan empat mesin yang mampu memuat 850 penumpang dalam konfigurasi satu kelas atau 555 penumpang dalam konfigurasi tiga kelas. Pesawat ini melaksanakan penerbangan perdana pada 27 April 2005 dan telah memulai penerbangan komersial pada akhir tahun 2007 setelah ditunda beberapa kali. Pesawat ini juga merupakan pesawat komersial (pesawat penumpang) terbesar yang pernah dibuat (dijuluki Superjumbo).

- *wingspan*: 79,8 m
- Panjang: 73 m

### **2.7.9 Klasifikasi Pesawat**

Untuk penentuan klasifikasi pesawat digunakan ketentuan peraturan ICAO (*Internatonal Civil Aviation Organization*), yaitu sebagai berikut:

| Desain<br>Grup | Wingspan<br>(m) | Roda<br>Dasar<br>(m) | Contoh Pesawat                                                                |
|----------------|-----------------|----------------------|-------------------------------------------------------------------------------|
| A              | < 15            | <4.5                 | Seluruh pesawat mesin tunggal,<br>berberapa pesawat bisnis                    |
| R              | $15 - 24$       | $4.5 - 6$            | Pesawat commuter, pesawat bisnis<br>besar (EMB-120, Saab 2000, Saab 340, dll) |
| C.             | $24 - 36$       | 6 to 9               | Pesawat jarak menengah (B727, B737,<br>MD-80, A320)                           |
| D              | $36 - 52$       | 9 to 14              | Pesawat berat (B757, B767, A300)                                              |
| F              | $52 - 65$       | 9 <sub>to</sub> 14   | Pesawat Berat (B747, L-1011, MD-11, DC-<br>10)                                |
| F              | >65             | >14                  | A 380                                                                         |

**Tabel 2.2** Klasifikasi Pesawat menurut ICAO

<sup>(</sup>sumber: ICAO, 2013)
# **2.8 Luas Standart Fasilitas Terminal**

Untuk perencanaan kasar dari bandara dipakai luasan standart pada bandara sesuai SNI 03-7046-2004 yang mencantumkan tabel-tabel berikut sebagai patokan utama dalam menentukan luasan standart:

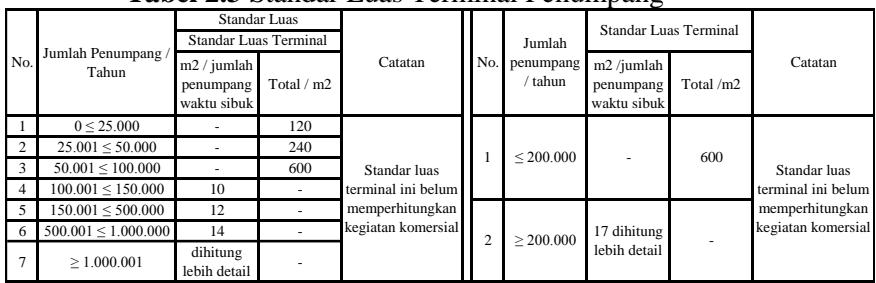

# **Tabel 2.3** Standar Luas Terminal Penumpang

(Sumber: Badan Standarisasi Nasional, 2004)

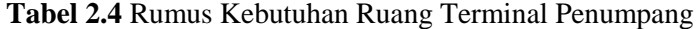

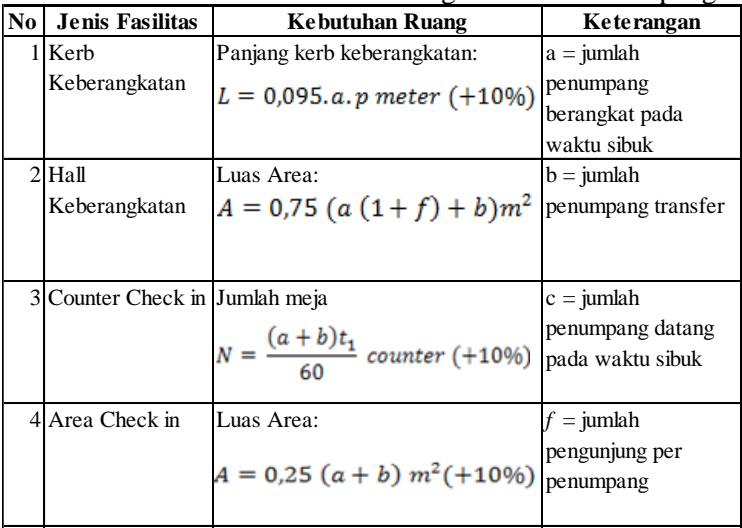

|     |                        | $($ unjumiz                                        |                      |
|-----|------------------------|----------------------------------------------------|----------------------|
| No. | Jenis Fasilitas        | <b>Kebutuhan Ruang</b>                             | Keterangan           |
|     | 5 Pemeriksaan          | Jumlah meja:                                       | $t1 = waktu$         |
|     | Passport               |                                                    | pemrosesan check in  |
|     | Berangkat              | $N = \frac{(a+b)t_1}{60}$ posisi (+10%)            | per penumpang        |
|     |                        |                                                    | (menit)              |
|     | 6 Pemeriksaan          | Jumlah meja:                                       | $t2 = waktu$         |
|     | <b>Passport Datang</b> |                                                    | pemrosesan passport  |
|     |                        | $N = \frac{(b+c)t_1}{60}$ posisi (+10%)            | per penumpang        |
|     |                        |                                                    | (menit)              |
|     | 7 Area                 | Luas Area:                                         | $p =$ proporsi       |
|     | Pemeriksaan            | $A = 0.25(b + c)m^2$                               | penumpang yang       |
|     | Passport               |                                                    | menggunakan          |
|     |                        |                                                    | mobil/taksi          |
|     | 8 Pemeriksaan          | Jumlah X ray:                                      | u = rata-rata waktu  |
|     | Security               | $N = \frac{(a+b)}{300}$ unit                       | menunggu terlama     |
|     | (terpusat)             |                                                    |                      |
|     |                        |                                                    |                      |
|     | 9 Pemeriksaan          | Jumlah X ray                                       | v = rata-rata waktu  |
|     | Security (Gate         | $N = 0,2 \frac{m}{a-h}$ unit                       | menunggu tercepat    |
|     | Hold Room)             |                                                    |                      |
|     |                        |                                                    |                      |
|     | 10 Gate Hold Room      | Luas Area:                                         | $i =$ proporsi       |
|     |                        | $A = (m, s) m^2$                                   | penumpang            |
|     |                        |                                                    | menunggu terlama     |
|     |                        |                                                    |                      |
|     | 11 Ruang Tunggu        | Luas Area:                                         | $k =$ proporsi       |
|     | Keberangkatan          |                                                    | penumpang            |
|     | (belum termasuk        | $A = c \frac{(u\hat{i} + v\hat{k})}{20}$ m2 (+10%) | menunggu tercepat    |
|     | ruang konsesi)         |                                                    |                      |
|     | 12 Baggage claim       | Luas area:                                         | m = max jumlah kursi |
|     | area (belum            | $A = 0.9$ c m2 (+10%)                              | pesawat terbesar     |
|     | termasuk claim         |                                                    | yang dilayani        |
|     | device)                |                                                    |                      |

**Tabel 2.4** Rumus Kebutuhan Ruang Terminal Penumpang (lanjutan)

**Tabel 2.4** Rumus Kebutuhan Ruang Terminal Penumpang (lanjutan)

| N <sub>0</sub> | <b>Jenis Fasilitas</b>          | <b>Kebutuhan Ruang</b>                 | <b>Keterangan</b>                                                         |
|----------------|---------------------------------|----------------------------------------|---------------------------------------------------------------------------|
|                | 13 Baggage claim                | Wide Body Aircraft                     | $g = w$ aktu                                                              |
|                | device                          | $N = c. q/425$<br>Narrow Body Aircraft | kedatangan<br>penumpang pertama<br>sebelum boarding di<br>Gate Hold Room  |
|                |                                 | $N = c. r / 300$                       |                                                                           |
|                | 14 Kerb Kedatangan Panjang kerb |                                        | $h = waktu$                                                               |
|                |                                 | $L = 0.095$ c p meter $(+10\%)$        | kedatangan<br>penumpang terakhir<br>sebelum boarding di<br>Gate Hold Room |
|                | 15 Hall kedatangan              | Luas area                              | $s =$ kebutuhan ruang                                                     |
|                | (belum termasuk                 |                                        | per penumpang (m2)                                                        |
|                | ruang konsesi)                  | $A = 0.375(b + c + 2cf)m2( +10%)$      | $q =$ proporsi                                                            |
|                |                                 |                                        | penumpang datang                                                          |
|                |                                 |                                        | menggunakan wide                                                          |
|                |                                 |                                        | body aircraft                                                             |
|                |                                 |                                        | $r =$ proporsi                                                            |
|                |                                 |                                        | penumpang datang                                                          |
|                |                                 |                                        | menggunakan                                                               |
|                |                                 |                                        | narrow body aircraft                                                      |

(Sumber: Badan Standarisasi Nasional, 2004)

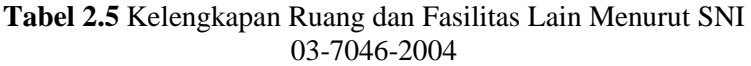

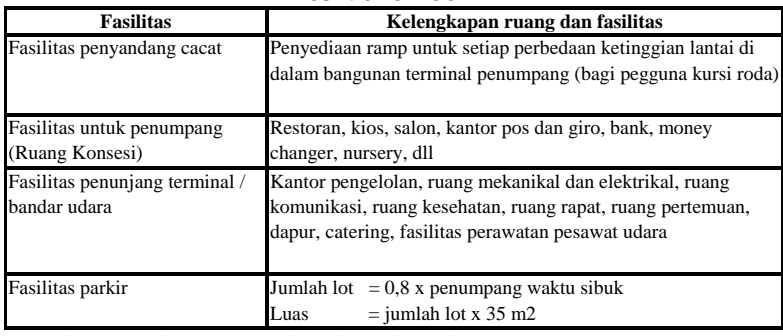

(Sumber: Badan Standarisasi Nasional, 2004)

Dalam SNI 03-7046-2004 diterangkan pula standard dalam memfasilitasi bandara yang akan direncakan. Berikut adalah kutipan dari tabel 3 SNI 03-7046-2004:

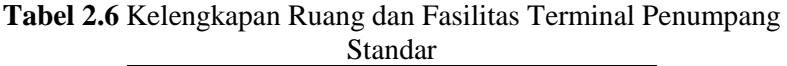

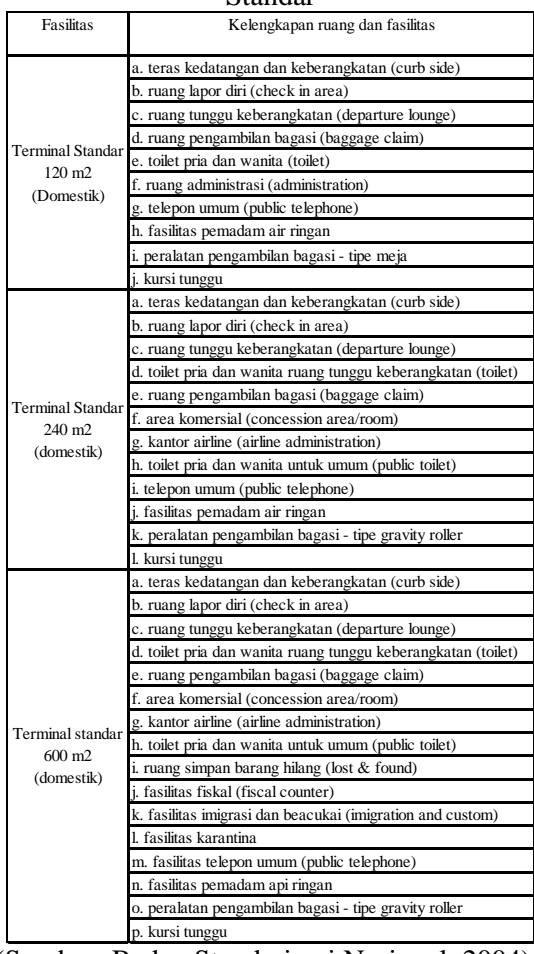

(Sumber: Badan Standarisasi Nasional, 2004)

# **2.8.1 Perhitungan** *Peak Hour Passanger*

Jumlah penumpang pada *peak hour* dapat dihitung dengan menggunakan presentase dari jumlah penumpang per-tahun, berikut adalah grafik hubungan antara jumlah penumpang pada per-tahun dengan jumlah penumpang saat *peak hour*:

| <u>UNILI / 17</u>                     |             |  |  |  |  |
|---------------------------------------|-------------|--|--|--|--|
| <b>Jumlah Penumpang per</b>           | <b>TPHP</b> |  |  |  |  |
| Tahun                                 | (%)         |  |  |  |  |
| >30 Juta                              | 0.035       |  |  |  |  |
| 20 Juta $\langle x \rangle$ 29 Juta   | 0.04        |  |  |  |  |
| 10 Juta $\langle x \rangle$ 19 Juta   | 0.045       |  |  |  |  |
| 1 Juta < x < 9 Juta                   | 0.05        |  |  |  |  |
| 500 ribu $\langle x \rangle$ 409 ribu | 0.08        |  |  |  |  |
| 100 ribu $\langle x \rangle$ 499 ribu | 0.13        |  |  |  |  |
| $<$ 100 ribu                          | 0.2         |  |  |  |  |

**Tabel 2.7** Hubungan jumlah penumpang per tahun dengan TPHP  $\overline{\text{O}}$ leh FAA

(sumber: Ashford, 2011)

# **2.9 Terminal Penumpang Bandara**

Terminal penumpang bandara adalah semua bentuk bangunan yang menjadi penghubung sistem transportasi darat dan sistem transportasi udara yang menampung kegiatan-kegiatan transisi antara akses dari darat ke pesawat udara atau sebaliknya, pemprosesan penumpang datang, berangkat maupun transit dan transfer serta pemindahan penumpang dan bagasi dari dan ke pesawat udara. Terminal penumpang harus mampu menampung kegiatan operasional, administrasi, dan komersial, serta harus memenuhi persyaratan keaman dana keselamatan operasi penerbangan, disamping persyaratan lain yang berkaitan dengan masalah bangunan.

| Lokasi             | <b>Troli</b> | Kebutuhan ruang m2 per<br>penumpang | Kecepatan<br>m/dtk |
|--------------------|--------------|-------------------------------------|--------------------|
| Sisi Udara         | Tidak ada    |                                     | 1,3                |
| Setelah Check-In   | Sedikit      | 1.8                                 |                    |
| Area Keberangkatan | Banyak       |                                     | 0.9                |

**Tabel 2.8** Sirkulasi Ruang dan Kecepatan

(sumber: Ashford, 2011)

#### **2.9.1 Apron**

Apron adalah bagian dari lapangan gerak darat suatu Bandar udara yang berfungsi untuk menaik turunkan penumpang dan muatan, pengisian bahan bakar, parkir dan persiapan esawat terbang sebelum melanjutkan perjalanan. *Apron* terdiri dari temapat parkir pesawat (*aircraft gate*s, *aircraft* stands atau ramps) dan jalur khusus untuk sirkulasi pesawat masuk dan keluar tempat parkir (taxilane). Daerah *apron* biasanya tidak dapat diakses oleh umum, diperlukan sejenis ijin khusus untuk dapat memasuki area ini.Ukuran *apron* pada sebuah Bandar udara dipengaruhi oleh beberapa hal, yaitu :

- Jumlah *aircraft gate*
- Ukuran *gate*
- Luas areal yang diperlukan untuk maneuver pesawat di *gate*
- System dan tipe parkir pesawat

Ukuran dan letak *gate* harus direncanakan dengan memperhatikan karakter pesawat yang menggunakan *gate* tersebut seperti lebar sayap, panajang, radius belok pesawat,dan juga area yang diperlukan oleh kendaraan-kendaraan yang menyediakan suatu servis untuk pesawat selama berada di *gate*.Untuk menjamin keselamatan pesawat di daratan, ICAO dan FAA jugamenerapkan persyaratan jarak minimum antara pesawat terbang yang sedang parkir di*apron*, juga antara pesawat terbang dengan bangunan atau obyek tetap lainya yang berada di *apron* berdasarkan jarak sayap pesawat / *wing tip clereance*

| <b>Bentang Sayap Pesawat</b> |         | <b>Jarak Bebas</b> |      |  |
|------------------------------|---------|--------------------|------|--|
| Meter                        | Feet    | Meter              | Feet |  |
| ${<}15$                      | ${<}49$ |                    | 10   |  |
| $15 - 24$                    | 49-79   |                    | 10   |  |
| 24-36                        | 79-118  | 4,5                | 15   |  |
| $36 - 52$                    | 118-171 | 7,5                | 25   |  |
| >52                          | >171    | 7.5                | 25   |  |

**Tabel 2.9** Hubungan Bentang Sayap Pesawat dengan jarak bebas pesawat

(sumber: Ashford, 2011)

# **2.9.2 Pentahapan Terminal**

Setelah direncanakannya fasilitas-fasilitas di terminal, perlu adanya suatu proses pentahapan pembangunan pada terminal tersebut, agar pembangunan terminal tersebut menjadi lebih efisien. Dalam suatu proses pentahapan, perlu adanya pertimbangan kriteria-kriteria untuk menentukan prioritas bangunan yang akan dibangun terlebih dahulu. Kriteria-kriteria tersebut harus didiskusikan terlebih dahulu dalam pemilihannya, karena kriteria tersebut bisa bersifat subjektif dan sesuai dengan kebutuhan.

*"halaman ini sengaja dikosongkan"*

# **BAB III METODOLOGI**

# **3.1 Konsep Studi**

Pada Tugas Akhir ini, yang diambil sebagai obyek perencanaan adalah Terminal 3 Bandara Juanda yang berada di Surabaya. Dengan adanya pemberitahuan terminal 1 dan 2 kemungkinan akan ditutup karena tanah yang digunakan oleh terminal tersebut adalah milik TNI AL, maka sebelum melakukan studi perlu adanya pertimbangan skenario operasional bandara. Skenario yang pertama adalah diutup nya terminal 1 dan 2, dan skenario yang kedua adalah terminal 1 akan tetap dibuka beserta runway yang dapat digunakan, sedangka terminal 2 akan ditutup. Untuk perencanaan Tugas Akhir ini akan digunakan skenario kedua, yaitu Terminal 1 Bandara Juanda tetap dibuka sehingga operasional penerbangan akan dibagi dua dengan terminal 3 secara bertahap.

Metode yang digunakan pada Tugas Akhir ini adalah *Time series Analysis* untuk metode peramalan, yaitu peramalan dengan menggunakan data historis berurutan yang nantinya akan dianalisa model ARIMAnya dengan software dengan pertimbangan dan ketentuan-ketentuan yang sesuai dengan kondisi kenyataan. Selanjutnya akan dilakukan perencanaan luas terminal berdasarkan SNI 03-7046-2004, serta menghitung luas apron pada tahun rencana. Pada akhir studi akan melakukan pentahapan pembangunan yang sesuai dengan pertumbuhan penumpang dan pertimbangan dari contoh-contoh bandara lain yang sudah dibangun.

# **3.2 Data Studi**

Data-data yang digunakan untuk studi ini diperoleh dari berbagai sumber yang disajikan pada tabel-tabel berikut, untuk data yang diperlukan dalam peramalan adalah:

| <b>Tabel 5.1</b> Data yang digunakan untuk peramaian                                                           |                                                                                  |                                                |  |  |  |  |
|----------------------------------------------------------------------------------------------------|----------------------------------------------------------------------------------|------------------------------------------------|--|--|--|--|
| Data yang diperlukan                                                                                           | Didapat dari                                                                     | Diimplementasikan                              |  |  |  |  |
|                                                                                                    |                                                                                  | sebagai                                        |  |  |  |  |
| Data jumlah penumpang per-<br>bulan berberapa tahun                                                            | Didapat dari data historis<br>yang dimiliki oleh Angkasa                         | Variabel dalam peramalan<br>pertumbuhan        |  |  |  |  |
| berturut-turut pada Terminal<br>1 dan 2 Bandara Juanda                                                         | Pura (data sekunder)                                                             |                                                |  |  |  |  |
| Data pergerakan pesawat<br>per-bulan berberapa tahun<br>berturut-turut pada Terminal<br>1 dan 2 Bandara Juanda | Didapat dari data historis<br>yang dimiliki oleh Angkasa<br>Pura (data sekunder) | Variabel dalam peramalan<br>pergerakan pesawat |  |  |  |  |

**Tabel 3.1** Data yang digunakan untuk peramalan

Sedangkan untuk perencanaan luas menggunakan perhitungan yang ada pada SNI sesuai dengan tabel sebagai berikut:

**Tabel 3.2** Data yang digunakan untuk perencanaan luas

| Data yang diperlukan                                                               | Didapat dari                                 |
|------------------------------------------------------------------------------------|----------------------------------------------|
| a = jumlah penumpang berangkat pada                                                | Presentase Peak Hour Passanger               |
| waktu sibuk                                                                        | berdasarkan jumlah penumpang tahunannya      |
| $b =$ jumlah penumpang transfer                                                    | Penelitian-penelitian sebelumnya / statistik |
| $c =$ jumlah penumpang datang pada                                                 | Presentase Peak Hour Passanger               |
| waktu sibuk                                                                        | berdasarkan jumlah penumpang tahunannya      |
| $f =$ jumlah pengunjung per penumpang                                              | Penelitian-penelitian sebelumnya / statistik |
| $t1 = w$ aktu pemrosesan check in per<br>penumpang (menit)                         | Penelitian-penelitian sebelumnya / statistik |
| $t2$ = waktu pemrosesan passport per<br>penumpang (menit)                          | Penelitian-penelitian sebelumnya / statistik |
| $p =$ proporsi penumpang yang<br>menggunakan mobil/taksi                           | Penelitian-penelitian sebelumnya / statistik |
| u = rata-rata waktu menunggu terlama                                               | Penelitian-penelitian sebelumnya / statistik |
| $v =$ rata-rata waktu menunggu tercepat                                            | Penelitian-penelitian sebelumnya / statistik |
| $i =$ proporsi penumpang menunggu<br>terlama                                       | Penelitian-penelitian sebelumnya / statistik |
| $k =$ proporsi penumpang menunggu<br>tercepat                                      | Penelitian-penelitian sebelumnya / statistik |
| $m = max$ jumlah kursi pesawat terbesar<br>yang dilayani                           | Penelitian-penelitian sebelumnya / statistik |
| $g = w$ aktu kedatangan penumpang<br>pertama sebelum boarding di Gate Hold<br>Room | Penelitian-penelitian sebelumnya / statistik |

| Data yang diperlukan                   | Didapat dari                                 |
|----------------------------------------|----------------------------------------------|
| $h = w$ aktu kedatangan penumpang      | Penelitian-penelitian sebelumnya / statistik |
| terakhir sebelum boarding di Gate Hold |                                              |
| Room                                   |                                              |
| $s =$ kebutuhan ruang per penumpang    | Penelitian-penelitian sebelumnya / statistik |
| (m2)                                   |                                              |
| $r =$ proporsi penumpang datang        | Penelitian-penelitian sebelumnya / statistik |
| menggunakan narrow body aircraft       |                                              |
| $q =$ proporsi penumpang datang        | Penelitian-penelitian sebelumnya / statistik |
| menggunakan wide body aircraft         |                                              |
|                                        |                                              |

**Tabel 3.2** Data yang digunakan untuk perencanaan luas (lanjutan)

(sumber: SNI 03-7046-2004)

# **3.3 Langkah Studi**

Perencanaan dimulai dengan melakukan pengumpulan data yang berupa data sekunder, yaitu data jumlah penumpang pada tahun-tahun sebelumnya secara berurutan, pergerakan pesawat pada tahun-tahun sebelumnya, dan data-data yang dibutuhkan untuk memperoleh luas standar SNI. Setelah itu peramalan akan dapat dilakukan dengan mencari model ARIMA yang akan digunakan dalam peramalan penumpang dan pergerakan pesawat. Hasil peramalan akan digunakan dalam merencanakan luas apron dan pentahapan terminal.

Selanjutnya dilakukan perhitungan luas dengan menggunkan rumus-rumus yang ada pada SNI 03-7046-2004, lalu menghitung luas apron dengan mencari peak hour pada tahun rencana dan jumlah *gate position* yang nantinya akan di implementasikan dalam perumusan luas apron.

Langkah terakhir adalah melakukan peramalan sesuai dengan pertumbuhan penumang hingga tahun rencana, pada langkah ini akan dilakukan berberapa pertimbangan dari bandara lain sebagai fakor pembantu dalam pentahapan Terminal 3 Bandara Juanda.

Adapun detail langkah studi adalah sebagai berikut:

# **1. Peramalan**

Sebelum memulai peramalan, perlu diketahui bahwa 75 juta penumpang akan digunakan dalam perencanaan pada terminal 3 saja, oleh karena itu total penumpang yang nantinya diharapkan pada peramalan ini adalah ketika pertumbuhan penumpang mencapai 75 juta penumpang ditambah penumpang eksisting yang ada pada terminal 1 dan 2, yaitu 18.911.256 penumpang. Maka peramalan akan dilakukan dengan mencari kapan tahun terjadinya penumpang dengan jumlah 93.911.256 penumpang.

Peramalan dilakukan dengan menggunakan SPSS dan Minitab. Peramalan ini akan menggunakan model ARIMA dari data *time series* historis pada berberapa tahun terakhir. Setelah didapatnya data mentah untuk peramalan, peramalan akan dilakukan secara berurut dimulai dari pertumbuhan penumpang, lalu setelahnya dilakukan pergerakan pesawat, karena pada peramalan pertumbuhan penumpang akan didapat tahun saat seluruh Terminal Bandara Juanda mencapai 93.911.256 juta penumpang, yang nantinya akan dipakai sebagai patokan tahun akhirnya peramalan pergerakan pesawat.

Sebelum melakukan peramalan pergerakan pesawat, penulis akan meninjau data historis dari setiap tipe pesawat eksisting yang ada untuk memilih tipe pesawat yang mana nantinya akan digunakan sebagai data peramalan, dan hasil dari peramalan tersebut digunakan untuk perencanaan luas apron. Untuk tahapan peramalan pergerakan pesawat sama dengan tahapan peramalan penumpang. Berikut rangkuman pengerjaan peramalan:

- · Memasukkan data mentah jumlah penumpang per bulan
- · Mengolah data menggunakan software SPSS dan mendapatkan perkembangan penumpang tiap bulannya
- · Lakukan prediksi hingga menemukan tahun dimana penumpang Bandara Juanda mencapai 75 juta jiwa
- · Sajikan peramalan dalam bentuk grafik

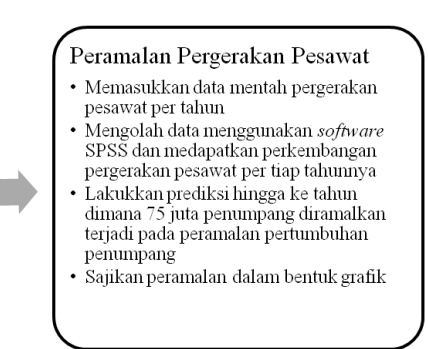

**Gambar 3.1.** Proses peramalan

# **2. Luas Ruang Terminal 3 Juanda**

Lingkup luas yang akan dihitung pada laporan ini adalah luas standar yang tertera pada SNI dan luas tempat parkir terminal ini. Perhitungan dimulai dengan mencari dan merencanakan data terlebih dahulu yang nantinya akan diimplementasikan kedalam rumus-rumus perhitungan luas yang ada pada SNI. Setelah mendapatkan data-data yang diperlukan, data tersebut akan dimasukkan sebagai variabel untuk rumus-rumus sebagai berikut:

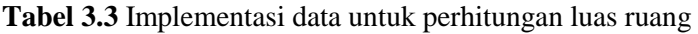

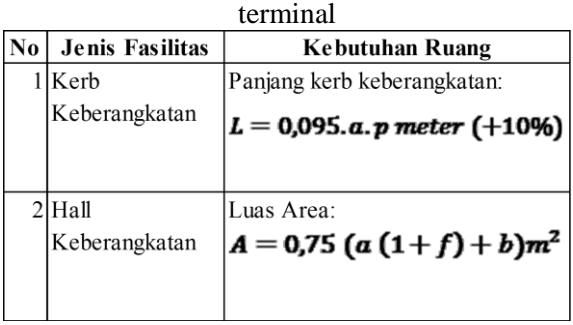

| terminal (lanjutan) |                              |                                          |                                      |  |  |
|---------------------|------------------------------|------------------------------------------|--------------------------------------|--|--|
| $\bf{No}$           | <b>Jenis Fasilitas</b>       | <b>Kebutuhan Ruang</b>                   | Keterangan                           |  |  |
|                     | Counter Check in Jumlah meja |                                          | $c = j$ umlah                        |  |  |
|                     |                              | $N = \frac{(a+b)t_1}{60}$ counter (+10%) | penumpang datang<br>pada waktu sibuk |  |  |
|                     |                              |                                          |                                      |  |  |
|                     | 4 Area Check in              | Luas Area:                               | $f =$ jumlah                         |  |  |
|                     |                              | $A = 0.25$ $(a + b)$ $m^2$ (+10%)        | pengunjung per<br>penumpang          |  |  |
|                     |                              |                                          |                                      |  |  |
|                     | 5 Pemeriksaan                | Jumlah meja:                             | $t = w$ aktu                         |  |  |
|                     | Passport                     |                                          | pemrosesan check in                  |  |  |
|                     | Berangkat                    | $N = \frac{(a+b)t_1}{60}$ posisi (+10%)  | per penumpang                        |  |  |
|                     |                              |                                          | (menit)                              |  |  |
|                     | 6 Pemeriksaan                | Jumlah meja:                             | $t2 = waktu$                         |  |  |
|                     | <b>Passport Datang</b>       |                                          | pemrosesan passport                  |  |  |
|                     |                              | $N = \frac{(b+c)t_1}{60}$ posisi (+10%)  | per penumpang                        |  |  |
|                     |                              |                                          | (menit)                              |  |  |
|                     | 7 Area                       | Luas Area:                               | $p =$ proporsi                       |  |  |
|                     | Pemeriksaan                  | $A = 0.25(b+c)m^2$                       | penumpang yang                       |  |  |
|                     | Passport                     |                                          | menggunakan                          |  |  |
|                     |                              |                                          | mobil/taksi                          |  |  |
|                     | 8 Pemeriksaan                | Jumlah X ray:                            | u = rata-rata waktu                  |  |  |
|                     | Security                     | $N=\frac{(a+b)}{300}$ unit               | menunggu terlama                     |  |  |
|                     | (terpusat)                   |                                          |                                      |  |  |
|                     | 9 Pemeriksaan                | Jumlah X ray                             | v = rata-rata waktu                  |  |  |
|                     | Security (Gate               | $N = 0,2 \frac{m}{a - h}$ unit           | menunggu tercepat                    |  |  |
|                     | Hold Room)                   |                                          |                                      |  |  |

**Tabel 3.3** Implementasi data untuk perhitungan luas ruang

| No | Jenis Fasilitas                 | <b>Kebutuhan Ruang</b>                 | <b>Keterangan</b>      |
|----|---------------------------------|----------------------------------------|------------------------|
|    | 10 Gate Hold Room               | Luas Area:                             | $i =$ proporsi         |
|    |                                 | $A=(m.s)m^2$                           | penumpang              |
|    |                                 |                                        | menunggu terlama       |
|    |                                 |                                        |                        |
|    | 11 Ruang Tunggu                 | Luas Area:                             | $k =$ proporsi         |
|    | Keberangkatan                   |                                        | penumpang              |
|    | (belum termasuk                 | $A = c \frac{(ui + vk)}{30}$ m2 (+10%) | menunggu tercepat      |
|    | ruang konsesi)                  |                                        |                        |
|    | 12 Baggage claim                | Luas area:                             | $m = max$ jumlah kursi |
|    | area (belum                     | $A = 0.9$ c m2 (+10%)                  | pesawat terbesar       |
|    | termasuk claim                  |                                        | yang dilayani          |
|    | device)                         |                                        |                        |
|    | 13 Baggage claim                | Wide Body Aircraft                     | $g = w$ aktu           |
|    | device                          | $N = c. q/425$                         | kedatangan             |
|    |                                 |                                        | penumpang pertama      |
|    |                                 | Narrow Body Aircraft                   | sebelum boarding di    |
|    |                                 |                                        | Gate Hold Room         |
|    |                                 | $N = c.\tau/300$                       |                        |
|    | 14 Kerb Kedatangan Panjang kerb |                                        | $h = w$ aktu           |
|    |                                 | $L = 0,095$ c p meter $(+10%)$         | kedatangan             |
|    |                                 |                                        | penumpang terakhir     |
|    |                                 |                                        | sebelum boarding di    |
|    |                                 |                                        | Gate Hold Room         |
|    | 15 Hall kedatangan              | Luas area                              | $s =$ kebutuhan ruang  |
|    | (belum termasuk                 |                                        | per penumpang (m2)     |
|    | ruang konsesi)                  | $A = 0.375(b + c + 2cf)\pi/2$ (+10%)   | $q =$ proporsi         |
|    |                                 |                                        | penumpang datang       |
|    |                                 |                                        | menggunakan wide       |
|    |                                 |                                        | body aircraft          |
|    |                                 |                                        | $r =$ proporsi         |
|    |                                 |                                        | penumpang datang       |
|    |                                 |                                        | menggunakan            |
|    |                                 |                                        | narrow body aircraft   |

**Tabel 3.3** Implementasi data untuk perhitungan luas ruang terminal (lanjutan)

Setelah didapatnya luas ruangan diatas, maka akan dicari perkiraan luas parkir yang dibutuhkan ketika terminal 3 mencapai 75 juta penumpang. Perencanaan luas ini berdasarkan standard luas pada SNI 03-7046-2004, adapun rumus yang digunakan adalah:

Jumlah lot  $= 0.8$  x penumpang waktu sibuk Luas Parkir  $=$  Jumlah lot x 35  $m^2$ 

# **3. Perhitungan Luas Apron**

Langkah pertama yang dilakukan untuk menghitung luas apron adalah mencari peak month ratio, peak day ratio, dan peak hour ratio pada data historis. Pencarian rasio ini dapat dilakukan dengan melihat data pesawat pada tahuntahun sebelumnya dan mencari ratio untuk masing-masing bulan, hari, dan jam nya. Rumus yang digunakan untuk mencari rasio adalah:

 $R_{month}$  =  $N_{bulan \text{ yang ditin jau}}/N_{tahun \text{ yang ditin jau}}$  $R_{Day}$  =  $N_{hari$  yang ditinjau /  $N_{bulan}$  yang ditinjau  $R_{hour}$  =  $N_{jam \text{ yang ditinjau}}/N_{hari \text{ yang ditinjau}}$ 

Setelah mencari rasio maka dengan hasil peramalan pergerakan pesawat pada tahun rencana dapat ditemukan *peak hour* di tahun rencana untuk masing-masing tipe pesawat yang akan dipilih sebagai perencanaan luas apron.

Langkah selanjutnya adalah menghitung jumlah *gate position* dengan menggunakan rumus pada *Airport Engineering* oleh Horenjef. Setelah itu dapat dilakukan perumusan luas apron dengan data-data yang sudah didapat.

# **4. Pentahapan Terminal 3 Juanda**

Setelah didapat hasil peramalan pertumbuhan penumpang, pentahapan terminal dapat dilakukan. Dalam melakukan pentahapan, perlu adanya pertimbanganpertimbangan dari pertumbuhan penumpang dan menganalisis dari bandara lain dalam pembangunannya. Pertimbangan tersebut akan menentukan prioritas pembangunan yang perlu dilakukan terlebih dahulu. Pertimbangan ini nantinya akan dimasukkan sebagai kriteria dalam proses penentuan blok-blok bangunan.

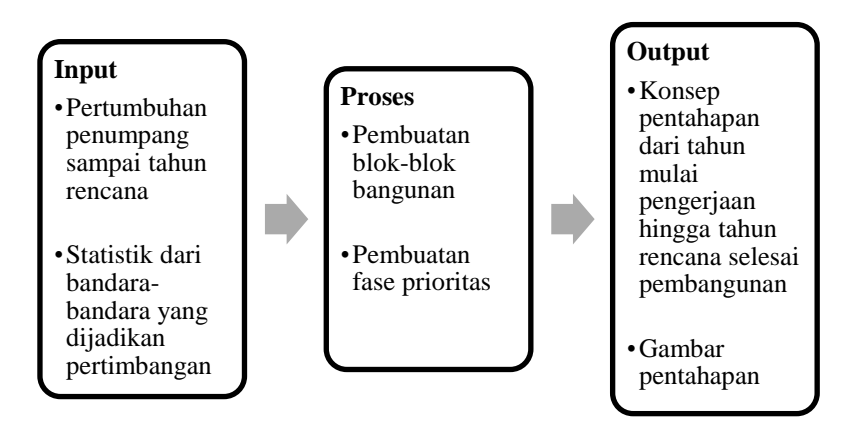

**Gambar 3.2.** Proses pentahapan

Dengan hasil akhirnya adalah konsep pentahapan terminal, maka dapat dibuat pula perkiraan gambar tahaptahap pembangunan Terminal 3 Bandara Juanda beserta konsep penjadwalannya.

# **3.4. Diagram Alir**

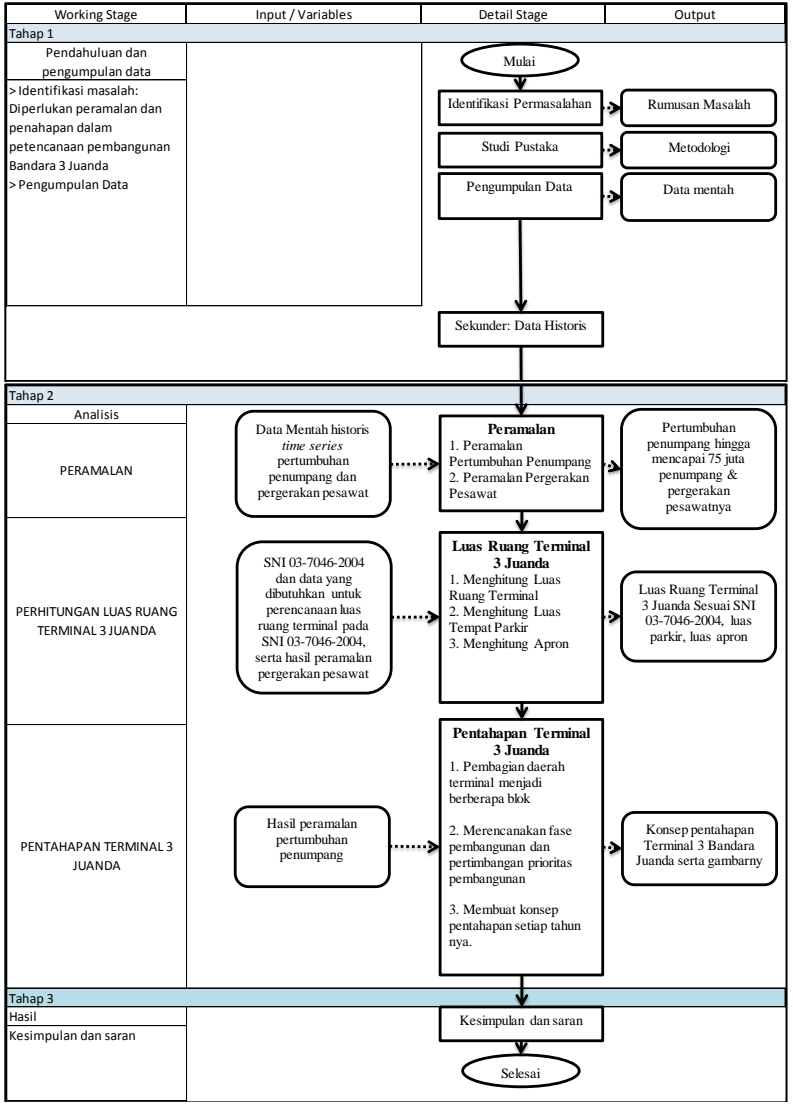

**Gambar 3.3.** Diagram Alir

# **BAB IV ANALISIS DAN PEMBAHASAN**

Secara garis besar pengerjaan tugas akhir ini dibagi menjadi 4 bagian, yaitu: peramalan penumpang dan pergerakan pesawat pada Terminal 3 Bandara Juanda untuk mencari pada tahun keberapa terminal tersebut mencapai 75 juta penumpang, perencanaan luas dan komposisi ruang fasilitas terminal sesuai dengan SNI, dan pentahapan pembangunan terminal tersebut bersama moda transportasinya.

# **4.1 Peramalan Penumpang dan Pergerakan Pesawat**

Peramalan akan dilakukan menggunakan *Minitab* untuk mendapatkan model ARIMA, kemudian dimasukkan kedalam SPSS untuk mendapatkan hasil peramalan yang diinginkan.

# **4.1.1 Peramalan Penumpang**

Untuk melakukan peramalan, perlu adanya data historis yang dalam penelitian ini merupakan data *time series*. Berikut adalah data penumpang pada tahun 2010-2015:

| Data Penumpang 2010 |                     | Data Penumpang 2011 |                     | Data Penumpang 2012 |                     |
|---------------------|---------------------|---------------------|---------------------|---------------------|---------------------|
| Bulan               | Jumlah<br>Penumpang | Bulan               | Jumlah<br>Penumpang | Bulan               | Jumlah<br>Penumpang |
| Januari             | 850,498             | Januari             | 1,035,554           | Januari             | 1,197,771           |
| Februari            | 796,677             | Februari            | 940,386             | Februari            | 1,108,446           |
| Maret               | 931,292             | Maret               | 992,353             | Maret               | 1,217,432           |
| April               | 861,801             | April               | 956.499             | April               | 1,155,386           |
| Mei                 | 926.143             | Mei                 | 1,006,037           | Mei                 | 1,228,033           |
| Juni                | 968,196             | Juni                | 1,081,796           | Juni                | 1,261,091           |
| Juli                | 1,054,924           | Juli                | 1,175,712           | Juli                | 1,281,120           |
| Agustus             | 833,548             | Agustus             | 924,791             | Agustus             | 1,389,342           |
| September           | 943,368             | September           | 1,173,328           | September           | 1,367,472           |
| Oktober             | 1,050,870           | Oktober             | 1,177,827           | Oktober             | 1,361,964           |
| November            | 1,037,097           | November            | 1,180,454           | November            | 1,422,585           |
| Desember            | 1,077,930           | Desember            | 1,221,474           | Desember            | 1,426,215           |
| <b>TOTAL</b>        | 11.332.344          | <b>TOTAL</b>        | 12.866.211          | <b>TOTAL</b>        | 15.416.857          |

**Tabel 4.1** Data *time series* jumlah penumpang Bandara Juanda per bulan

| $per$ $earan$ $earon$ |            |                     |            |                     |           |  |
|-----------------------|------------|---------------------|------------|---------------------|-----------|--|
| Data Penumpang 2013   |            | Data Penumpang 2014 |            | Data Penumpang 2015 |           |  |
| Bulan                 | Jumlah     | Bulan               | Jumlah     | Bulan               | Jumlah    |  |
|                       | Penumpang  |                     | Penumpang  |                     | Penumpang |  |
| Januari               | 1,406,739  | Januari             | 1,443,647  | Januari             | 1,296,728 |  |
| Februari              | 1,213,148  | Februari            | 1,142,316  | Februari            | 1,110,635 |  |
| Maret                 | 1,376,454  | Maret               | 1,289,118  | Maret               | 1,180,505 |  |
| April                 | 1,297,874  | April               | 1,219,940  | April               | 1,227,664 |  |
| Mei                   | 1.400.309  | Mei                 | 1,347,514  | Mei                 | 1.380.259 |  |
| Juni                  | 1,515,625  | Juni                | 1,462,167  | Juni                | 1,315,577 |  |
| Juli                  | 1,287,670  | Juli                | 1,235,649  | Juli                | 1,520,361 |  |
| Agustus               | 1,552,866  | Agustus             | 1,591,783  | Agustus             |           |  |
| September             | 1,380,617  | September           | 1,394,839  | September           |           |  |
| Oktober               | 1,483,464  | Oktober             | 1,476,850  | Oktober             |           |  |
| November              | 1,401,929  | November            | 1,380,526  | November            |           |  |
| Desember              | 1,493,750  | Desember            | 1,544,830  | Desember            |           |  |
| <b>TOTAL</b>          | 16,810,445 | <b>TOTAL</b>        | 16,529,179 | <b>TOTAL</b>        | 9,031,729 |  |

**Tabel 4.1** Data *time series* jumlah penumpang Bandara Juanda per bulan (lanjutan)

(sumber: Angkasa Pura I, 2016)

Dari data diatas akan diolah menggunakan *Minitab* dan SPSS dengan tahapan sebagai berikut:

a. Membuat plot dari data diatas untuk melihat data yang telah di plot kedalam grafik.

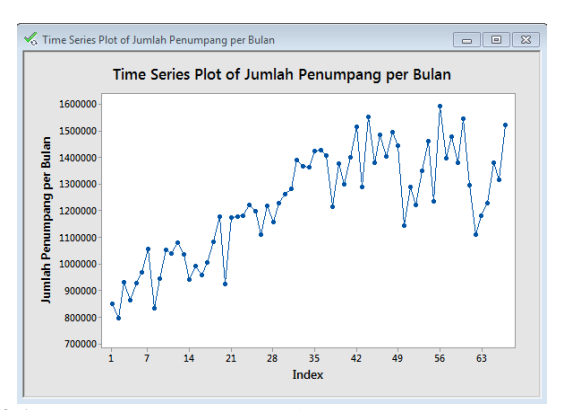

**Gambar 4.1** *Time series plot* pada jumlah penumpang per bulan

Dilihat dari grafik diatas tidak terdapat data yang menunjukkan suatu faktor *seasonal* dari pola selama 5 tahun, sekalipun ada data yang menunjukkan pada bulan tertentu terjadi kenaikan atau penurunan jumlah penumpang, belum tentu menunjukkan adanya faktor *seasonal* didalam data

b. Untuk meninjau lebih detail maka perlu dilihat plot ACF dan PACF pada data.

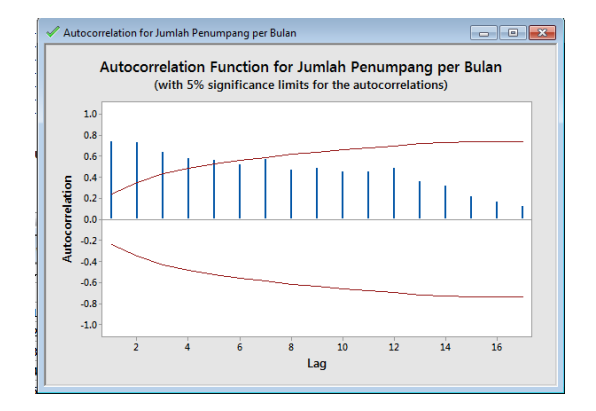

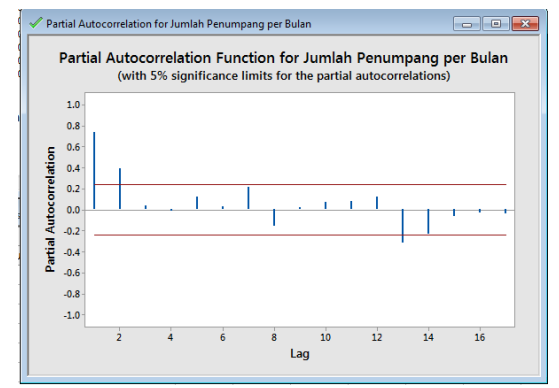

**Gambar 4.2** ACF (atas) dan PACF (bawah) pada jumlah penumpang terminal

Dapat dilihat pada plot diatas tidak menunjukkan adanya plot yang memiliki *lag* menunjak atau menurun yang terjadi secara berpola. Maka dapat diartikan tidak adanya faktor *seasonal* didalam data tersebut.

c. Pada plot ACF diatas dapat dilihat adanya menunjaknya data diluar rata-rata pada lag 1,2,3,4, dan 5. Begitu pula pada plot PACF di lag 1 dan 2. Oleh karena itu dapat disimpulkan data tersebut tidak *stationer*. Untuk melanjutkan peramalan, data tersebut perlu di *differencing* terlebih dahulu. Berikut hasil dari *differencing pertama*

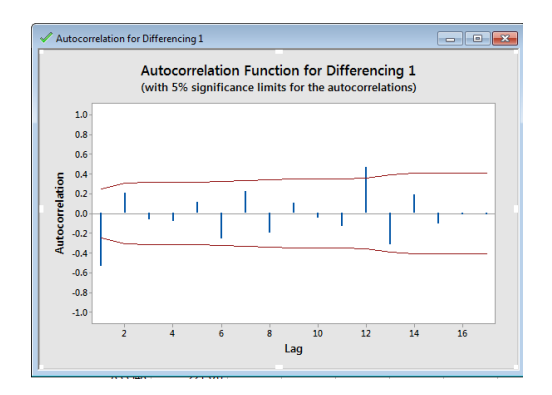

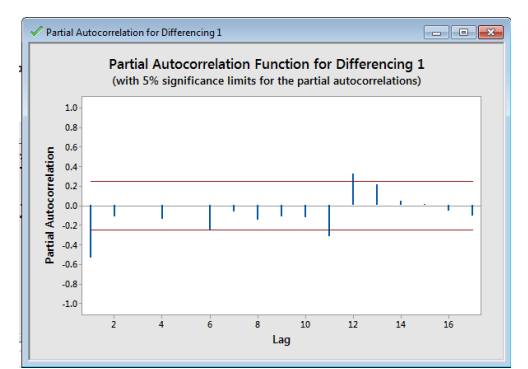

**Gambar 4.3** ACF (atas) dan PACF (bawah) pada jumlah penumpang terminal setelah *differencing* sekali

Dilihat dari plot ACF dan PACF pada *differencing* pertama masih terlihat adanya data yang keluar rata-rata. Maka perlu dilakukannya *differencing* kedua.

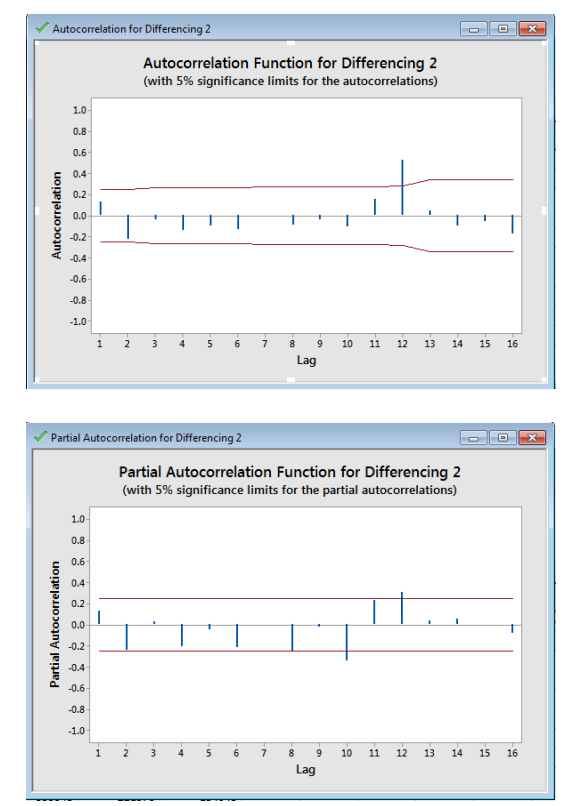

**Gambar 4.4** ACF (atas) dan PACF (bawah) pada jumlah penumpang terminal setelah *differencing* dua kali

Karena sudah dilakukan *differencing* sebanyak 2 kali, maka *differencing* harus diberhentikan dengan memperhatikan lag yang masih keluar dari garis rata-rata. Dapat dilihat dari plot ACF

bahwa yang masih keluar garis rata-rata adalah lag 12, dan pada PACF di lag 10.

d. Langkah selanjutnya adalah melakukan kontrol terhadap data dengan melihat *Box-Cox* plot dari data tersebut.

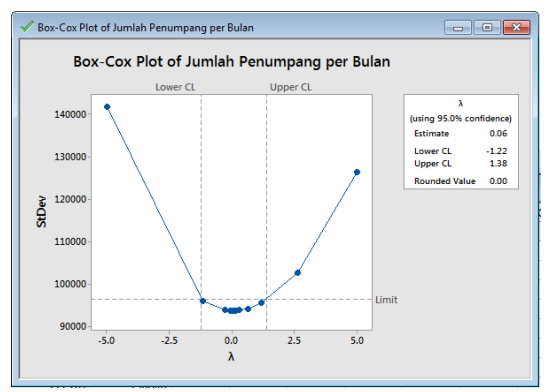

**Gambar 4.5** Plot *Box-Cox* pada jumlah penumpang terminal

Dari plot diatas menunjukkan *rounded value* = 0, yang menunujukkan bahwa data tersebut sudah *stationer* terhadap nilai sebaran data. Maka tidak perlu dilakukannya transformasi pada data.

e. Langkah selanjutnya adalah melakukan peramalan menggunakan model ARIMA dari data *time series* diatas. Disimpulkan bahwa pada data diatas telah dilkukan *differencing* 2 kali dan hasilnya menunjukkan lag yang keluar garis rata-rata pada ACF sebanyak 1 lag (lag 12) dan pada PACF sebanyak 1 lag (lag 10). Maka model ARIMA yang digunakan adalah,  $p,d,q = (1,2,1)$ . Sedangkan untuk rentan peramalan dilakukan hingga sampai tahun 2014 saja, agar dapat dilakukan pengecekan akurasi pada tahun 2015.

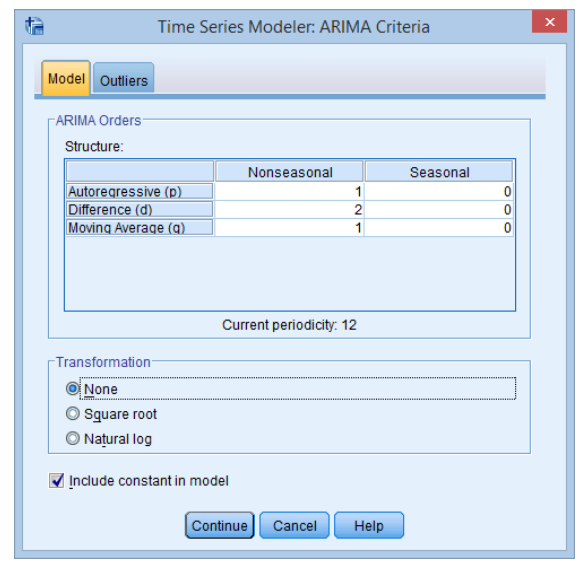

**Gambar 4.6** Pemasukan model ARIMA pada SPSS

f. Berikut adalah hasil peramalan penumpang pesawat:

**Tabel 4.2** Hasil Peramalan Penumpang Terminal 3 Berdasarkan Perhitungan SPSS

| Tahun | <b>Jumlah Penumpang</b> | Tahun | <b>Jumlah Penumpang</b> |  |  |  |
|-------|-------------------------|-------|-------------------------|--|--|--|
| 2015  | 17,871,799              | 2023  | 54,682,541              |  |  |  |
| 2016  | 21,543,020              | 2024  | 60,479,756              |  |  |  |
| 2017  | 25,479,989              | 2025  | 66,542,720              |  |  |  |
| 2018  | 29,682,708              | 2026  | 72,871,433              |  |  |  |
| 2019  | 34,151,176              | 2027  | 79,465,895              |  |  |  |
| 2020  | 38,885,394              | 2028  | 86,326,106              |  |  |  |
| 2021  | 43,885,360              | 2029  | 93,452,067              |  |  |  |
| 2022  | 49.151.076              |       |                         |  |  |  |

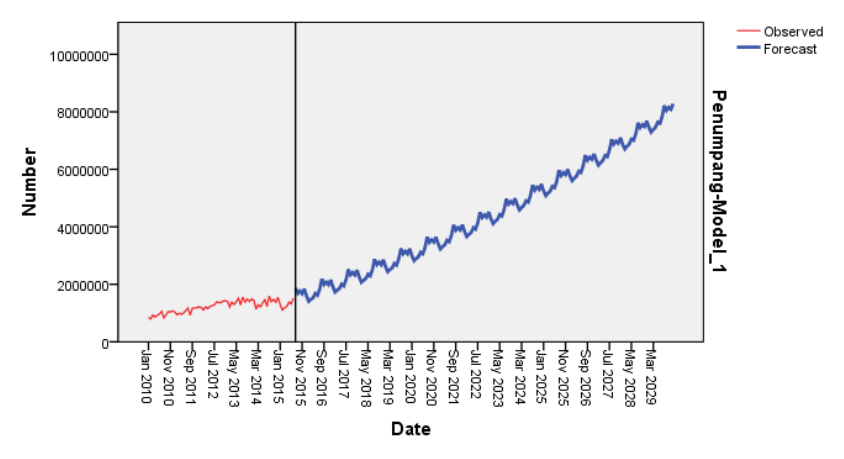

**Gambar 4.7** Grafik Pertumbuhan Penumpang Berdasarkan Peramalan SPSS

Detail perhitungan peramalan penumpang pesawat yang diperoleh melalui SPSS dapat dilihat pada lampiran 3.

Dari data hasil peramalan diatas dapat diketahui bahwa Bandara Juanda akan memiliki jumlah penumpang sebesar 93.911.256 penumpang pada tahun ke 2029, maka pada saat itu pula Terminal 3 Bandara Juanda akan memiliki penumpang sebanyak 75 juta penumpang, dan sesuai dengan langkah penelitian pada bab 3.3 maka peramalan penumpang dihentikan. Namun sebagai pembanding akan dicoba melakukan prediksi kasaran dari rata-rata pertumbuhan 5 tahun terakhir oleh Angkasa Pura pada gambar 2.1. Dapat dilihat pada gambar, untuk pertumbuhan penumpang adalah 7,7% per tahun, maka peramalan nya adalah sebagai berikut:

| <b>Tahun</b> | <b>Jumlah Penumpang</b> | <b>Tahun</b> | <b>Jumlah Penumpang</b> | <b>Tahun</b> | Jumlah<br>Penumpang |
|--------------|-------------------------|--------------|-------------------------|--------------|---------------------|
| 2011         | 11,332,344              | 2022         | 26.754.949              | 2033         | 60,502,993          |
| 2012         | 12.866.211              | 2023         | 28.815.080              | 2034         | 65.161.724          |
| 2013         | 15.416.857              | 2024         | 31,033,841              | 2035         | 70,179,176          |
| 2014         | 16,810,445              | 2025         | 33,423,447              | 2036         | 75,582,973          |
| 2015         | 16.529.179              | 2026         | 35,997,052              | 2037         | 81,402,862          |
| 2016         | 17,143,911              | 2027         | 38,768,825              | 2038         | 87,670,882          |
| 2017         | 18,463,992              | 2028         | 41,754,025              | 2039         | 94,421,540          |
| 2018         | 19.885.720              | 2029         | 44.969.085              |              |                     |
| 2019         | 21.416.920              | 2030         | 48.431.704              |              |                     |
| 2020         | 23,066,023              | 2031         | 52,160,945              |              |                     |
| 2021         | 24,842,107              | 2032         | 56,177,338              |              |                     |

**Tabel 4.3** Grafik Pertumbuhan Penumpang Berdasarkan Rata-Rata Pertumbuhan Penumpang Lima Tahun Terakhir

Dapat terlihat dari tabel diatas bahwa akan terjadi 94 juta penumpang pada tahun 2039, yaitu selisih 10 tahun lebih lama dari peramalan menggunakan SPSS dan *Minitab*.

Sebelum menentukan hasil peramalan yang akan diambil untuk perencanaan perlu adanya pengecekan terhadap hasil peramalan dengan melihat data historis yang ada dengan dibandingkan dengan hasil peramalannya. Data pada tahun 2015 menunjukkan bahwa penumpang pesawat pada Bandara Juanda sebesar 18.911.256 penumpang, dari peramalan melalui SPSS dan *Minitab* didapat penumpang pada tahun 2015 adalah 17.871.799 penumpang, sedangkan pada peramalan dari rata-rata 5 tahun terakhir didapat pada tahun 2015 penumpang pada Bandara Juanda sebesar 16.529.179. Dari kedua peramalan tersebut, perbedaan peramalan dengan data eksisting tidak lebih dari 15%, maka kedua hasil peramalan dapat digunakan.

Dalam mengambil keputusan perencanaan akan ditentukan dengan melihat jangka waktu yang paling kritis, dalam hal ini adalah peramalan yang menggunakan SPSS dan *Minitab*, yaitu 94 juta penumpang terjadi pada tahun 2029.

# **4.1.2 Peramalan Pergerakan Pesawat**

Berikut data pergerakan pesawat pada tahun 2005-2013:

| <b>Tipe</b>     | Kedatangan Pesawat per Tahun |                |                  |                  |                  |                  |                  |                  |                  |
|-----------------|------------------------------|----------------|------------------|------------------|------------------|------------------|------------------|------------------|------------------|
| Pesawat         | 2005                         | 2006           | 2007             | 2008             | 2009             | 2010             | 2011             | 2012             | 2013             |
| F27             | 125                          | 55             | 43               | $\mathbf{0}$     | $\mathbf{0}$     | $\mathbf{0}$     | $\mathbf{0}$     | $\mathbf{0}$     | $\mathbf{0}$     |
| F <sub>28</sub> | 1475                         | 260            | 81               | $\mathbf{0}$     | $\overline{0}$   | $\mathbf{0}$     | $\Omega$         | $\mathbf{0}$     | $\mathbf{0}$     |
| $F-50$          | 1                            | 5              | $\mathbf{1}$     | $\theta$         | $\overline{c}$   | $\Omega$         | 104              | 28               | $\mathbf{0}$     |
| F100            | 766                          | 105            | 56               | 396              | $\mathbf{0}$     | 123              | 246              | 6                | $\mathbf{0}$     |
| A313            | 16                           | 14             | 11               | $\mathbf{0}$     | $\overline{0}$   | $\mathbf{0}$     | $\mathbf{0}$     | $\mathbf{0}$     | $\mathbf{0}$     |
| A319            | 54                           | $\mathbf{0}$   | 968              | $\mathbf{0}$     | 5766             | 193              | 41               | $\mathbf{0}$     | $\mathbf{0}$     |
| A319-100        | 68                           | 615            | $\boldsymbol{0}$ | $\boldsymbol{0}$ | $\boldsymbol{0}$ | $\boldsymbol{0}$ | $\boldsymbol{0}$ | $\boldsymbol{0}$ | $\boldsymbol{0}$ |
| A320            | 129                          | $\mathbf{0}$   | 2012             | 3723             | $\mathbf{0}$     | 2452             | 2332             | 4919             | 8986             |
| A322            | 154                          | 1535           | 272              | $\mathbf{0}$     | $\mathbf{0}$     | $\mathbf{0}$     | $\mathbf{0}$     | $\mathbf{0}$     | $\mathbf{0}$     |
| A330            | $\overline{3}$               | $\overline{0}$ | 27               | 475              | 504              | 488              | 559              | 533              | 551              |
| A332            | 95                           | 103            | 90               | 277              | $\mathbf{0}$     | $\mathbf{0}$     | 48               | 62               | 58               |
| A333            | 142                          | 164            | 149              | 475              | $\theta$         | 140              | 261              | 173              | 210              |
| A343            | 13                           | $\mathbf{0}$   | $\boldsymbol{0}$ | $\boldsymbol{0}$ | $\mathbf{0}$     | 16               | $\boldsymbol{0}$ | $\mathbf{0}$     | $\mathbf{0}$     |
| $ATR-42$        | 221                          | 166            | $\overline{4}$   | 2376             | 0                | 507              | 3350             | 4361             | 3811             |
| <b>B722</b>     | 234                          | $\mathbf{1}$   | $\mathbf{0}$     | $\mathbf{0}$     | $\mathbf{0}$     | $\mathbf{0}$     | $\mathbf{0}$     | $\mathbf{0}$     | $\mathbf{0}$     |
| <b>B727</b>     | $\overline{7}$               | $\overline{4}$ | $\mathbf{0}$     | $\mathbf{0}$     | $\mathbf{0}$     | $\mathbf{0}$     | $\mathbf{0}$     | $\mathbf{0}$     | $\Omega$         |
| <b>B732</b>     | 13481                        | 12271          | 9994             | 3733             | 4864             | 2903             | 2258             | 2176             | 526              |
| <b>B733</b>     | 5941                         | 7380           | 6944             | 9646             | $\boldsymbol{0}$ | 5669             | 4699             | 3681             | 1510             |
| <b>B734</b>     | 7362                         | 7531           | 8327             | 7476             | $\mathbf{0}$     | 4275             | 3512             | 1762             | 1192             |
| B735            | 203                          | 127            | 814              | 259              | $\mathbf{0}$     | 74               | 342              | 1072             | 2243             |
| <b>B737</b>     | 252                          | 5              | 325              | $\mathbf{0}$     | 22095            | 373              | 1702             | 3283             | 1070             |
| <b>B738</b>     | 9                            | 421            | 140              | 4871             | $\boldsymbol{0}$ | 2875             | 4154             | 5030             | 6005             |
| <b>B739</b>     | $\overline{0}$               | $\overline{0}$ | 229              | 7683             | $\overline{0}$   | 4383             | 6109             | 8209             | 9521             |
| <b>B742</b>     | $\overline{c}$               | 6              | $\mathbf{1}$     | $\mathbf{0}$     | $\mathbf{0}$     | $\mathbf{0}$     | $\mathbf{0}$     | $\mathbf{0}$     | $\mathbf{0}$     |
| <b>B743</b>     | 135                          | 178            | 192              | $\overline{0}$   | $\theta$         | $\mathbf{0}$     | $\mathbf{0}$     | $\mathbf{0}$     | $\mathbf{0}$     |
| <b>B747</b>     | 70                           | $\mathbf{0}$   | $\overline{4}$   | 951              | 190              | 10               | 54               | 90               | 63               |
| <b>B757</b>     | $\mathbf{1}$                 | 10             | $\overline{22}$  | 334              | 1021             | 987              | 2119             | 2652             | 4332             |
| <b>B74A</b>     | 17                           | 2              | $\boldsymbol{0}$ | $\mathbf{0}$     | $\mathbf{0}$     | $\boldsymbol{0}$ | $\boldsymbol{0}$ | $\boldsymbol{0}$ | $\mathbf{0}$     |
| B763            | 3                            | 3              | 5                | $\boldsymbol{0}$ | $\mathbf{0}$     | $\boldsymbol{0}$ | $\boldsymbol{0}$ | $\mathbf{0}$     | $\mathbf{0}$     |
| <b>B767</b>     | 6                            | $\mathbf{0}$   | 14               | $\mathbf{0}$     | 19               | $\mathbf{0}$     | $\mathbf{0}$     | $\mathbf{0}$     | $\mathbf{0}$     |

**Tabel 4.4** Pergerakan Pertumbuhan Pesawat

| <b>Tipe</b>     |                | Kedatangan Pesawat per Tahun |                |              |                |          |              |              |          |
|-----------------|----------------|------------------------------|----------------|--------------|----------------|----------|--------------|--------------|----------|
| <b>Peswat</b>   | 2005           | 2006                         | 2007           | 2008         | 2009           | 2010     | 2011         | 2012         | 2013     |
| <b>B772</b>     | 222            | $\overline{4}$               | 3              | $\mathbf{0}$ | $\Omega$       | $\Omega$ | $\mathbf{0}$ | $\mathbf{0}$ | $\Omega$ |
| <b>B773</b>     | 80             | 32                           | 41             | $\Omega$     | $\Omega$       | $\Omega$ | 15           | 24           | 45       |
| <b>B777</b>     | 8              | $\Omega$                     | 1              | $\Omega$     | 40             | 49       | $\mathbf{0}$ | 9            | 35       |
| BAE46           | $\overline{c}$ | 3                            | $\Omega$       | $\Omega$     | 13             | $\Omega$ | $\Omega$     | $\Omega$     | $\Omega$ |
| <b>CRJ</b>      | $\Omega$       | $\Omega$                     | $\Omega$       | $\Omega$     | $\Omega$       | $\Omega$ | $\Omega$     | 82           | 1345     |
| DC <sub>9</sub> | 3              | $\Omega$                     | 1              | $\Omega$     | $\Omega$       | $\Omega$ | $\Omega$     | $\Omega$     | $\Omega$ |
| <b>FK100</b>    | 36             | $\Omega$                     | 3              | $\Omega$     | 332            | $\Omega$ | $\Omega$     | $\Omega$     | $\Omega$ |
| MA-60           | $\Omega$       | $\Omega$                     | $\overline{4}$ | $\Omega$     | $\overline{c}$ | $\Omega$ | 184          | 436          | 229      |
| <b>MD80</b>     | 18             | 14                           | 559            | 475          | $\Omega$       | 227      | 270          | 10           | $\Omega$ |
| <b>MD82</b>     | 7582           | 7,325                        | 6226           | 277          | 5068           | 758      | 237          | 266          | 330      |
| MD83            | 301            | 209                          | 517            | $\Omega$     | $\Omega$       | $\Omega$ | $\Omega$     | $\Omega$     | $\Omega$ |
| MD90            | 209            | 808                          | 413            | 238          | $\Omega$       | 622      | 123          | $\Omega$     | $\Omega$ |
| MD92            | 46             | $\overline{4}$               | $\mathbf{0}$   | $\mathbf{0}$ | $\mathbf{0}$   | $\theta$ | $\mathbf{0}$ | $\mathbf{0}$ | $\Omega$ |

**Tabel 4.4** Pergerakan Pertumbuhan Pesawat (lanjutan)

**Tipe pesawat yang dipilih** 

(Sumber: Angkasa Pura I, 2016), dalam Fahrizal (2016)

Dari data diatas akan dipilih tipe pesawat yang akan diramal. Berdasarkan pertumbuhan pergerakan pesawat dapat dilihat adanya kenaikan dan penuruan pergerakan pesawat, hal tersebut karena terjadinya pengalihan pesawat lama ke pesawat yang lebih baru, dan tren tersebut juga dapat dilihat adanya yang konstan. Maka dari itu penulis memilih tipe pesawat dengan kenaikan pergerakan yang paling besar dan konstan, serta mewakili 3 kelas pesawat, yaitu kelas C,D dan E. Hal tersebut dilakukan karena untuk perencanaan terminal 3 akan memiliki pergerakan pesawat dengan 4 tipe, yaitu C,D,E, dan F, sedangkan untuk terminal 1 akan digunakan untuk pesawat tipe A dan B. Karena pesawat kelas F belum pernah digunakan di Indonesia, maka pesawat kelas F tidak bisa diramal, pesawat tipe tersebut hanya akan diperkirakan dengan menggunakan presentase penggunaan pesawat tersebut pada bandara interansional negeri lain. Adapun tipe pesawat yang akan diramal adalah B 739, B 757 dan A 330.

Ketiga data tersebut akan diolah menggunakan *Minitab* dan SPSS untuk masing-masing tipe pesawat. Berikut dengan mintab membuat plot dari data ketiga tipe pesawat:

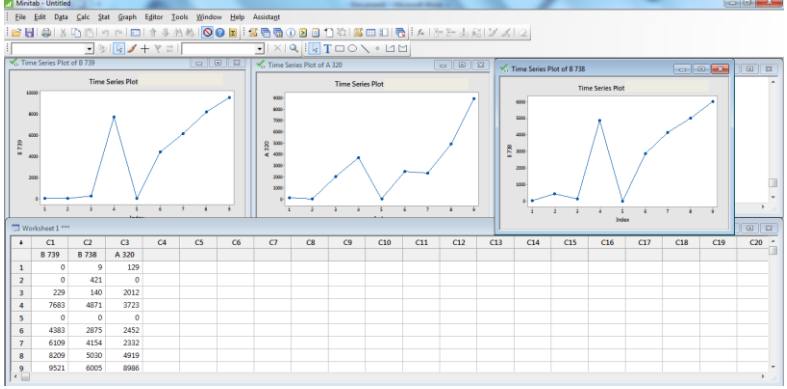

**Gambar 4.8** *Time series Plot* dari Pergerakan Pesawat

Melalui plot tersebut diperiksa ACF dan PACF dari masing-masing tipe pesawat dan dilakukan peramalan per-tipe nya.

# **1. Tipe Pesawat B 739**

Dilihat dari grafik *time series plot* tidak terdapat data yang menunjukkan suatu faktor *seasonal* dari pola selama 8 tahun. Untuk meninjau lebih detail maka perlu dilihat plot ACF dan PACF pada data.

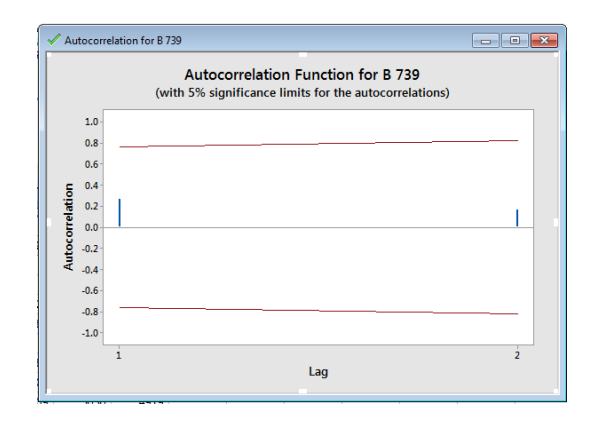

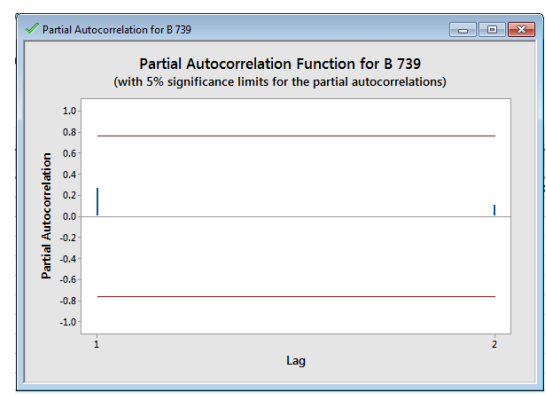

**Gambar 4.9** Plot ACF (Atas) dan PACF (bawah) dari pesawat tipe B 739

Dapat dilihat pada plot diatas tidak menunjukkan adanya plot yang memiliki *lag* menunjak atau menurun yang terjadi secara berpola. Maka dapat diartikan tidak adanya faktor *seasonal* didalam data tersebut. Pada pola tersebut pula tidak adanya lag yang diluar garis rata-rata, maka tidak perlu dilakukan *differencing*.

Langkah selanjutnya adalah melakukan peramalan menggunakan model ARIMA dari data *time series* diatas.

Disimpulkan bahwa pada data diatas tidak mengalami *differencing*, maka pemodelan data diatas adalah p,d, $q = (0.0,0)$ . Sedangkan untuk rentan peramalan akan dilakukan dari data pada tahun 2005 hingga 2012 saja, agar dapat dilakukan pengecekan akurasi peramalan pada tahun 2013. Berikut adalah hasil dari peramalan pergerakan pesawat tipe B 739:

| <b>Tahun</b> | .Jumlah<br>Pesawat B 739 | <b>Tahun</b> | <b>Jumlah</b><br>Pesawat B 739 |
|--------------|--------------------------|--------------|--------------------------------|
| 2013         | 9,013                    | 2022         | 17,760                         |
| 2014         | 9,376                    | 2023         | 18,834                         |
| 2015         | 10,159                   | 2024         | 19,908                         |
| 2016         | 11,354                   | 2025         | 20,981                         |
| 2017         | 12,377                   | 2026         | 22,055                         |
| 2018         | 13,472                   | 2027         | 23,129                         |
| 2019         | 14,537                   | 2028         | 24,203                         |
| 2020         | 15,614                   | 2029         | 25,276                         |
| 2021         | 16.686                   |              |                                |

**Tabel 4.5** Hasil Peramalan Pergerakan Pesawat B 739 dengan SPSS

Selanjutnya dilakukan pengecekan hasil peramalan pada tahun 2013 dengan data eksisting pada tahun 2013, dapat dilihat pada tabel 4.6, hasil peramalan pada tahun 2013 jumlah pesawat B 739 sebanyak 9013 pesawat. Sedangkan pada data eksisting diketahui jumlah pesawat pada tahun 2013 sebanyak 9521 pesawat. Perbedaan dari hasil ramalan dengan data eksiting tidak lebih dari 15%, maka hasil peramalan dapat digunakan.

Setelah didapat permalan dari SPSS dan *Minitab*, maka penulis mencoba membandingkan dengan peramalan yang digunakan oleh Angkasa Pura yaitu dengan menggunakan pertumbuhan rata-rata 5 tahun terakhir dan digunakan secara linier terhadap tahun-tahun selanjutnya hingga tahun 2029. Didapat dari data historis pertumbuhan pergerakan pesawat pada 5 tahun terakhir sesuai gambar 2.1 adalah sebesar 6,3% per tahun. Dengan presentase tersebut didapat hasil sebagai berikut:

| Tahun | Jumlah Pergerakan<br>Pesawat | Tahun | Jumlah Pergerakan<br>Pesawat |
|-------|------------------------------|-------|------------------------------|
| 2013  | 8,726                        | 2022  | 15,122                       |
| 2014  | 9.276                        | 2023  | 16,075                       |
| 2015  | 9,860                        | 2024  | 17,088                       |
| 2016  | 10,481                       | 2025  | 18.164                       |
| 2017  | 11,142                       | 2026  | 19,309                       |
| 2018  | 11,844                       | 2027  | 20,525                       |
| 2019  | 12.590                       | 2028  | 21,818                       |
| 2020  | 13,383                       | 2029  | 23.193                       |
| 2021  | 14,226                       |       |                              |

**Tabel 4.6** Peramalan pergerakan pesawat B 739 berdasarkan ratarata lima tahun terakhir

Untuk mengetahui apakah peramalan tersebut dipakai, maka perlu dibandingkan dengan data eksistingnya. Pada tahun 2013 data eksisting diketahui pergerakan pesawatnya sebesar 9.521 pergerakan, sedangkan pada data peramalan didapat sebesar 8.726 pergerakan. Karena presentase selisih data eksisting dengan hasil ramalan tidak mencapai 15% maka peramalan dapat digunakan.

Dengan didapatnya dua hasil peramalan yang dapat digunakan maka dalam perencanaan ini akan dipilih yang paling kritis. Untuk pergerakan pesawat tipe B 739 hasil peramalan yang paling kritis dan akan digunakan adalah hasil peramalan dari SPSS dan *Minitab* dengan hasil 25.277 pergerakan pesawat.

#### **2. Tipe Pesawat B 757**

Dilihat dari grafik *time series plot* tidak terdapat data yang menunjukkan suatu faktor *seasonal* dari pola selama 8 tahun. Untuk meninjau lebih detail maka perlu dilihat plot ACF dan PACF pada data.

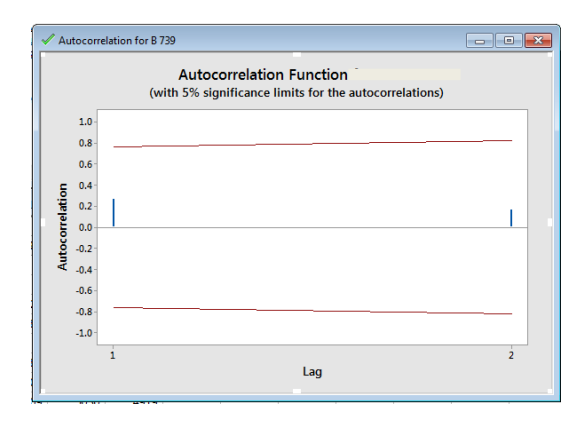

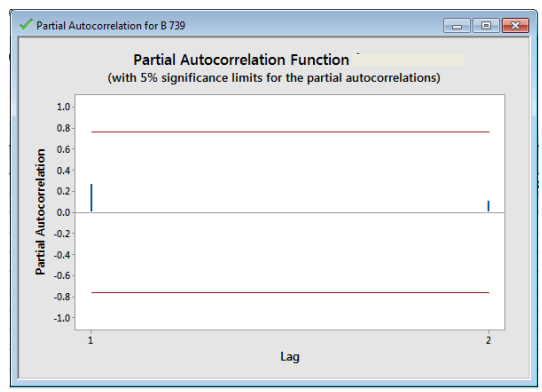

**Gambar 4.10** Plot ACF (Atas) dan PACF (bawah) dari pesawat tipe B 757

Dapat dilihat pada plot diatas tidak menunjukkan adanya plot yang memiliki *lag* menunjak atau menurun yang terjadi secara berpola. Maka dapat diartikan tidak adanya faktor *seasonal* didalam data tersebut. Pada pola tersebut pula tidak adanya lag yang diluar garis rata-rata, maka tidak perlu dilakukan *differencing*.

Langkah selanjutnya adalah melakukan peramalan menggunakan model ARIMA dari data *time series* diatas.

Disimpulkan bahwa pada data diatas tidak mengalami *differencing*, maka pemodelan data diatas adalah p,d, $q = (0,0,0)$ . Sedangkan untuk rentan peramalan akan dilakukan dari data pada tahun 2005 hingga 2012 saja, agar dapat dilakukan pengecekan akurasi peramalan pada tahun 2013. Berikut adalah hasil dari peramalan pergerakan pesawat tipe B 757:

| Tahun | <b>Jumlah Pesawat</b><br><b>B</b> 757 | Tahun | <b>Jumlah Pesawat</b><br><b>B</b> 757 |
|-------|---------------------------------------|-------|---------------------------------------|
| 2013  | 4,137                                 | 2022  | 6,489                                 |
| 2014  | 3,418                                 | 2023  | 6,872                                 |
| 2015  | 3,802                                 | 2024  | 7,256                                 |
| 2016  | 4,186                                 | 2025  | 7,640                                 |
| 2017  | 4,569                                 | 2026  | 8,024                                 |
| 2018  | 4,953                                 | 2027  | 8,408                                 |
| 2019  | 5.337                                 | 2028  | 8.791                                 |
| 2020  | 5,721                                 | 2029  | 9,175                                 |
| 2021  | 6.105                                 |       |                                       |

**Tabel 4.7** Hasil Peramalan Pergerakan Pesawat B 757 dengan SPSS

Selanjutnya dilakukan pengecekan hasil peramalan pada tahun 2013 dengan data eksisting pada tahun 2013, dapat dilihat pada tabel 4.6, hasil peramalan pada tahun 2013 jumlah pesawat B 757 sebanyak 4.137 pesawat. Sedangkan pada data eksisting diketahui jumlah pesawat pada tahun 2013 sebanyak 4332 pesawat. Perbedaan dari hasil ramalan dengan data eksiting tidak lebih dari 15%, maka hasil peramalan dapat digunakan.

Setelah didapat permalan dari SPSS dan *Minitab*, maka penulis mencoba membandingkan dengan peramalan yang digunakan oleh Angkasa Pura yaitu dengan menggunakan pertumbuhan rata-rata 5 tahun terakhir dan digunakan secara linier terhadap tahun-tahun selanjutnya hingga tahun 2029. Didapat dari data historis pertumbuhan pergerakan pesawat pada 5 tahun terakhir sesuai gambar 2.1 adalah sebesar 6,3% per tahun. Dengan presentase tersebut didapat hasil sebagai berikut:

| Tahun | Jumlah Pergerakan | Tahun | Jumlah Pergerakan |
|-------|-------------------|-------|-------------------|
|       | Pesawat           |       | Pesawat           |
| 2013  | 2,819             | 2022  | 4,885             |
| 2014  | 2,997             | 2023  | 5,193             |
| 2015  | 3,185             | 2024  | 5,520             |
| 2016  | 3,386             | 2025  | 5,868             |
| 2017  | 3,599             | 2026  | 6,238             |
| 2018  | 3,826             | 2027  | 6,631             |
| 2019  | 4,067             | 2028  | 7,049             |
| 2020  | 4,324             | 2029  | 7,493             |
| 2021  | 4,596             |       |                   |

**Tabel 4.8** Peramalan pergerakan pesawat B 757 berdasarkan ratarata lima tahun terakhir

Untuk mengetahui apakah peramalan tersebut dipakai, maka perlu dibandingkan dengan data eksistingnya. Pada tahun 2013 data eksisting diketahui pergerakan pesawatnya sebesar 4.332 pergerakan, sedangkan pada data peramalan didapat sebesar 2.819 pergerakan. Karena presentase selisih data eksisting dengan hasil ramalan lebih dari 15% maka peramalan tidak dapat digunakan.

Maka dari hasil peramalan pergerakan pesawat B 757 akan digunakan hasil peramalan menggunakan SPSS dan Mintab dengan hasil sebesar 9.175 pergerakan.

# **3. Tipe Pesawat A 330**

Dilihat dari grafik *time series plot* tidak terdapat data yang menunjukkan suatu faktor *seasonal* dari pola selama 8 tahun. Untuk meninjau lebih detail maka perlu dilihat plot ACF dan PACF pada data.
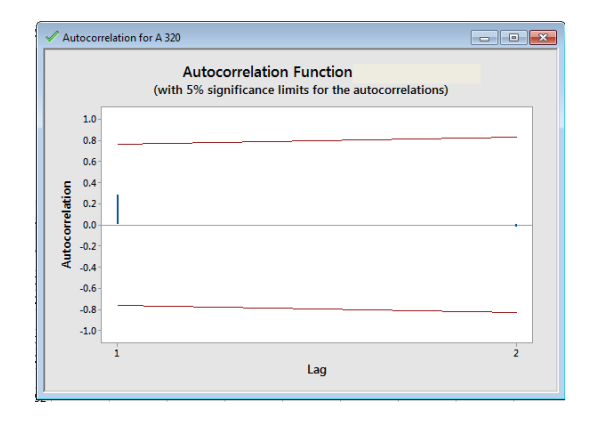

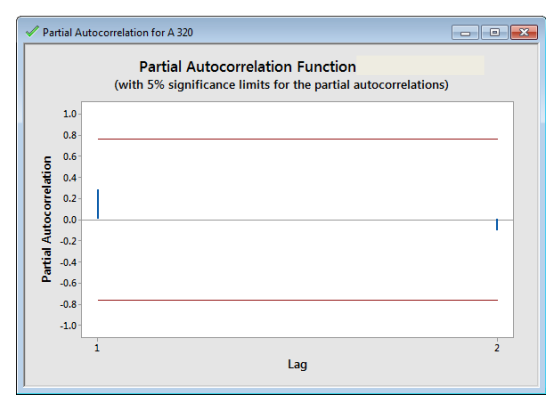

**Gambar 4.11** Plot ACF (Atas) dan PACF (bawah) dari pesawat tipe A 330

Dapat dilihat pada plot diatas tidak menunjukkan adanya plot yang memiliki *lag* menunjak atau menurun yang terjadi secara berpola. Maka dapat diartikan tidak adanya faktor *seasonal* didalam data tersebut. Pada pola tersebut pula tidak adanya lag yang diluar garis rata-rata, maka tidak perlu dilakukan *differencing*.

Langkah selanjutnya adalah melakukan peramalan menggunakan model ARIMA dari data *time series* diatas. Disimpulkan bahwa pada data diatas tidak mengalami *differencing*, maka pemodelan data diatas adalah p,d, $q = (0.0,0)$ . Sedangkan untuk rentan peramalan akan dilakukan dari data pada tahun 2005 hingga 2012 saja, agar dapat dilakukan pengecekan akurasi peramalan pada tahun 2013. Berikut adalah hasil dari peramalan pergerakan pesawat tipe A 330:

| <b>Tahun</b> | <b>Jumlah</b><br>Pesawat A 330 | <b>Tahun</b> | <b>Jumlah Pesawat</b><br>A 330 |  |  |
|--------------|--------------------------------|--------------|--------------------------------|--|--|
| 2013         | 691                            | 2022         | 1.535                          |  |  |
| 2014         | 803                            | 2023         | 1,625                          |  |  |
| 2015         | 901                            | 2024         | 1,716                          |  |  |
| 2016         | 993                            | 2025         | 1,806                          |  |  |
| 2017         | 1,084                          | 2026         | 1,896                          |  |  |
| 2018         | 1,174                          | 2027         | 1,986                          |  |  |
| 2019         | 1,265                          | 2028         | 2,076                          |  |  |
| 2020         | 1,355                          | 2029         | 2,167                          |  |  |
| 2021         | 1.445                          |              |                                |  |  |

**Tabel 4.9** Hasil Peramalan Pergerakan Pesawat A 330 dengan **SPSS** 

Selanjutnya dilakukan pengecekan hasil peramalan pada tahun 2013 dengan data eksisting pada tahun 2013, dapat dilihat pada tabel 4.7, hasil peramalan pada tahun 2013 jumlah pesawat A 330 sebanyak 692 pesawat. Sedangkan pada data eksisting diketahui jumlah pesawat pada tahun 2013 sebanyak 551 pesawat. Perbedaan dari hasil ramalan dengan data eksiting tidak lebih dari 15%, maka hasil peramalan dapat digunakan.

Setelah didapat permalan dari SPSS dan *Minitab*, maka penulis mencoba membandingkan dengan peramalan yang digunakan oleh Angkasa Pura yaitu dengan menggunakan pertumbuhan rata-rata 5 tahun terakhir dan digunakan secara linier terhadap tahun-tahun selanjutnya hingga tahun 2029. Didapat dari data historis pertumbuhan pergerakan pesawat pada 5 tahun terakhir sesuai gambar 2.1 adalah sebesar 6,3% per tahun. Dengan presentase tersebut didapat hasil sebagai berikut:

|       | raa raa mma aman wrainii     |       |                              |  |  |
|-------|------------------------------|-------|------------------------------|--|--|
| Tahun | Jumlah Pergerakan<br>Pesawat | Tahun | Jumlah Pergerakan<br>Pesawat |  |  |
| 2013  | 586                          | 2022  | 1,015                        |  |  |
| 2014  | 623                          | 2023  | 1,079                        |  |  |
| 2015  | 662                          | 2024  | 1,147                        |  |  |
| 2016  | 704                          | 2025  | 1.219                        |  |  |
| 2017  | 748                          | 2026  | 1.296                        |  |  |
| 2018  | 795                          | 2027  | 1,378                        |  |  |
| 2019  | 845                          | 2028  | 1,464                        |  |  |
| 2020  | 898                          | 2029  | 1,557                        |  |  |
| 2021  | 955                          |       |                              |  |  |

**Tabel 4.10** Peramalan pergerakan pesawat A 330 berdasarkan rata-rata lima tahun terakhir

Untuk mengetahui apakah peramalan tersebut dipakai, maka perlu dibandingkan dengan data eksistingnya. Pada tahun 2013 data eksisting diketahui pergerakan pesawatnya sebesar 551 pergerakan, sedangkan pada data peramalan didapat sebesar 585 pergerakan. Karena presentase selisih data eksisting dengan hasil ramalan mencapai kurang dari 15% maka peramalan dapat digunakan.

Dengan didapatnya dua hasil peramalan yang dapat digunakan maka dalam perencanaan ini akan dipilih yang paling kritis. Untuk pergerakan pesawat tipe A 330 hasil peramalan yang paling kritis dan akan digunakan adalah hasil peramalan dari SPSS dan *Minitab* dengan hasil 2167 pergerakan pesawat.

## **4.2 Perhitungan Luas dan Kompisisi Ruang Fasilitas Terminal**

Dalam merencanakan luas dan komposisi ruang perlu berberapa data yang akan dimasukkan dalam perumusan yang sudah ditetapkan oleh SNI 03-7046-2004, berikut adalah datadata tersebut:

a. *Typical Peak Hour Passengers* (TPHP) / Penumpang Tipikal pada Jam Sibuk

Dalam menentukan TPHP di masa yang akan datang, dapat menggunakan grafik presentase hubungan jumlah penumpang per-tahun dengan TPHP, yaitu tabel 2.7, dimana dengan direncanakannya penumpang pada Terminal 3 Bandara Juanda sebanyak 75 juta penumpang, maka prosentase TPHP nya sebesar 0,035%, yaitu sebesar 26.250 penumpang pada waktu sibuk.

b. Jumlah Penumpang Berangkat dan Datang Pada Waktu Sibuk.

Setelah menentukan jumlah penumpang pada waktu sibuk, maka perlu mengasumsikan berapa prosentasi penumpang berangkat dan datang maksimum pada waktu sibuk tersebut. Menurut BPSI, presentase jumlah penumpang berangkat dan datang pada waktu sibuk ratarata sebesar 60%. Maka diasumsikan jumlah penumpang berangkat dan datang pada waktu sibuk sebesar 60% dari 26.250 penumpang, yaitu 15.750 penumpang.

c. Jumlah Penumpang Transfer.

Menurut BPSI jumlah penumpang yang transfer pada Bandara Juanda rata-rata sebesar 5%, maka jumlah penumang transfer sebesar 5% dari penumpang datang yaitu 788 penumpang.

d. Jumlah Pengungjung Per Penumpang

Jumlah pengunjung per penumpang yaitu jumlah penumpang pesawat dan pengantarnya. Dalam hal ini diasumsikan jumlah pengantar hanya 1 orang, maka jumlah pengunjung per penumpang adalah 2 orang.

e. Waktu Pemrosesan *Check-in* Dan *Passport* Per Penumpang Waktu pemrosesan tiket, pendataan, dan pemasukkan bagasi merupakan waktu pemrosesan *checkin*. Sedangkan pemrosesan passport dan semuanya yang dilakukkan di *counter* merupakan pemrosesan *passport*.

Dalam penelitian ini waktu pemrosesan *check-in* dan *passport* diasumsikan selama 5 menit.

f. Proporsi Penumpang Yang Menggunakan Mobil/Taksi

Proporsi penumpang yang menggunakan taksi adalah presentase penumpang yang menggunakan mobil atau taksi untuk keberangkatannya atau kedatangannya. Menurut penelitian sebelumnya, penumpang yang menggunakan mobil atau taksi memiliki presentase sebesar 70%.

g. Rata-Rata Waktu Menunggu Terlama Dan Tercepat

Waktu menunggu keberangkatan pesawat sangat beragam, data yang diperlukan dalam penelitian ini adalah perkiraan waktu menunggu terlama dan tercepat dalam menit. Diasumsikan waktu menunggu terlama adalah 2 jam sebelum keberangkatan (120 menit) dan waktu tercepat adalah 45 menit.

h. Proporsi Penumpang Menunggu Terlama Dan Tercepat

Setelah mengetahui waktu penumpang menunggu terlama dan tercepat, maka selanjutnya perlu mengetahui proporsi penumpang tersebut. Dalam penelitian sebelumnya, rata-rata penumpang menunggu terlama sebesar 65% dan penumpang menunggu tercepat sebesar 35%.

i. Maksimum Jumlah Kursi Pesawat Terbesar Yang Dilayani

Pada sub-bab 2.7.1 telah ditampilkan maskapai penerbangan terbesar di Terminal 1 dan Terminal 2 Bandara Juanda. Berdasarkan tabel tersebut, pesawat terbesar adalah dimiliki oleh Garuda Indonesia, yaitu Boeing B747-400 dengan kapasitas penumpang 416 kursi.

j. Waktu Kedatangan Penumpang Pertama Dan Terakhir Sebelum Boarding Di *Gate Hold Room*

Diasumsikan penumpang pertama datang adalah 120 menit sebelum keberangkatan dan penumpang terakhir datang adalah 45 menit sebelum keberangkatan.

k. Kebutuhan Ruang Per Penumpang

Data ini ada pada tabel 2.8, yaitu 1,5  $m<sup>2</sup>$  untuk  $airside$ , 1,8  $m^2$  untuk *after check-in*, dan 2,3  $m^2$  untuk *departure* area

l. Proporsi Penumpang Menggunakan *Wide Body Aircraft* Dan *Narrow Body Aircraft*

Dalam penelitian ini proporsi penumpang yang menggunakan *wide body aircraft* dan *narrow body aircraft*  adalah sebesar 65% dan 35%.

Adapun kesimpulan dari data-data diatas adalah sebagai berikut:

| $a = j$ jumlah penumpang berangkat<br>pada waktu sibuk                                    | 15,750 penumpang | 60% dari TPHP (tabel 2.5) dan meninjau dari buku<br><b>Airport Engineering</b> |
|-------------------------------------------------------------------------------------------|------------------|--------------------------------------------------------------------------------|
| $b =$ jumlah penumpang transfer                                                           | 787.5 penumpang  | 5% dari Penumpang datang pada waktu sibuk<br>(Meninjau dari BPSI)              |
| $c = j$ umlah penumpang datang<br>pada waktu sibuk                                        | 15,750 penumpang | 60% dari TPHP                                                                  |
| $f =$ jumlah pengunjung per<br>penumpang                                                  | 2 pengunjung     | Meninjau dari Penelitian sebelumnya                                            |
| $t1 = w$ aktu pemrosesan check in<br>per penumpang (menit)                                | 5 menit          | Meninjau dari Penelitian sebelumnya                                            |
| $t2 =$ waktu pemrosesan passport<br>per penumpang (menit)                                 | 5 menit          | Meninjau dari Penelitian sebelumnya                                            |
| $p =$ proporsi penumpang yang<br>menggunakan mobil/taksi                                  | 70%              | Meninjau dari Penelitian sebelumnya                                            |
| $u =$ rata-rata waktu menunggu<br>terlama                                                 | $120$ menit      | Meninjau buku Airport Engineering (Norman J.A.)                                |
| v = rata-rata waktu menunggu<br>tercepat                                                  | 45 menit         | Meninjau buku Airport Engineering (Norman J.A.)                                |
| i = proporsi penumpang menunggu<br>terlama                                                | 65%              | Meninjau dari Penelitian sebelumnya                                            |
| $k =$ proporsi penumpang<br>menunggu tercepat                                             | 35%              | Meninjau dari Penelitian sebelumnya                                            |
| $m = max$ jumlah kursi pesawat<br>terbesar yang dilayani                                  | 416 kursi        | Presentasi Garuda Indonesia                                                    |
| $g = w$ aktu kedatangan penumpang<br>pertama sebelum boarding di Gate<br><b>Hold Room</b> | $120$ menit      | Meninjau buku Airport Engineering (Norman J.A.)                                |
| h = waktu kedatangan penumpang<br>terakhir sebelum boarding di Gate<br><b>Hold Room</b>   | 45 menit         | Meninjau buku Airport Engineering (Norman J.A.)                                |

**Tabel 4.11** Data Untuk Perhitungan Luas Bandara

| $s =$ kebutuhan ruang per                                           | 1.5 m <sup>2</sup> | Meninjau buku Airport Engineering (Norman J.A.)                  |  |
|---------------------------------------------------------------------|--------------------|------------------------------------------------------------------|--|
| penumpang (m2) Airside                                              | per penumpang      |                                                                  |  |
| $s =$ kebutuhan ruang per                                           | 1.8 m <sup>2</sup> |                                                                  |  |
| penumpang (m2) After Check In                                       | per penumpang      | Meninjau buku Airport Engineering (Norman J.A.)                  |  |
| $s =$ kebutuhan ruang per                                           | 2.3 m <sup>2</sup> |                                                                  |  |
| penumpang (m2) Departure Area                                       | per penumpang      | Meninjau buku Airport Engineering (Norman J.A.)                  |  |
| $ q $ = proporsi penumpang datang                                   |                    | Meninjau dari jadwal keberangkatan pesawat di                    |  |
| menggunakan wide body aircraft                                      | 35%                | terminal Juanda                                                  |  |
| $r =$ proporsi penumpang datang<br>menggunakan narrow body aircraft | 65%                | Meninjau dari jadwal keberangkatan pesawat di<br>terminal Juanda |  |

Tabel 4.11 Data Untuk Perhitungan Luas Bandara (lanjutan)

Dengan didapatnya data-data diatas, maka dapat dilanjutkan dengan memasukkan data tersebut kedalam rumus pencarian luas dan komposisi yang ada pada SNI 03-7046-2004. Adapun rumus-rumus beserta hasilnya adalah sebagai berikut:

| Jenis Fasilitas                             |                                                                                        | Hasil          |
|---------------------------------------------|----------------------------------------------------------------------------------------|----------------|
|                                             | Kebutuhan Ruang                                                                        |                |
| Kerb Keberangkatan                          | Panjang kerb keberangkatan:                                                            | $1.047$ m      |
|                                             | $L = 0.095.a. p$ meter $(+10%)$                                                        |                |
| Hall Keberangkatan                          | Luas Area:                                                                             | $36.028$ $m^2$ |
|                                             | $A = 0.75 (a (1+f) + b)m2$                                                             |                |
| Counter Check in                            |                                                                                        | 827 counter    |
|                                             | Jumlah meja <sub>(a+b)t<sub>1</sub></sub> counter (+10%)                               |                |
| Area Check in                               | Luas Area:                                                                             | 4.134 $m^2$    |
|                                             | $A = 0.25 (a + b) m2(+10%)$                                                            |                |
| Pemeriksaan Passport Berangkat              |                                                                                        | 827 meja       |
|                                             | Jumlah meja: $\frac{a+b}{t}$ posisi (+10%)                                             |                |
| Pemeriksaan Passport Datang                 |                                                                                        | 827 meja       |
|                                             | Jumlah meja: $\frac{(b+c)t_1}{60}$ posisi (+10%)                                       |                |
| Area Pemeriksaan Passport                   | Luas Area: $\mathbf{A} = \mathbf{0}, \mathbf{25}(\mathbf{b} + \mathbf{c})\mathbf{m}^2$ | 4.134 $m^2$    |
|                                             |                                                                                        |                |
| Pemeriksaan Security (terpusat)             | Jumlah X ray: $N = \frac{(a+b)}{300}$ unit                                             | 55 $X$ -ray    |
|                                             |                                                                                        |                |
|                                             | Pemeriksaan Security (Gate Hold Jumlah X ray $N = 0, 2 \frac{m}{a - h}$ unit           | $6.240 X-rays$ |
| Room)                                       |                                                                                        |                |
| Gate Hold Room                              | Luas Area:<br>$A = (m, s) m2$                                                          | 957 $m^2$      |
|                                             |                                                                                        |                |
| Ruang<br>Keberangkatan Luas Area:<br>Tunggu |                                                                                        | 49.219 $m^2$   |
| (belum termasuk ruang konsesi)              | $A = c \frac{(u i + v k)}{30}$ m2 (+10%)                                               |                |
|                                             |                                                                                        |                |

**Tabel 4.12** Hasil Perhitungan Luas Bandara

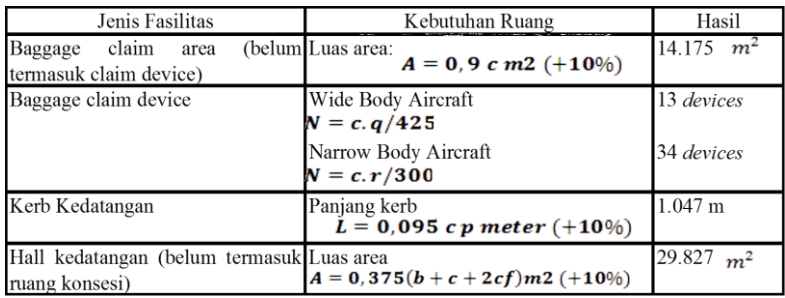

## **4.2.1 Perencanaan Luas Fasilitas Parkir**

Untuk merencanakan fasilitas parkir sudah tertera pada tabel 2.4, berikut adalah perhitung fasilitas parkir sesuai SNI:

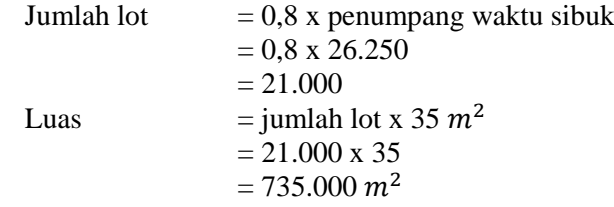

## **4.3 Perencanaan Luas Apron**

Setelah diketahuinya jumlah pergerakan pesawat pada tahun rencana, maka dapat direncanakan luas apron pada Terminal 3 Bandara Juanda. Luas apron ditentukan berdasarkan ukuran *gate position*, jumlah *gate position*, dan cara parkir pesawat. Sedangkan ukuran *gate position* dipengaruhi oleh ukuran dan jari-jari pesawat, cara pesawat masuk dan keluar *gate position*, kedudukan parkir pesawat, dan karakterisitik pesawat.

Pada perencanaan kali ini, akan digunakkan tipe parkir pesawat adalah *nose-in parking*, Pesawat diparkir tegak lurus terhadap bangunan terminal dengan hidung pesawat berjarak sedekat mungkin dengan bangunan tersebut. Pesawat memasuki posisi parkir dengan tenaganya sendiri dan keluar dengan dibantu alat dorong.

Untuk perhitungan luas apron ini akan direncanakan dengan menggunakan pergerakan dan ukuran pesawat B 739, B 757, A 330, dan A 380 pada tahun 2029.

## **4.3.1 Perhitungan** *Peak Hour* **Pesawat.**

Berdasarkan data eksisting jumlah rata-rata pergerakan harian pesawat di terminal dalam 1 tahun dan jumlah pergerakan pesawat di terminal pada bulan puncak dalam 1 tahun, dapat diketahui *peak month ratio*. *Peak month ratio* ini diperlukan untuk mendapatkan nilai jumlah pergerakan pesawat pada bulan puncak dalam tahun yang dikehendaki. Sehingga pola puncak jumlah pergerakan pesawat adalah sama dengan pada tahun eksisting.

1. Tipe Pesawat B 739

Perhitungan ini membutuhkan data historis pergerakan pesawat tiap bulan pada Tahun 2010 – 2013 . Data tersebut dapat dilihat pada tabel dibawah:

|                 | Pergerakan Pesawat B 739 |       |       |       |
|-----------------|--------------------------|-------|-------|-------|
| <b>Bulan</b>    | 2010                     | 2011  | 2012  | 2013  |
| Januari         | 398                      | 529   | 701   | 812   |
| Februari        | 361                      | 508   | 682   | 791   |
| <b>Maret</b>    | 363                      | 500   | 680   | 789   |
| April           | 355                      | 507   | 678   | 792   |
| Mei             | 322                      | 511   | 679   | 794   |
| Juni            | 354                      | 502   | 680   | 793   |
| Juli            | 323                      | 498   | 680   | 788   |
| Agustus         | 359                      | 502   | 677   | 775   |
| September       | 362                      | 511   | 675   | 794   |
| <b>Oktober</b>  | 363                      | 505   | 659   | 795   |
| <b>November</b> | 372                      | 512   | 689   | 796   |
| <b>Desember</b> | 452                      | 524   | 729   | 802   |
| Total           | 4,384                    | 6,109 | 8,209 | 9,521 |

**Tabel 4.13** Data Historis Pergerakan Pesawat B739 Tahun 2010- 2013

(Sumber: Angkasa Pura I, 2016), dalam Fahrizal (2016)

Contoh perhitungan yang dilakukan untuk mendapatkan *peak month ratio* adalah sebagai berikut:

- Pada Tahun 2010 jumlah pergerakan Bulan Januari adalah 398 dengan total pergerakan sebesar 4.384
- *Ratio* Bulan Januari 2010 adalah jumlah total pergerakan pesawat Bulan Januari dibagi dengan jumlah total pergerakan pesawat Tahun 2010.

 $R$ *month* = N *month* / N *year* 

- $= 398 / 4384$
- $= 0.0908$

Dengan langkah yang sama dilakukan perhitungan untuk mencari *ratio* bulan lain hingga Tahun 2010. Hasil selengkapnya disajikan pada tabel dibawah:

| <b>Bulan</b>    | Ratio  |        |        |        |
|-----------------|--------|--------|--------|--------|
|                 | 2010   | 2011   | 2012   | 2013   |
| Januari         | 0.0908 | 0.0866 | 0.0854 | 0.0853 |
| <b>Februari</b> | 0.0823 | 0.0832 | 0.0831 | 0.0831 |
| Maret           | 0.0828 | 0.0818 | 0.0828 | 0.0829 |
| <b>April</b>    | 0.0810 | 0.0830 | 0.0826 | 0.0832 |
| Mei             | 0.0734 | 0.0836 | 0.0827 | 0.0834 |
| <b>Juni</b>     | 0.0807 | 0.0822 | 0.0828 | 0.0833 |
| Juli.           | 0.0737 | 0.0815 | 0.0828 | 0.0828 |
| <b>Agustus</b>  | 0.0819 | 0.0822 | 0.0825 | 0.0814 |
| September       | 0.0826 | 0.0836 | 0.0822 | 0.0834 |
| Oktober         | 0.0828 | 0.0827 | 0.0803 | 0.0835 |
| <b>November</b> | 0.0849 | 0.0838 | 0.0839 | 0.0836 |
| <b>Desember</b> | 0.1031 | 0.0858 | 0.0888 | 0.0842 |
| Total           |        |        |        |        |

**Tabel 4.14** Hasil Perhitungan *Peak Month Ratio* B739

Rasio tertinggi yaitu bulan Desember tahun 2010 sebesar 0.1031. Rasio maksimum dari hasil perhitungan merupakan *peak month ratio*. Maka untuk mendapatkan peramalan pergerakan

maksimum pesawat pada bulan puncak tahun rencana, dipakai *peak month ratio* terbesar yaitu 0,1031.

Berdasarkan jadwal penerbangan Bulan Desember 2010 dapat diketahui pergerakan pesawat setiap hari selama 1 bulan. Dari data tersebut dapat dihitung *peak day ratio*. *Peak day ratio* ini diperlukan untuk mendapatkan nilai jumlah pergerakan pesawat pada hari tersibuk bulan puncak tahun yang dikehendaki. Sehingga pola puncak jumlah pergerakan pesawat adalah sama dengan pada tahun eksisting.

Pada perhitungan ini dibutuhkan data jumlah pergerakan pesawat tiap hari. Data tersebut dapat dilihat pada tabel dibawah:

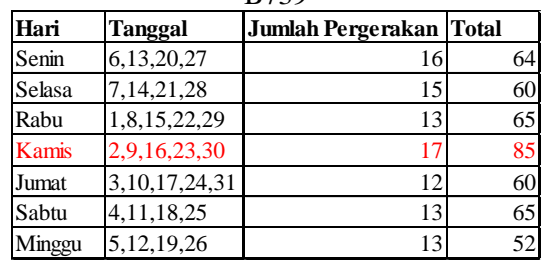

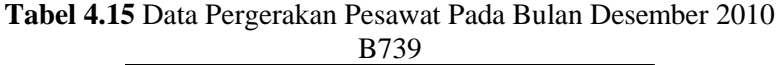

Contoh perhitungan yang dilakukan untuk mendapatkan *peak day ratio* adalah sebagai berikut:

- Pada Bulan Desember 2010 jumlah pergerakan pesawat adalah 452 dengan pergerakan pesawat pada Hari Senin adalah 16 pergerakan pesawat.
- Rasio Hari Senin adalah jumlah pergerakan pesawat hari Senin dibagi dengan jumlah pergerakan pesawat Bulan Desember.

R day = N day / N month  
= 
$$
16/452
$$
  
= 0,04734

Dengan langkah yang sama dilakukan perhitungan untuk mencari *ratio* hari lain. Hasil selengkapnya disajikan pada tabel dibawah:

| Hari   | Tanggal           | <b>Jumlah Pergerakan Ratio</b> |         |
|--------|-------------------|--------------------------------|---------|
| Senin  | 6,13,20,27        | 16                             | 0.03548 |
| Selasa | 7,14,21,28        | 15                             | 0.03326 |
| Rabu   | 1,8,15,22,29      | 13                             | 0.02882 |
| Kamis  | 2,9,16,23,30      |                                | 0.03769 |
| Jumat  | 3, 10, 17, 24, 31 | 12                             | 0.02661 |
| Sabtu  | 4, 11, 18, 25     | 13                             | 0.02882 |
| Minggu | 5, 12, 19, 26     |                                | 0.02882 |

**Tabel 4.16** Hasil Perhitungan *Peak Day Ratio* B739

Menurut tabel diatas, Hari Kamis merupakan hari tersibuk dalam 1 minggu. Sehingga *ratio* pergerakan pada Hari Kamis yaitu 0,03769 merupakan *peak day ratio*. Dari data eksisting jumlah pergerakan pesawat per jam di *runway* dan jumlah pergerakan harian pesawat di *runway* pada hari tersibuk, dapat diketahui *peak hour ratio*. *Peak hour ratio* ini diperlukan untuk mendapatkan nilai jumlah pergerakan pesawat pada jam puncak tahun yang dikehendaki. Sehingga pola puncak jumlah pergerakan pesawat adalah sama dengan pada tahun eksisting.

Perhitungan yang dilakukan untuk mendapatkan *peak hour ratio* adalah sebagai berikut:

- Pada Hari Kamis Desember 2010 jumlah pergerakan total 17 pergerakan
- Jam tersibuk adalah rata-rata dari data memiliki 2 pergerakan / jam
- *Ratio hour* adalah jumlah total pergerakan pada *peak hour* dibagi dengan jumlah total pergerakan 1 hari

R *hour* = N *hour* / N *day* = 2 / 17 = 0,11765

2. Tipe Pesawat B 757

Perhitungan ini membutuhkan data historis pergerakan pesawat tiap bulan pada Tahun 2010 – 2013 . Data tersebut dapat dilihat pada tabel dibawah:

| ---             |                          |       |       |       |
|-----------------|--------------------------|-------|-------|-------|
|                 | Pergerakan Pesawat B 757 |       |       |       |
| <b>Bulan</b>    | 2010                     | 2011  | 2012  | 2013  |
| Januari         | 97                       | 191   | 230   | 387   |
| Februari        | 83                       | 175   | 210   | 361   |
| Maret           | 82                       | 171   | 209   | 356   |
| <b>April</b>    | 81                       | 176   | 212   | 355   |
| Mei             | 82                       | 167   | 220   | 356   |
| <b>Juni</b>     | 77                       | 169   | 221   | 357   |
| Juli            | 75                       | 166   | 223   | 350   |
| <b>Agustus</b>  | 69                       | 167   | 220   | 360   |
| September       | 79                       | 176   | 219   | 361   |
| <b>Oktober</b>  | 80                       | 177   | 213   | 367   |
| November        | 84                       | 176   | 216   | 360   |
| <b>Desember</b> | 98                       | 208   | 259   | 362   |
| Total           | 987                      | 2,119 | 2,652 | 4,332 |

**Tabel 4.17** Data Historis Pergerakan Pesawat B757 Tahun 2010-

2013

(Sumber: Angkasa Pura I, 2016), dalam Fahrizal (2016)

Contoh perhitungan yang dilakukan untuk mendapatkan *peak month ratio* adalah sebagai berikut:

- Pada Tahun 2010 jumlah pergerakan Bulan Januari adalah 97 dengan total pergerakan sebesar 987
- *Ratio* Bulan Januari 2010 adalah jumlah total pergerakan pesawat Bulan Januari dibagi dengan jumlah total pergerakan pesawat Tahun 2010.

 $R$  *month* = N *month* / N *year* 

 $= 97 / 987$ 

 $= 0.0983$ 

Dengan langkah yang sama dilakukan perhitungan untuk mencari *ratio* bulan lain hingga Tahun 2010. Hasil selengkapnya disajikan pada tabel dibawah:

| <b>Bulan</b>    | Ratio  |        |        |        |
|-----------------|--------|--------|--------|--------|
|                 | 2010   | 2011   | 2012   | 2013   |
| Januari         | 0.0983 | 0.0901 | 0.0867 | 0.0893 |
| <b>Februari</b> | 0.0841 | 0.0826 | 0.0792 | 0.0833 |
| Maret           | 0.0831 | 0.0807 | 0.0788 | 0.0822 |
| April           | 0.0821 | 0.0831 | 0.0799 | 0.0819 |
| Mei             | 0.0831 | 0.0788 | 0.0830 | 0.0822 |
| .Tuni           | 0.0780 | 0.0798 | 0.0833 | 0.0824 |
| .Tuli           | 0.0760 | 0.0783 | 0.0841 | 0.0808 |
| Agustus         | 0.0699 | 0.0788 | 0.0830 | 0.0831 |
| September       | 0.0800 | 0.0831 | 0.0826 | 0.0833 |
| Oktober         | 0.0811 | 0.0835 | 0.0803 | 0.0847 |
| November        | 0.0851 | 0.0831 | 0.0814 | 0.0831 |
| <b>Desember</b> | 0.0993 | 0.0982 | 0.0977 | 0.0836 |
| Total           |        |        |        |        |

**Tabel 4.18** Hasil Perhitungan *Peak Month Ratio B757*

Rasio tertinggi yaitu bulan Desember tahun 2010 sebesar 0.0993. Rasio maksimum dari hasil perhitungan merupakan *peak month ratio*. Maka untuk mendapatkan peramalan pergerakan maksimum pesawat pada bulan puncak tahun rencana, dipakai *peak month ratio* terbesar yaitu 0,0993.

Berdasarkan jadwal penerbangan Bulan Desember 2010 dapat diketahui pergerakan pesawat setiap hari selama 1 bulan. Dari data tersebut dapat dihitung *peak day ratio*. *Peak day ratio* ini diperlukan untuk mendapatkan nilai jumlah pergerakan pesawat pada hari tersibuk bulan puncak tahun yang dikehendaki. Sehingga pola puncak jumlah pergerakan pesawat adalah sama dengan pada tahun eksisting.

Pada perhitungan ini dibutuhkan data jumlah pergerakan pesawat tiap hari. Data tersebut dapat dilihat pada tabel berikut:

| Hari   | <b>Tanggal</b>    | Jumlah Pergerakan Total |    |
|--------|-------------------|-------------------------|----|
| Senin  | 6,13,20,27        | 2                       |    |
| Selasa | 7, 14, 21, 28     | 3                       | 12 |
| Rabu   | 1,8,15,22,29      | 2                       | 10 |
| Kamis  | 2,9,16,23,30      | 3                       | 15 |
| Jumat  | 3, 10, 17, 24, 31 | 3                       | 15 |
| Sabtu  | 4, 11, 18, 25     | 3                       | 15 |
| Minggu | 5, 12, 19, 26     |                         | 20 |

**Tabel 4.19** Data Pergerakan Pesawat Pada Bulan Desember 2010 **B757** 

Contoh perhitungan yang dilakukan untuk mendapatkan *peak day ratio* adalah sebagai berikut:

- Pada Bulan Desember 2010 jumlah pergerakan pesawat adalah 98 dengan pergerakan pesawat pada Hari Senin adalah 2 pergerakan pesawat.
- Rasio Hari Senin adalah jumlah pergerakan pesawat hari Senin dibagi dengan jumlah pergerakan pesawat Bulan Desember.

R *day* = N *day* / N *month* = 2/ 98 = 0,0215

Dengan langkah yang sama dilakukan perhitungan untuk mencari *ratio* hari lain. Hasil selengkapnya disajikan pada tabel berikut:

| Hari   | <b>Tanggal</b>    | <b>Jumlah Pergerakan Ratio</b> |         |
|--------|-------------------|--------------------------------|---------|
| Senin  | 6,13,20,27        |                                | 0.02105 |
| Selasa | 7,14,21,28        |                                | 0.03158 |
| Rabu   | 1,8,15,22,29      |                                | 0.02105 |
| Kamis  | 2,9,16,23,30      |                                | 0.03158 |
| Jumat  | 3, 10, 17, 24, 31 |                                | 0.03158 |
| Sabtu  | 4, 11, 18, 25     |                                | 0.03158 |
| Minggu | 5, 12, 19, 26     |                                | 0.05263 |

**Tabel 4.20** Hasil Perhitungan *Peak Day Ratio* B757

Menurut tabel 4.20, Hari Minggu merupakan hari tersibuk dalam 1 minggu. Sehingga *ratio* pergerakan pada Hari Minggu yaitu 0,05263 merupakan *peak day ratio*. Dari data eksisting jumlah pergerakan pesawat per jam di *runway* dan jumlah pergerakan harian pesawat di *runway* pada hari tersibuk, dapat diketahui *peak hour ratio*. *Peak hour ratio* ini diperlukan untuk mendapatkan nilai jumlah pergerakan pesawat pada jam puncak tahun yang dikehendaki. Sehingga pola puncak jumlah pergerakan pesawat adalah sama dengan pada tahun eksisting.

Perhitungan yang dilakukan untuk mendapatkan *peak hour ratio* adalah sebagai berikut:

- Pada Hari Minggu Desember 2011 jumlah pergerakan total 5 pergerakan
- Jam tersibuk adalah rata-rata dari data memiliki 1 pergerakan / jam
- *Ratio hour* adalah jumlah total pergerakan pada *peak hour* dibagi dengan jumlah total pergerakan 1 hari

 $R$  *hour* = N *hour* / N *day* 

$$
= 1/5
$$
  
= 0,2

3. Tipe Pesawat A 330

Perhitungan ini membutuhkan data historis pergerakan pesawat tiap bulan pada Tahun 2010 – 2013 . Data tersebut dapat dilihat pada tabel dibawah:

**Tabel 4.21** Data Historis Pergerakan Pesawat A330 Tahun 2010-

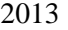

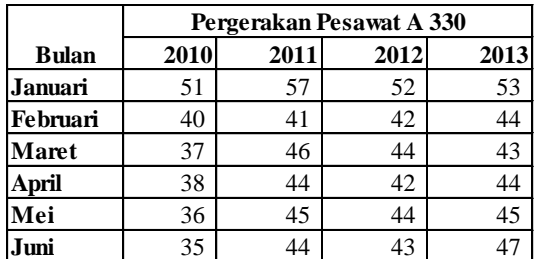

|                  | Pergerakan Pesawat A 330 |      |      |      |  |
|------------------|--------------------------|------|------|------|--|
| <b>Bulan</b>     | 2010                     | 2011 | 2012 | 2013 |  |
| Juli             | 34                       | 45   | 40   | 48   |  |
| <b>Agustus</b>   | 37                       | 46   | 42   | 42   |  |
| <b>September</b> | 36                       | 47   | 44   | 41   |  |
| Oktober          | 40                       | 43   | 40   | 43   |  |
| November         | 41                       | 42   | 49   | 44   |  |
| Desember         | 63                       | 59   | 51   | 57   |  |
| Total            | 488                      | 559  | 533  | 551  |  |

Tabel 4.21 Data Historis Pergerakan Pesawat A330 Tahun 2010-2013 (lanjutan)

(Sumber: Angkasa Pura I, 2016), dalam Fahrizal (2016)

Contoh perhitungan yang dilakukan untuk mendapatkan *peak month ratio* adalah sebagai berikut:

- Pada Tahun 2010 jumlah pergerakan Bulan Januari adalah 51 dengan total pergerakan sebesar 488
- *Ratio* Bulan Januari 2010 adalah jumlah total pergerakan pesawat Bulan Januari dibagi dengan jumlah total pergerakan pesawat Tahun 2010.

 $R$  *month* = N *month* / N *year* 

- $= 51 / 488$
- $= 0.1045$

Dengan langkah yang sama dilakukan perhitungan untuk mencari *ratio* bulan lain hingga Tahun 2010. Hasil selengkapnya disajikan pada tabel dibawah:

|                 | <b>Ratio</b> |        |        |        |
|-----------------|--------------|--------|--------|--------|
| <b>Bulan</b>    | 2010         | 2011   | 2012   | 2013   |
| Januari         | 0.1045       | 0.1020 | 0.0976 | 0.0962 |
| <b>Februari</b> | 0.0820       | 0.0733 | 0.0788 | 0.0799 |
| Maret           | 0.0758       | 0.0823 | 0.0826 | 0.0780 |
| \pril           | 0.0779       | 0.0787 | 0.0788 | 0.0799 |

**Tabel 4.22** Hasil Perhitungan *Peak Month Ratio* A330

| 2 Hasil Perhitungan Peak Month Ratio A330 |        |              |        |        |
|-------------------------------------------|--------|--------------|--------|--------|
|                                           |        | <b>Ratio</b> |        |        |
| <b>Bulan</b>                              | 2010   | 2011         | 2012   | 2013   |
| Mei                                       | 0.0738 | 0.0805       | 0.0826 | 0.0817 |
| .Tuni                                     | 0.0717 | 0.0787       | 0.0807 | 0.0853 |
| .Tuli                                     | 0.0697 | 0.0805       | 0.0750 | 0.0871 |
| Agustus                                   | 0.0758 | 0.0823       | 0.0788 | 0.0762 |
| September                                 | 0.0738 | 0.0841       | 0.0826 | 0.0744 |
| Oktober                                   | 0.0820 | 0.0769       | 0.0750 | 0.0780 |
| November                                  | 0.0840 | 0.0751       | 0.0919 | 0.0799 |
| Desember                                  | 0.1291 | 0.1055       | 0.0957 | 0.1034 |
| Total                                     |        |              |        |        |

**Tabel 4.22** Hasil Perhitungan *Peak Month Ratio* A330 (lanjutan)

Rasio tertinggi yaitu bulan Desember tahun 2010 sebesar 0.1291. Rasio maksimum dari hasil perhitungan merupakan *peak* month ratio. Maka untuk mendapatkan peramalan pergerakan maksimum pesawat pada bulan puncak tahun rencana, dipakai *peak month ratio* terbesar yaitu 0,1291.

Berdasarkan jadwal penerbangan Bulan Desember 2010 dapat diketahui pergerakan pesawat setiap hari selama 1 bulan. Dari data tersebut dapat dihitung *peak day ratio*. *Peak day ratio* ini diperlukan untuk mendapatkan nilai jumlah pergerakan pesawat pada hari tersibuk bulan puncak tahun yang dikehendaki. Sehingga pola puncak jumlah pergerakan pesawat adalah sama dengan pada tahun eksisting.

Pada perhitungan ini dibutuhkan data jumlah pergerakan pesawat tiap hari. Data tersebut dapat dilihat pada tabel dibawah:

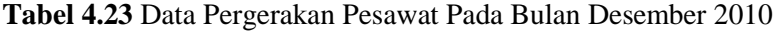

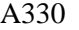

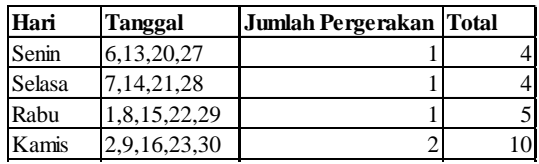

Tabel 4.23 Data Pergerakan Pesawat Pada Bulan Desember 2010 A330 (lanjutan) , Daia Felgelakan Fesawat Faua Dulah Desel

| Hari   | <b>Tanggal</b>    | Jumlah Pergerakan Total |   |
|--------|-------------------|-------------------------|---|
| Jumat  | 3, 10, 17, 24, 31 |                         |   |
| Sabtu  | 4.11.18.25        |                         |   |
| Minggu | 5, 12, 19, 26     |                         | ∍ |

Contoh perhitungan yang dilakukan untuk mendapatkan  $peak$  *day ratio* adalah sebagai berikut:

- Pada Bulan Desember 2010 jumlah pergerakan pesawat adalah 63 dengan pergerakan pesawat pada Hari Senin adalah 1 pergerakan pesawat.
- Rasio Hari Senin adalah jumlah pergerakan pesawat hari Senin dibagi dengan jumlah pergerakan pesawat Bulan Desember.

R *day* = N *day* / N *month* = 1/ 63 = 0,01538

Dengan langkah yang sama dilakukan perhitungan untuk mencari *ratio* hari lain. Hasil selengkapnya disajikan pada tabel dibawah:

| Hari   | <b>Tanggal</b>    | Jumlah Pergerakan   Ratio |         |
|--------|-------------------|---------------------------|---------|
| Senin  | 6,13,20,27        |                           | 0.01538 |
| Selasa | 7, 14, 21, 28     |                           | 0.01538 |
| Rabu   | 1,8,15,22,29      |                           | 0.01538 |
| Kamis  | 2,9,16,23,30      |                           | 0.03077 |
| Jumat  | 3, 10, 17, 24, 31 |                           | 0.03077 |
| Sabtu  | 4, 11, 18, 25     | 4                         | 0.06154 |
| Minggu | 5, 12, 19, 26     | 3                         | 0.04615 |

**Tabel 4.24** Hasil Perhitungan *Peak Day Ratio* A330

Menurut tabel diatas, Hari Sabtu merupakan hari tersibuk dalam 1 minggu. Sehingga *ratio* pergerakan pada Hari Sabtu yaitu 0,06154 merupakan *peak day ratio*. Dari data eksisting

jumlah pergerakan pesawat per jam di *runway* dan jumlah pergerakan harian pesawat di *runway* pada hari tersibuk, dapat diketahui *peak hour ratio*. *Peak hour ratio* ini diperlukan untuk mendapatkan nilai jumlah pergerakan pesawat pada jam puncak tahun yang dikehendaki. Sehingga pola puncak jumlah pergerakan pesawat adalah sama dengan pada tahun eksisting.

Perhitungan yang dilakukan untuk mendapatkan *peak hour ratio* adalah sebagai berikut:

- Pada Hari Sabtu Desember 2010 jumlah pergerakan total 4 pergerakan
- Jam tersibuk adalah rata-rata dari data memiliki 2 pergerakan / jam
- *Ratio hour* adalah jumlah total pergerakan pada *peak hour* dibagi dengan jumlah total pergerakan 1 hari

$$
R \text{ hour} = N \text{ hour} / N \text{ day}
$$
  
= 2 / 4  
= 0,5

Dengan mengetahui *peak month ratio*, *peak day ratio*, dan *peak hour ratio* kondisi eksisting, maka jumlah pergerakan pesawat pada kondisi *peak hour* tahun rencana 2029 dapat dihitung sebagai dengan menggunakan *ratio* sebagai berikut:

**Tabel 4.25** Rekapitulasi Perhitungan *Peak Ratio* Pergerakan

| Pesawat            |         |                         |             |  |  |  |
|--------------------|---------|-------------------------|-------------|--|--|--|
| Pesawat Tipe B 739 |         | Pesawat Tipe A 330      |             |  |  |  |
| <b>Jenis Ratio</b> | Ratio   | <b>Jenis Ratio</b>      | Ratio       |  |  |  |
| Peak Month Ratio   |         | 0.1031 Peak Month Ratio | 0.129098361 |  |  |  |
| Peak Day Ratio     |         | 0.03769 Peak Day Ratio  | 0.061538462 |  |  |  |
| Peak Hour Ratio    |         | 0.11765 Peak Hour Ratio | 0.5         |  |  |  |
| Pesawat Tipe B 757 |         |                         |             |  |  |  |
| <b>Jenis Ratio</b> | Ratio   |                         |             |  |  |  |
| Peak Month Ratio   | 0.09929 |                         |             |  |  |  |
| Peak Day Ratio     | 0.05263 |                         |             |  |  |  |
| Peak Hour Ratio    | 0.2     |                         |             |  |  |  |

Untuk mengetahui jumlah pergerakan pesawat pada bulan puncak Tahun 2029, didapat dengan cara jumlah pesawat dalam setahun dikali dengan *peak month ratio*. Contoh perhitungan dapat dilakukan dengan langkah sebagai berikut :

 $N$  *month* =  $N$  *year*  $\times$  R *month*  $= 2167 \times 0.12909$  $= 280$  pergerakan

Dengan cara yang serupa dapat dicari pula *peak day* dan *peak hour* pada terminal 3 ketika mengalami 75 juta penumpang. Berikut adalah hasil dari perhitungan:

| <b>Pesawat Tipe B 739</b> |                           |                 |  |  |  |
|---------------------------|---------------------------|-----------------|--|--|--|
| Peak Month 2029           |                           | 2607 Pergerakan |  |  |  |
| Peak Day 2029             | 99                        | Pergerakan      |  |  |  |
| Peak Hour 2029            | 12                        | Pergerakan      |  |  |  |
| <b>Pesawat Tipe B 757</b> |                           |                 |  |  |  |
| Peak Month 2029           |                           | 912 Pergerakan  |  |  |  |
| Peak Day 2029             |                           | 48 Pergerakan   |  |  |  |
| Peak Hour 2029            | 10 <sup>1</sup>           | Pergerakan      |  |  |  |
|                           | <b>Pesawat Tipe A 330</b> |                 |  |  |  |
| Peak Month 2029           | 280                       | Pergerakan      |  |  |  |
| Peak Day 2029             | 18                        | Pergerakan      |  |  |  |
| Peak Hour 2029            | 9                         | Pergerakan      |  |  |  |

**Tabel 4.26** Waktu Puncak Pergerakan Pesawat

### 4. Tipe A 380

Untuk pertimbangan penggunaan pesawat tipe A380 dalam perencanaan apron hanya sebatas mengetahui perkiraan pergerakan pesawat tersebut, karena untuk tipe ini tidak pernah ada data historisnya di Indonesia dan tidak bisa diramalkan. Oleh karena itu penulis menggunakan presentase pergerakan pesawat tipe A380 di negara lain sebagai pedoman untuk menentukan jumlah pergerakan pesawat tipe ini. Berikut adalah hasil peninjauan dari pergerakan pesawat tipe A380 di negara lain:

| Nama Bandara                                                      | Jumlah<br>Pergerakan<br>Pesawat per<br>Tahun (2015) | Jumlah<br>Pergerakan<br><b>Pesawat Tipe</b><br>A380 (2015) | Presentase<br>Pergerakan<br>Pesawat A380 (%) | Rata-rata<br>Presentase<br>Pergerakan<br>Pesawat A380 $(%$ |
|-------------------------------------------------------------------|-----------------------------------------------------|------------------------------------------------------------|----------------------------------------------|------------------------------------------------------------|
| <b>Los Angeles</b><br><b>International</b><br>Airport             | 655,564                                             | 7,211.20                                                   | 1.1                                          |                                                            |
| Hartsfield–Jackso<br>n Atlanta<br><b>International</b><br>Airport | 882,497                                             | 15,002.45                                                  | 1.7                                          | 1.23                                                       |
| <b>Beijing Capital</b><br><b>International</b><br>Airport         | 581,773                                             | 5.235.96                                                   | 0.9                                          |                                                            |

**Tabel 4.27** Pergerakan Pesawat Tipe A380 di Negara Lain

Dari tabel diatas didapat bahwa rata-rata pergerakan pesawat tipe A380 adalah 1,23% dari total pergerakan pesawat per tahun nya. Dari presentase tersebut dapat dikalkulasikan untuk pergerakan pesawat tipe A380 pada tahun 2029 adalah:

1,23% x  $(9.176 + 25.277 + 2.167) = 451$  pergerakan/tahun

## **4.3.2 Perhitungan** *Gate Position*

Setelah mengetahui *peak hour* pada tahun 2029, langkah selanjutnya adalah menghitung jumlah *gate position*, dengan menggunakan rumus yang ada pada *Horrenjef*, yaitu:

 $G = (V \times T) / U$ 

Dimana :

- V = Volume jumlah pesawat datang dan berangkat (penerbangan/jam)
- $T = Gate \, occupancy \, time \, (jam)$

U  $=$ Faktor penggunaan  $(0.6 - 0.9)$ 

*Gate occupancy time* akan diasumsi dengan mempertimbangkan tipe pesawat yang akan dilayani, yaitu Boeing 739, Boeing 757, Airbus 320, dan Airbus 330 dengan perkiraan *gate occupancy time* selama 45 menit dan asumsi faktor penggunaan dipakai 0,8. Maka hasil perhitungan *gate position* adalah:

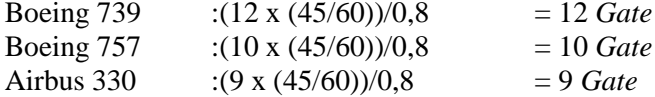

#### **4.3.3 Perhitungan Luas Apron**

Untuk merencanakan luas apron, karakteristik pesawat yang akan dijadikan acuan dalam perencanaan luas apron adalah pesawat yang diramalkan, dengan spesifikasi badan pesawat yang ada pada sub-bab 2.7.8. Pada tabel 2.8 juga menunjukkan data yang dibutuhkan untuk menghitung luas apron diantaranya yaitu: area bebas antara ujung pesawat dengan gedung terminal (Cb) dan antar ujung sayap (Cw), area bebas untuk mobil service pesawat (Asv), dan area traktor sebagai alat bantu push-out pesawat (P). Berikut rangkuman data spesifikasi pesawat yang digunakan:

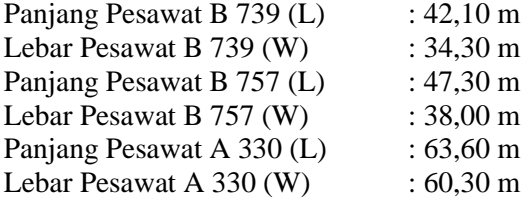

Dengan data-data diatas maka luas apron dapat dihitung, berikut adalah perhitungannya:

1. Luas apron untuk tipe B 739 Luas Apron = panjang apron  $\times$  (banyak *gate*  $\times$  lebar *gate*) Luas Apron =  $(L + Cb + Asv + P) \times (G \times (W + (0, 1 \times W))$  $+$  Cw)) Luas Apron =  $(42,1 + 7.5 + 3.7 + 9.2)$  x  $(12 \times (34.3 + (0.1$  $x 34,3 + 7,5$ 

Luas Apron = 33.923  $m^2$ 

- 2. Luas apron untuk tipe B 757 Luas Apron = panjang apron × (banyak *gate* × lebar *gate*) Luas Apron=  $(L + Cb + Asv + P) \times (G \times (W + (0, 1 \times W))$  $+$  Cw)) Luas Apron =  $(47.3 + 7.5 + 3.7 + 9.2)$  x  $(10 \times (38 + (0.1 \times$  $(38) + 7.5$ ) Luas Apron =  $33.377$   $m<sup>2</sup>$
- 3. Luas apron untuk tipe A 330 Luas Apron = panjang apron  $\times$  (banyak *gate*  $\times$  lebar *gate*) Luas Apron =  $(L + Cb + Asv + P) \times (G \times (W + (0, 1 \times W))$  $+$  Cw)) Luas Apron =  $(63,6 + 7,5 + 3,7 + 9,2)$  x  $(9 \times 60,3 + (0,1))$  $x\ 60,3) +7,5)$ Luas Apron =  $55.816$   $m<sup>2</sup>$

### **4.4 Pentahapan Terminal**

Konstruksi Terminal 3 Bandara Internasional Juanda direncanakan akan selesai pada tahun 2029. Dalam tahapan konstruksi terminal ini pun harus bisa digunakan untuk menangani berberapa penerbangan karena dalam skenario yang diambil terminal 2 akan ditutup dan operasional bandara akan dibagi dua dengan terminal 3 secara bertahap, karena itu pertumbuhan penumpang pada peramalan diperlukan dalam pentahapan ini.

## **4.4.1 Rencana Blok Bangunan**

Karena hasil akhir dari pentahapan ini adalah konsep, maka perlu adanya rencana pembangunan dalam bentuk blok, agar mudah memahami konsep pentahapan yang direncanakan.

Pembagian blok bangunan dilakukan berdasarkan berberapa ketentuan, yang pertama adalah lokasi bangunan atau

fasilitas yang akan dijadikan satu blok. Apabila bangunan atau fasilitas berada di lokasi yang berdekatan atau menjadi satu maka bangunan-bangunan dan fasilitas-fasilitas tersebut dapat dikategorikan menjadi satu blok.

Yang kedua adalah fungsi dari bangunan atau fasilitas. Apabila bangunan atau fasilitas tertentu memiliki fungsi umum yang sama maka dapat dijadikan satu blok bangunan. Sebagai contoh untuk *runway*, *taxiway*, *Air Traffic Control* (ATC), *air rescue pleton,*dan *fuel service* merupakan fasilitas utama untuk pesawat melakukan pergerakan dan beroperasi, dimana *runway* digunakan untuk lepas landas, *taxiway* digunakan untuk menghubungkan apron dengan *runway*, ATC digunakan untuk pengaturan lalu-lintas pesawat, dan *air service pleton* serta *fuel service* untuk keamanan dan kebutuhan penerbangan pesawat, maka fasilitas dan bangunan tersebut dapat dijadikan satu blok. Contoh lainnya seperti apron dan curb digunakan untuk tempat parkir pesawat dan naik turunnya penumpang, dengan adanya kesinambungan fungsi dari kedua fasilitas dan bangunan tersebut maka dapat dijadikan satu blok bangunan.

Dengan dua ketentuan diatas maka dapat direncanakan pembagian blok bangunan dengan penggambaran sebagai berikut:

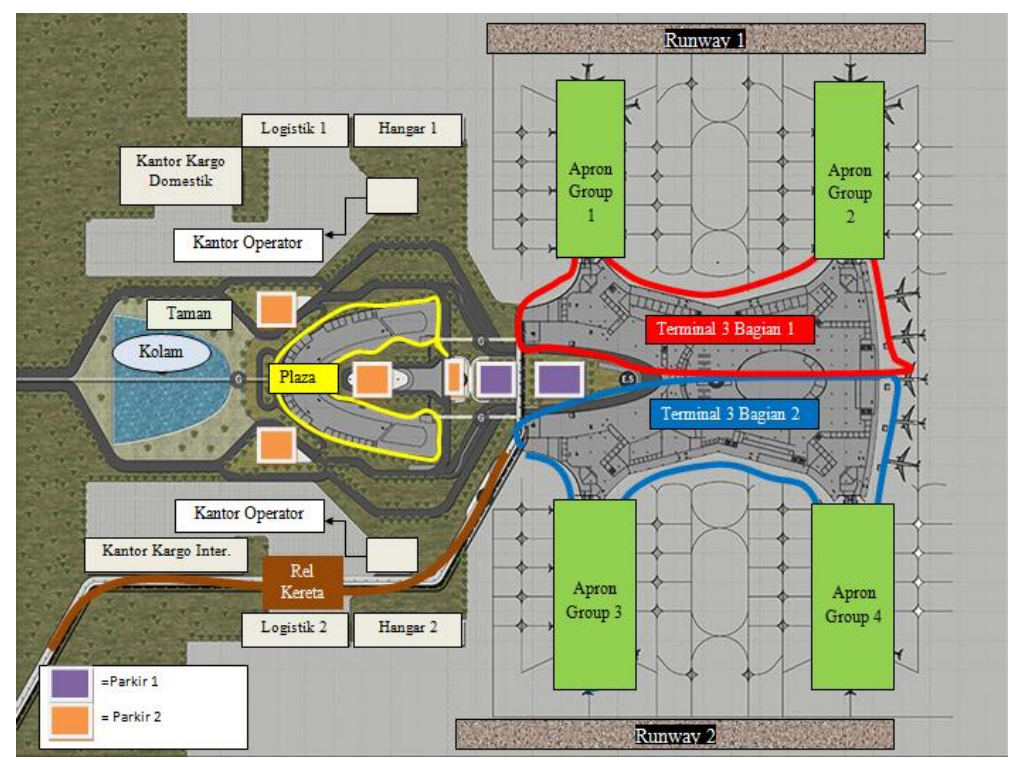

**Gambar 4.12** Pembagian Blok Bangunan Terminal 3

Dengan detail komposisi blok bangunan adalah sebagai berikut:

- Blok *runway*
	- o *Runway*
	- o *Taxiway*
	- o *Air Traffic Control* (ATC)
	- o *Air Rescue Service pleton*
	- o *Fuel service*
- Blok apron
	- o Apron
	- o Curb
- Blok terminal
	- o Kerb keberangkatan
	- o Hall keberangkatan
	- o Counter *check-in*
	- o Area *check-in*
	- o Area pemeriksaan passport
	- o Area pemeriksaan *security* terpusat dan pemeriksaan *security gate hold room*
	- o *Gate hold room*
	- o Ruang tunggu keberangkatan (belum termasuk ruang konsesi)
	- o Area pengambilan bagasi
	- o Kerb kedatangan
	- o Hall kedatangan (belum termasuk area konsesi)
	- o Kantor-kantor penerbangan yang beroperasi
	- o Kantor-kantor petugas untuk beroperasi serta ruangan yang dibutuhkannya
- Blok parkir
	- o Parkir penumpang dekat terminal (parkir 1)
	- o Parkir penumpang dekat plaza (parkir 2)
- Blok rel kereta
	- o Kolom dan landasan rel kereta
	- o Rel kereta
	- o Tempat pemberhentian kereta pada terminal
- Blok plaza
	- o Gedung plaza
	- o Ruang konsesi pada gedung plaza
- Blok taman
	- o Fasilitas arsitektur pada taman
	- o Lampu penerangan pada taman
- Akses jalan
	- o Jalan mobil dan motor menuju tempat parkir
	- o Jalan mobil dan motor untuk *drop off* penumpang pada kerb keberangkatan dan kerb kedatangan
- Fasilitas arsitektur
	- o Ruang konsesi pada terminal

# **4.4.2 Pertimbangan dan Fase Pentahapan**

Tahap selanjutnya adalah melakukan pertimbangan, dalam pembangunan suatu konstruksi perlu adanya pertimbangan secara subjektif sebelum dilakukan konstruksi di lapangan. Pertimbangan-pertimbanan tersebut yang menentukan bagian mana dari terminal yang akan dibangun terlebih dahulu. Berikut adalah faktor-faktor yang dipakai untuk pertimbangan tahapan pembangunan Terminal 3 Bandara Juanda:

1. Kapasitas *runway* terhadap jumlah penumpang

Karena pembangunan Terminal 3 Bandara Juanda mengikuti pertumbuhan penumpang dan *runway* merupakan salah satu fasilitas utama agar operasional penerbangan dapat dilakukan, maka pembangunan *runway* perlu dijadikan suatu acuan dalam pembagian fase pembangunan. Untuk itu penulis perlu tahu kapan sekiranya perlu penambahan *runway* dalam suatu terminal, dan karena dalam perencanaan ini tidak merencanakan kapasitas *runway*, maka perencanaan ini akan bergantung pada perbanding jumlah penumpang dengan jumlah *runway* pada bandara-bandara lain. Berikut

merupakan perbandingan jumlah *runway* dengan jumlah penumpang per tahun pada bandara lain:

|                | 70 F                                                       |                                              |                |                                                   |
|----------------|------------------------------------------------------------|----------------------------------------------|----------------|---------------------------------------------------|
| N <sub>o</sub> | Nama Bandara                                               | Jumlah Penumpang<br>per tahun (tahun<br>2015 | Jumlah Runway  | Perbanding 1<br>runway dengan<br>jumlah penumpang |
|                | <b>Beijing Capital</b><br><b>International Airport</b>     | 90,130,390                                   | 3              | 30,043,463                                        |
| 2              | <b>Heathrow Airport</b>                                    | 74,985,748                                   | 2              | 37,492,874                                        |
| 3              | Los Angeles International<br>Airport                       | 74,937,004                                   | $\overline{4}$ | 18,734,251                                        |
| $\overline{4}$ | Hartsfield-Jackson Atlanta<br><b>International Airport</b> | 101.491.106                                  | 5              | 20,298,221                                        |
| 5              | Denver International<br>Airport                            | 54,014,502                                   | 6              | 9,002,417                                         |
| 6              | John F. Kennedy<br><b>International Airport</b>            | 56,827,154                                   | 4              | 14,206,789                                        |
|                |                                                            |                                              | Rata-rata      | 22,000,000                                        |

**Tabel 4.28** Perbandingan Jumlah *Runway* dengan Jumlah Penumpang per Tahun Bandara Lain

(sumber: Wikipedia, 2016)

Bandara-bandara diatas dipilih karena jumlah penumpang per tahunnya termasuk yang paling mendekati dengan rencana jumlah penumpang per tahun pada Terminal 3 Bandara Juanda, dan dari tabel diatas didapat rata-rata perbandingan 1 *runway* dengan jumlah penumpang sebesar 22 juta penumpang per *runway*. Maka dari rata-rata tersebut, penulis putuskan untuk membangun *runway* tambahan apabila pembangunan *runway* sebelumnya dengan tahun yang ditinjau memiliki selisih penumpang sebesar 22 juta penumpang.

2. Kapasitas *runway* terhadap pergerakan pesawat

Selain melalui jumlah penumpang, kapasitas *runway* juga ditinjau dengan pergerakan pesawatnya. Berikut merupakan perbandingan jumlah *runway* dengan jumlah pergerkan pesawat per tahun pada bandara lain:

| No. | Nama Bandara                                               | Jumlah Pergerakan<br>Pesawat per tahun<br>(2015) | Jumlah Runway  | Perbanding 1<br>runway dengan<br>jumlah pergerakan<br>pesawat |
|-----|------------------------------------------------------------|--------------------------------------------------|----------------|---------------------------------------------------------------|
|     | <b>Beijing Capital</b><br><b>International Airport</b>     | 581,773                                          | 3              | 193,924.33                                                    |
| 2   | <b>Heathrow Airport</b>                                    | 474,087                                          | $\overline{c}$ | 237,043.50                                                    |
| 3   | Los Angeles International<br>Airport                       | 655,564                                          | $\overline{4}$ | 163,891.00                                                    |
| 4   | Hartsfield-Jackson Atlanta<br><b>International Airport</b> | 882,497                                          | 5              | 176,499.40                                                    |
| 5   | Denver International<br>Airport                            | 575,161                                          | 6              | 95,860.17                                                     |
| 6   | John F. Kennedy<br><b>International Airport</b>            | 438,897                                          | 4              | 109,724.25                                                    |
|     |                                                            |                                                  | Rata-rata      | 163,000                                                       |

**Tabel 4.29** Perbandingan Jumlah *Runway* dengan Jumlah Pergerakan Pesawat per Tahun Bandara Lain

(sumber: Wikipedia, 2016)

#### 3. Batasan dalam *overcapacity*

Operasional suatu bandara dengan penumpang dan pergerakan pesawat yang *overcapacity* dapat menimbulkan banyak ketidaknyamanan bahkan hingga menggagalkan fungsi dari bandara itu sendiri. Namun dalam kenyataannya masih banyak bandara dengan jumlah penumpang yang *overcapacity* yang masih beroperasi dengan bangunan seadanya, termasuk salah satunya Bandara Juanda.

Untuk hal ini penulis ingin mengambil contoh pada Bandara Internasional Ibukota Beijing, dimana pada tahun 2009 memiliki jumlah penumpang per tahun sebesar 66 juta penumpang dengan mengalami pertumbuhan penumpang sebesar 16,9% dari tahun sebelumnya, namun kapasitas pada bandara tersebut hanya mampu menampung 49 juta penumpang. Bandara tersebut masih beroperasi hingga tahun 2013 Terminal 3 Bandara Internasional Ibukota Beijing dibuka secara resmi yang pada saat itu menjadi mampu menampung sebanyak 90 juta penumpang

dan pada saat itu penumpang per tahunnya mencapai 84 juta.

Dari hal ini penulis simpulkan bahwa bandara masih bisa beroperasi dan menanggulangi *overcapacity* dengan penulis batasi apabila *overcapacity* mencapai dua kali lipat maka pembangunan terminal atau *runway* baru untuk penanggulanan *overcapacity* sudah harus selesai.

4. Bangunan utama

Bangunan utama dalam operasional suatu bandara adalah terminal, apron, *taxiway*, ATC (Air Traffic Control), dan *runway* untuk sisi udara dan curb, terminal serta parkir kendaraan untuk sisi darat. Oleh karena itu pembangunan blok *runway*, apron, terminal, dan parkir harus diutamakan, karena pembangunan ini akan dijalani bersamaan dengan berjalannya operasional bandara karena adanya *overcapacity* pada Bandara Juanda. Sedangkan untuk peninjauan pustaka yang diambil dapat dilihat pada sub-bab 2.1.1.

5. Lama pembangunan

Durasi pembangunan Terminal 3 Bandara Juanda ini adalah dimulai pada tahun 2017 dan diakhiri pada tahun 2029. Dimana dalam rentan waktu 12 tahun tersebut akan dibangun fasilitas-fasilitas dan bandar udara dengan durasi waktu pembangunan yang berbeda-beda. Untuk membuat konsep pentahapan yang realistis, maka penulis meninjau durasi dari pembangunan fasilitas bandar udara yang telah dibangun dengan memiliki karakteristik yang menyerupai Terminal 3 Bandara Juanda ini. Berikut adalah hasil tinjauan yang dilakukan oleh penulis:

|                        |                                                                 |                                                                   | Durasi | Rata-rata |                 |
|------------------------|-----------------------------------------------------------------|-------------------------------------------------------------------|--------|-----------|-----------------|
| <b>Jenis Fasilitas</b> | Lokasi Tinjauan                                                 | Pembangunan                                                       |        |           | durasi tinjauan |
|                        | Beijing Capital International<br>Airport                        | 3<br>Tahun<br>$\overline{c}$<br>Tahun<br>1.5<br>Tahun             |        |           |                 |
| Runway                 | Los Angeles International<br>Airport                            |                                                                   |        | 2.167     | Tahun           |
|                        | Hartsfield-Jackson Atlanta<br><b>International Airport</b>      |                                                                   |        |           |                 |
|                        | Beijing Capital International<br>Airport                        | 6                                                                 | Tahun  |           |                 |
|                        | <b>Heathrow Airport</b>                                         | 5<br>Tahun<br>5<br>Tahun<br>$\overline{7}$<br>Tahun<br>8<br>Tahun |        | 6.667     | Tahun           |
| <b>Terminal</b>        | Los Angeles International<br>Airport                            |                                                                   |        |           |                 |
|                        | Hartsfield-Jackson Atlanta<br><b>International Airport</b>      |                                                                   |        |           |                 |
|                        | Denver International Airport                                    |                                                                   |        |           |                 |
|                        | John F. Kennedy International<br>Airport                        | 9                                                                 | Tahun  |           |                 |
|                        | Beijing Capital International<br>Airport                        | 2.5                                                               | Tahun  |           |                 |
| Apron                  | Los Angeles International<br>Airport                            | $\overline{c}$<br>Tahun                                           |        | 1.833     | Tahun           |
|                        | Hartsfield-Jackson Atlanta<br>1<br><b>International Airport</b> |                                                                   | Tahun  |           |                 |
| Elevated               | Hartsfield-Jackson Atlanta                                      | $\overline{c}$                                                    | Tahun  |           |                 |
| Railway (Rel           | <b>International Airport</b>                                    |                                                                   |        | 3         | Tahun           |
| Kereta)                | Dannish International Airport                                   | $\overline{4}$                                                    | Tahun  |           |                 |

**Tabel 4.30** Peninjauan Durasi Pembangunan Fasilitas

(sumber: Wikipedia, 2016)

Dengan tinjauan pada tabel 4.18, maka penulis menyimpulkan untuk pembangunan *runway* akan direncanakan selama 3 tahun, pembangunan terminal secara keseluruhan selama 7 tahun, pembangunan apron per grup selama 2 tahun, dan pembangunan rel kereta selama 3 tahun.

Adapun kesimpulan dari keputusan pentahapan oleh penulis melalui pertimbangan-pertimbanan diatas adalah untuk membangun *runway* tambahan apabila pembangunan *runway* sebelumnya dengan tahun yang ditinjau memiliki selisih penumpang sebesar 22 juta penumpang atau 163 ribu pergerakan pesawat. Apabila *overcapacity* mencapai dua kali lipat maka

pembangunan terminal atau *runway* baru untuk penanggulanan overcapacity sudah harus selesai. Berberapa bangunan akan diprioritaskan, yaitu terminal, apron, *taxiway*, ATC (Air Traffic Control), dan *runway* untuk sisi udara dan *curb*, terminal serta parkir kendaraan untuk sisi darat. Pembangunan *runway* akan direncanakan selama 3 tahun, pembangunan terminal secara keseluruhan selama 7 tahun, pembangunan apron per grup selama 2 tahun, dan pembangunan rel kereta selama 3 tahun, dan melalui keputusan tersebut dapat dibuat fase pembangunan untuk Terminal 3 Bandara Juanda. Berikut adalah rencana fase pembangunan terminal 3:

| Fase     | Nama Bangunan              | Fase   | Nama Bangunan                          |
|----------|----------------------------|--------|----------------------------------------|
|          | Terminal 3 bagian 1        |        | Terminal 3 bagian 2                    |
|          | Apron group 1              |        | Apron group 3                          |
|          | Apron group 2              |        | Apron group 4                          |
|          | Runway 1                   | Fase 2 | Runway 2                               |
| Parkir 1 |                            |        | Logistik 2                             |
| Fase 1   | Kantor Kargo Domestik      |        | Hangar 2                               |
|          | Kantor Kargo Internasional |        | Rel Kereta                             |
|          | <b>Kantor Operator</b>     |        | Parkir 2                               |
|          | Logistik 1                 |        | Plaza                                  |
|          | Hangar 1                   | Fase 3 | Taman                                  |
|          | Marking                    |        | Kolam                                  |
|          | Akses Jalan                |        | Ruang konsesi dan fasilitas arsitektur |

**Tabel 4.31** Fase Pembangunan Terminal 3

(sumber: Wikipedia, 2016)

### **4.4.3 Hasil Pentahapan**

Dengan pertimbangan dan rencana fase pembangunan pada sub-bab 4.4.2, maka penulis dapat memulai merencanakan konsep penahapan pada Terminal 3 Bandara Juanda. Pentahapan direncanakan per tahun dari tahun 2017 hingga tahun 2029. Untuk memerpmudah pemahaman konsep, penulis menyajikan konsep dalam bentuk tabel dan penjadwalan, berikut adalah konsep pentahapan pembangunan Terminal 3 Bandara Juanda:

Dalam tabel 4.32 pembangunan yang berwarna merah menandakan bahwa kegiatan sudah selesai.

**Tabel 4.32** Pentahapan Pembangunan Terminal 3

| <b>Tahun 2017</b>           | 25.479.989 penumpang     |
|-----------------------------|--------------------------|
| Pembangunan yang dilakukan: |                          |
|                             | Akses Jalan (Selesai)    |
| Parkir (Selesai)            |                          |
|                             | <b>Marking (Selesai)</b> |
| Gedung Terminal 3 Bagian 1  |                          |
| $\bullet$                   | Apron grup 1             |
| Runway 1                    |                          |
| Konsep Pentahapan:          |                          |

Karena pada tahun ini Bandara Juanda sudah *overcapacity*, maka pembangunan gedung utama bandara sudah harus dikerjakan. Gedung terminal 3 dibangun sebagian terlebih dahulu, yaitu gedung terminal 3 bagian 1, guna memfokuskan dan memaksimalkan pembangunan pada fasilitas operasional penumpang, juga dengan membangun sebagian gedung terminal ini akan mempercepat bandara untuk diakses oleh penumpang, begitu pula pada *runway* dan apron yang merupakan fasilitas utama operasional pesawat dan penumpang.

Untuk memulai pembangunan diawali dengan melakukan marking sesuai gambar perencanaan, agar kedepannya tidak kesulitan dalam membangun pada tanah kosong yang direncanakan dan tidak berhimpit antar fasilitas bandara. Pada tahun ini marking sudah harus selesai agar dapat mengakselerasi pembangunan fasilitas lainnya.

Pembangunan jalan dan parkir dibangun pada tahun pertama agar mempermudah akses jalan dan penentuan lokasi untuk fasilitas lainnya.

Karena durasi pembangunan akses jalan, marking dan parkir direncanakan tidak mencapai 1 tahun, maka pembangunan tersebut direncanakan selesai pada tahun ini.

**Tabel 4.32** Pentahapan Pembangunan Terminal 3 (lanjutan)

| <b>1 avel 4.32</b> Fentanapan Fentoangunan Terminal 3 (fanjutan) |                       |
|------------------------------------------------------------------|-----------------------|
| <b>Tahun 2018</b>                                                | 29.682.708 penumpang  |
| Pembangunan yang dilakukan:                                      |                       |
| Apron grup 1 (selesai)                                           |                       |
| Gedung Terminal 3 Bagian 1                                       |                       |
| Runway 1<br>D                                                    |                       |
|                                                                  | Kantor kargo domestik |
| $\bullet$                                                        | Kantor operator       |
| Logistik 1                                                       |                       |
| Hangar 1                                                         |                       |
| Konsep Pentahapan:                                               |                       |
| Pada tahun ini overcapacity berlanjut, namun karena dari         |                       |
| pertimbangan penulis pada sub-bab 4.4.2, penulis menganggap      |                       |
| bandara masih mampu menampung penumpang yang                     |                       |
| <i>overcapacity</i> ini.                                         |                       |
| Pembangunan kantor, logistik dan hangar mulai dilakukan          |                       |
| pada tahun ini, dan untuk pemangunan kantor akan difokuskan      |                       |
| pada salah satu kantor, yaitu kantor domestik. Hal tersebut      |                       |

dilakukan untuk mengakselerasi akses kantor agar dapat cepat digunakan.

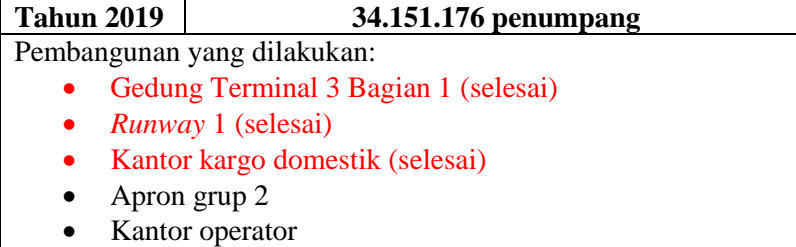

- Logistik 1
- Hangar 1

# **Penerbangan Domestik Dibuka**

Konsep Pentahapan:

Tahun ini penumpang pada Bandara Juanda sudah

**Tabel 4.32** Pentahapan Pembangunan Terminal 3 (lanjutan)

mencapai dua kali lipat dari kapasitas terminal 1 dan 2, oleh karena itu sesuai pertimbangan penulis pada sub-bab 4.4.2, maka pembangunan terminal sudah harus selesai. Dalam hal ini karena pembangunan gedung terminal dibagi menjadi dua bagian, maka pembangunan pada gedung terminal 3 bagian 1 direncanakan harus sudah selesai pada tahun ini. Begitu pula pada *runway* dan apron yang juga dibagi menjadi berberapa bagian.

Pada perencanaan tahun sebelumnya, diprioritaskan untuk pembangunan kantor fokus pada kantor domestik, dan direncanakan pada tahun ini kantor domestik selesai, serta dapat digunakan untuk akses kantor keseluruhan bandara. Konsep penyatuan kantor ini direncanakan hanya untuk sementara hingga pembangunan kantor lainnya selesai. Hal tersebut dilakukan agar pada tahun ini terminal 3 dapat beroperasi secara keseluruhan untuk penerbangan domestik.

#### **Tahun 2020 38.885.393 penumpang**

Pembangunan yang dilakukan:

- Apron grup 2 (selesai)
- Kantor operator (selesai)
- Logistik 1 (selesai)
- Hangar 1 (selesai)
- Gedung Terminal 3 Bagian 2
- *Runway* 2

Konsep Pentahapan:

Pembangunan dilanjutkan untuk difokuskan pada pembangunan *runway* baru untuk mengantisipasi pertumbuhan penumpang pada tahun kedepannya, dan sisa gedung terminal, yaitu gedung terminal 3 bagian 2.

Pada tahun ini pembagian kantor sudah dapat dilakukan, karena pada perencanaan tahun ini seluruh kantor sudah selesai.
**Tabel 4.32** Pentahapan Pembangunan Terminal 3 (lanjutan)

| <b>Tahun 2021</b>           | 43.885.360 penumpang                                             |  |  |  |
|-----------------------------|------------------------------------------------------------------|--|--|--|
| Pembangunan yang dilakukan: |                                                                  |  |  |  |
|                             | Gedung Terminal 3 Bagian 2                                       |  |  |  |
| Runway 2<br>$\bullet$       |                                                                  |  |  |  |
| $\bullet$                   | Apron grup 3                                                     |  |  |  |
| $\bullet$                   | Kantor kargo Internasional                                       |  |  |  |
| Logistik 2<br>$\bullet$     |                                                                  |  |  |  |
| Hangar 2                    |                                                                  |  |  |  |
| Konsep Pentahapan:          |                                                                  |  |  |  |
|                             | Pembangunan pada tahun ini ditambahkan dengan                    |  |  |  |
|                             | pembangunan apron grup 3, logistik 2, hangar 2, dan kantor kargo |  |  |  |
|                             | internasional. Pembangunan tersebut untuk menyiapkan akses       |  |  |  |
| penerbangan internasional   |                                                                  |  |  |  |

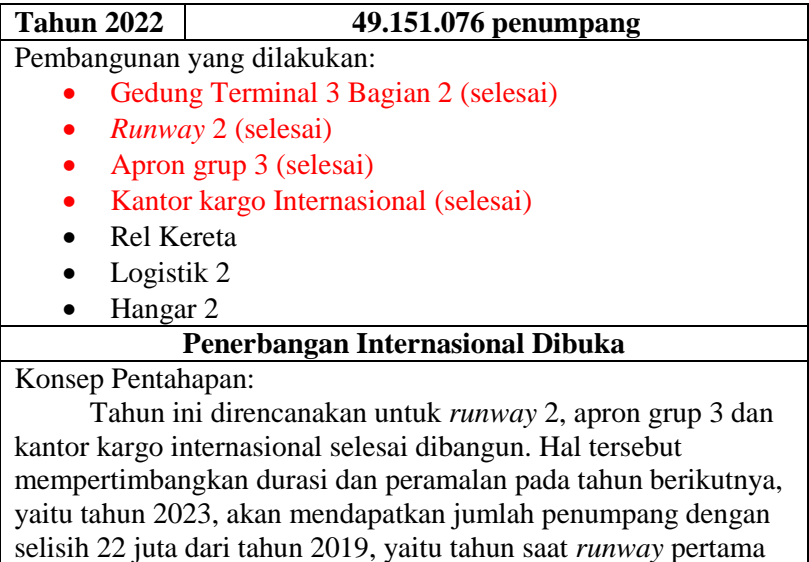

dibangun. Keputusan tersebut berdasarkan pertimbangan yang ada pada sub-bab 4.4.2 nomor 1.

**Tabel 4.32** Pentahapan Pembangunan Terminal 3 (lanjutan)

Pada tahun ini pula akan dibangun rel kereta, karena akses operasional bandara sudah bisa berjalan secara keseluruhan. Oleh karena itu pembangunan untuk mempermudah akses menuju bandara menjadi prioritas selanjutnya.

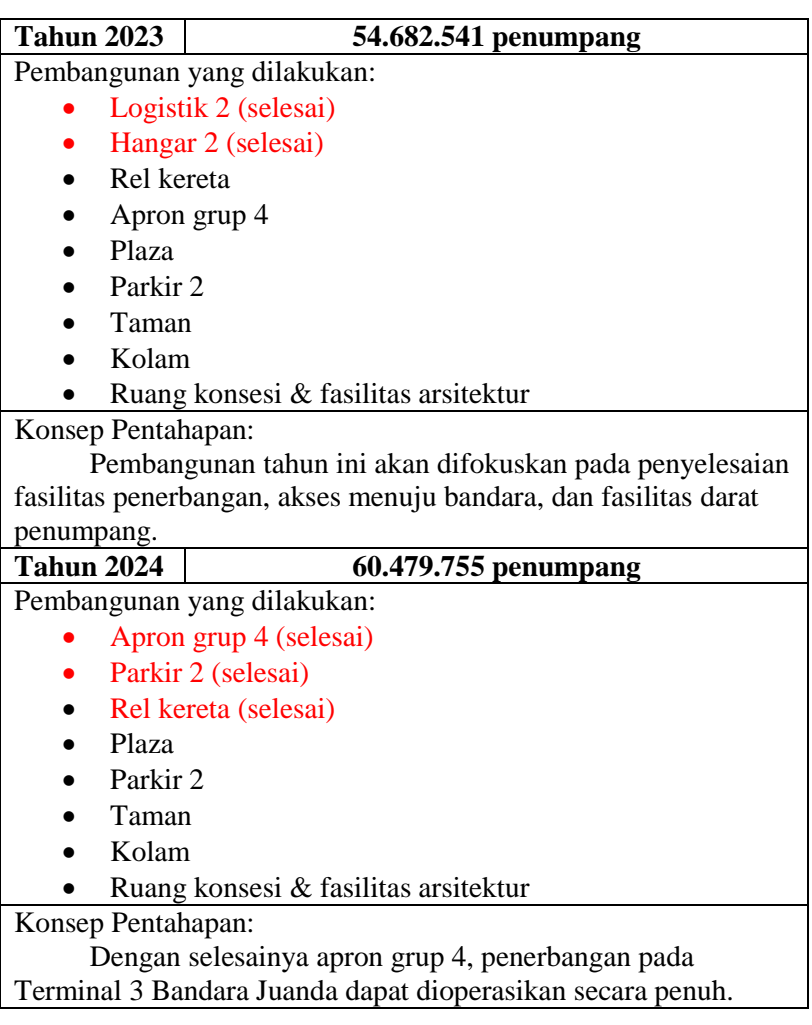

**Tabel 4.32** Pentahapan Pembangunan Terminal 3 (lanjutan)

Begitu pula untuk akses menuju bandara, dimana kereta sebagai opsi dari Angkasa Pura sudah dapat digunakan. Maka pembangunan selanjutnya akan difokuskan bangunan plaza, fasilitas-fasilitas arsitekstur dan ruang konsesi dari terminal serta plaza.

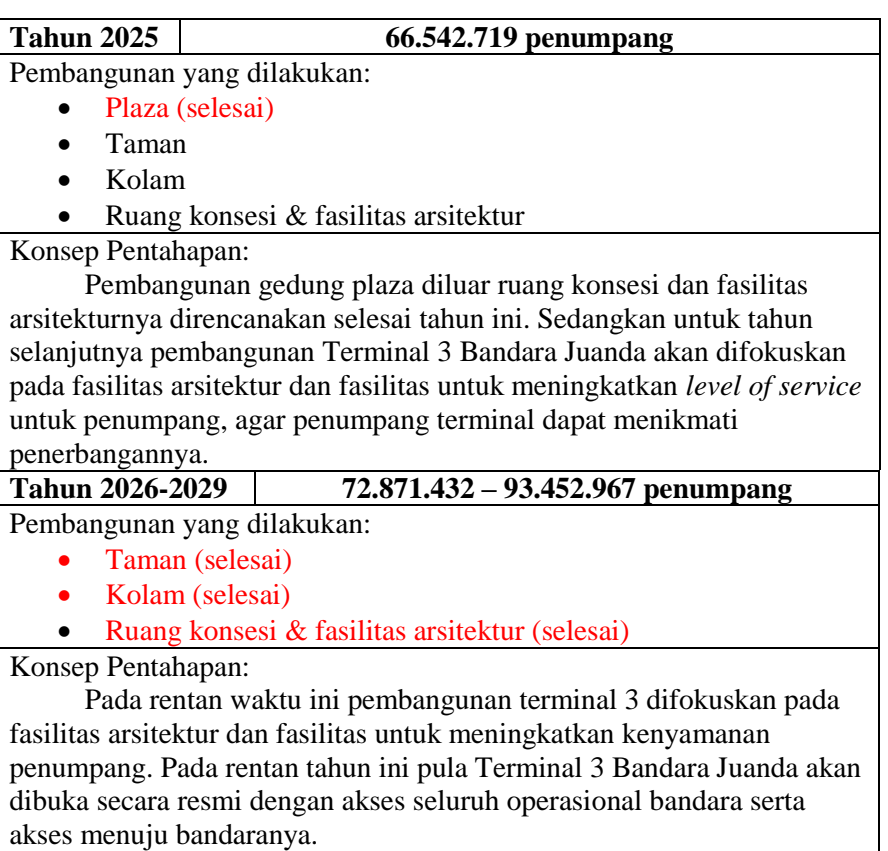

Dari tabel-tabel diatas dapat dibuat konsep penjadwalan blok bangunan dan gambar pembangunan per tahun, hasil penjadwalan dan gambar tersebut dapat dilihat pada lampiran 5.

*"halaman ini sengaja dikosongkan"*

## **BAB V KESIMPULAN DAN SARAN**

### **5.1 KESIMPULAN**

Berdasarkan hasil analisis yang telah dilakukan, dapat diperoleh beberapa kesimpulan, antara lain:

- 1. Penumpang pada Terminal 3 Bandara Juanda diperkirakan akan memiliki 75 juta penumpang paling cepat pada tahun 2029 berdasarkan peramalan menggunakan data *time series* dengan model ARIMA. Dengan kata lain, Terminal 3 Bandara Juanda harus sudah selesai pada tahun 2029.
- 2. Perencanaan luas fasilitas utama terminal 3 yang ada di SNI akan memiliki total luas  $875.000 \; m^2$ . Dengan jumlah meja untuk check in dan pemeriksaan passport masingmasing 827 meja. Panjang kerb keberangkatan sama dengan kerb kedatangan 1.047 m, dan kerb.
- 3. Pada tahun 2029 pergerakan pesawat yang diramalkan diperkirakan untuk tipe B739 akan memiliki 25.277 pergerakan, dengan luas apron 33.923  $m^2$ . Untuk tipe B757 akan memiliki 9.175 pergerakan, dengan luas apron 33.377  $m^2$ . Dan untuk tipe A330 akan memiliki 2167 pergerakan, dengan luas apron 55.816  $m^2$ .
- 4. Pentahapan terminal akan dimulai pada tahun 2017 dengan pengerjaan prioritas nya adalah membangun gedung terminal, *runway* 1, apron grup 1, dan kantorkantor operasional agar terminal dapat digunakan secepat mungkin. Pada tahun 2019 penerbangan domestik akan dibuka guna menanggulangi overcapacity pada Bandara Juanda. Pembangunan *runway* 2 dan gedung terminal bagian 2, diakukan pada tahun 2019 hingga pada tahun 2022 penerbangan internasional juga dapat dibuka. Akses menuju terminal yaitu pembangunan rel kereta diprioritaskan dan dimulai tahun 2022 hingga 2024, sedangkan pembangunan fasilitas arsitektur dilakukan dari

tahun 2023 hingga tahun 2029 dan seluruh pembangunan sudah harus selesai.

### **5.2 SARAN**

Agar tidak mengalami kegagalan fungsi pada Bandara Juanda, maka penulis memberikan berberapa saran terkait pembangunan Terminal 3 Bandara Juanda ini, antara lain:

- 1. Mempercepat konstruksi pembangunan terminal karena pada tahun ini Bandara Juanda sudah mengalami *overcapacity*.
- 2. Memakai luas yang dihitung pada penelitian ini sebagai luas minimum agar penumpang terminal tidak melebihi ruangan yang tersedia.

#### **DAFTAR PUSTAKA**

- -,2009. **Aircraft Characteristics (December 2009)**, <https://www.faa.gov/airports/engineering/aircraft\_c har\_database/>
- -,2010. **The Right Choice for The Large Airplane Market**, < [http://www.boeing.com/resources/boeingdotcom/co](http://www.boeing.com/resources/boeingdotcom/company/about_bca/startup/pdf/historical/747-400-passenger.pdf) [mpany/about\\_bca/startup/pdf/historical/747-400](http://www.boeing.com/resources/boeingdotcom/company/about_bca/startup/pdf/historical/747-400-passenger.pdf) [passenger.pdf>](http://www.boeing.com/resources/boeingdotcom/company/about_bca/startup/pdf/historical/747-400-passenger.pdf).
- -,2015. **Submission of ASEAN Member States**, <http://investasean.asean.org/index.php/page/view/as ean-statistics>.
- -,2016. **Economist Intelligence Unit: Indonesia**,< [http://country.eiu.com/indonesia>](http://country.eiu.com/indonesia).
- -,2016. **Lalu Lintas Angkatan Udara**, < [http://juanda](http://juanda-airport.com/statistik-llau)[airport.com/statistik-llau>](http://juanda-airport.com/statistik-llau).
- Ashford, N.J., Mumayiz, S., dan Wright, P.H. 2011. **Airport Engineering Planning, Design and Development of 21st Century Airports**. Edisi ke 4. John Wiley & Sons, Inc.
- Assauri, S. 1984. **Teknik dan Metode Peramalan**, Jakarta: Fakultas Ekonomi Universitas Indonesia
- Badan Standarisasi Nasional 2004.**SNI.03-7046-2004: Terminal Penumpang Bandara Udara**
- Fahrizal, S. 2016. **Analisis Pertumbuhan Penggunaan Pesawat Terhadap Beban Emisi Karbon Bandar Udara Internasional Juanda**, Surabaya: Fakultas Teknik Sipil dan Perencanaan Insititut Teknologi Sepuluh Nopember
- Garuda Indonesia. 2014. **Garuda Indonesia The Airline of Indonesia**,<https://www.garudaindonesia.com/id/id/index.page?bookopen=y&clicki d=9975ce22-7ee0- 1485230690&gclid=CjwKEAiA8JbEBRCz2szzhqrx

7H8SJAC6FjXXxX5jEQGWV4bVFbJXyTp2EF2Vf rMm9aD4uqUWhul8QRoCaFrw\_wcB>.

- Ginting, H. 2015. **Juanda International Airport: Terminal 3**, <https://www.behance.net/gallery/27948857/Juanda-International-Airport-Terminal-3->.
- Horonjeff, R., McKelvey, F.X., Sproule, W.J., Young, S.B. 2010, **Planning and Design of Airport**, Edisi ke 5. The McGraw-Hill, inc.
- ICAO, 2013. **ICAO Aerodrome Reference Code**, <http://www.skybrary.aero/index.php/ICAO\_Aerodr ome\_Reference\_Code>.
- Markidakis, S. 1995. **Metode dan Aplikasi Peramalan**, Diterjemahkan oleh: Erangga , Jakarta
- Santoso, S. 2009. **Business Forecasting Metode Peramalan Bisnis Masa Kini dengan** *Minitab* **dan SPSS**, Jakarta: PT Elex Media Komputindo
- Wikipedia, 2016. **Beijing Capital International Airport**, <https://en.wikipedia.org/wiki/Beijing\_Capital\_Inter national\_Airport>.

LAMPIRAN

# *Lampiran 1:* SITEPLAN DAN GAMBAR POTONGAN TERMINAL 3 JUANDA

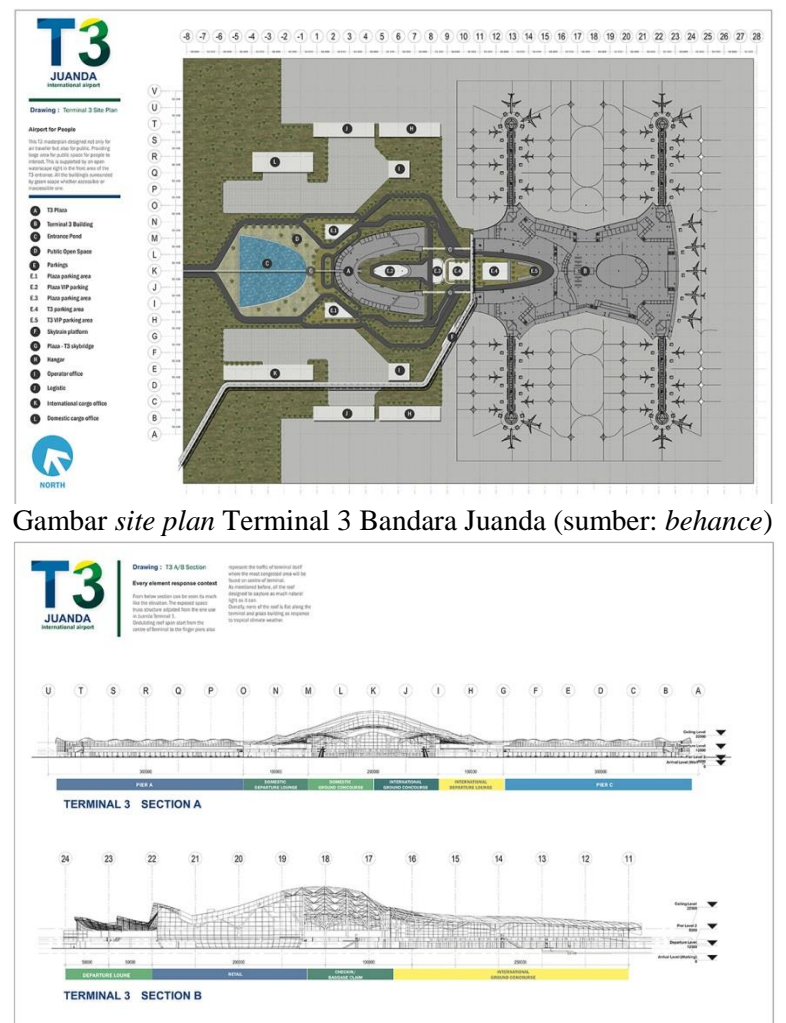

Gambar Potongan Melintang dan Memanjang Terminal 3 Bandara Juanda (sumber: behance)

# *Lampiran 2:* DATA PENUMPANG DAN PERGERAKAN PESAWAT

| Data Penumpang 2010        |                     |                | Data Penumpang 2011 | Data Penumpang 2012 |                     |  |
|----------------------------|---------------------|----------------|---------------------|---------------------|---------------------|--|
| <b>Bulan</b>               | Jumlah<br>Penumpang | <b>Bulan</b>   | Jumlah<br>Penumpang | <b>Bulan</b>        | Jumlah<br>Penumpang |  |
| Januari                    | 850,498             | Januari        | 1,035,554           | Januari             | 1,197,771           |  |
| Februari                   | 796,677             | Februari       | 940,386             | Februari            | 1,108,446           |  |
| Maret                      | 931,292             | Maret          | 992,353             | Maret               | 1,217,432           |  |
| April                      | 861,801             | April          | 956,499             | April               | 1,155,386           |  |
| Mei                        | 926,143             | Mei            | 1,006,037           | Mei                 | 1,228,033           |  |
| Juni                       | 968,196             | Juni           | 1,081,796           | Juni                | 1,261,091           |  |
| Juli                       | 1,054,924           | Juli           | 1,175,712           | Juli                | 1,281,120           |  |
| <b>Agustus</b>             | 833,548             | <b>Agustus</b> | 924,791             | <b>Agustus</b>      | 1,389,342           |  |
| September                  | 943,368             | September      | 1,173,328           | September           | 1,367,472           |  |
| Oktober                    | 1,050,870           | Oktober        | 1,177,827           | Oktober             | 1,361,964           |  |
| November                   | 1,037,097           | November       | 1,180,454           | November            | 1,422,585           |  |
| Desember                   | 1,077,930           | Desember       | 1,221,474           | Desember            | 1,426,215           |  |
| <b>TOTAL</b><br>11,332,344 |                     | <b>TOTAL</b>   | 12,866,211          | <b>TOTAL</b>        | 15,416,857          |  |
| Data Penumpang 2013        |                     |                |                     |                     |                     |  |
|                            |                     |                | Data Penumpang 2014 |                     | Data Penumpang 2015 |  |
| <b>Bulan</b>               | Jumlah<br>Penumpang | <b>Bulan</b>   | Jumlah<br>Penumpang | <b>Bulan</b>        | Jumlah<br>Penumpang |  |
| Januari                    | 1,406,739           | Januari        | 1,443,647           | Januari             | 1,296,728           |  |
| Februari                   | 1,213,148           | Februari       | 1,142,316           | Februari            | 1,110,635           |  |
| Maret                      | 1,376,454           | Maret          | 1,289,118           | Maret               | 1,180,505           |  |
| April                      | 1,297,874           | April          | 1,219,940           | April               | 1,227,664           |  |
| Mei                        | 1,400,309           | Mei            | 1,347,514           | Mei                 | 1,380,259           |  |
| Juni                       | 1,515,625           | Juni           | 1,462,167           | Juni                | 1,315,577           |  |
| Juli                       | 1,287,670           | Juli           | 1,235,649           | Juli                | 1,520,361           |  |
| Agustus                    | 1,552,866           | <b>Agustus</b> | 1,591,783           | Agustus             |                     |  |
| September                  | 1,380,617           | September      | 1,394,839           | September           |                     |  |
| Oktober                    | 1,483,464           | Oktober        | 1,476,850           | Oktober             |                     |  |
| November                   | 1,401,929           | November       | 1,380,526           | November            |                     |  |
| Desember                   | 1,493,750           | Desember       | 1,544,830           | Desember            |                     |  |

Tabel Jumlah Penumpang pada Tahun 2010-2015 Terminal 3 Juanda (sumber: Angkasa Pura 1)

| <b>Tahun</b> | <b>Bulan</b> | <b>Pesawat</b> | <b>Pesawat</b>   | <b>Total</b> | Tahun | <b>Bulan</b>   | Pesawat        | Pesawat          |              |
|--------------|--------------|----------------|------------------|--------------|-------|----------------|----------------|------------------|--------------|
|              |              | <b>Datang</b>  | <b>Berangkat</b> |              |       |                | Datang         | <b>Berangkat</b> | <b>Total</b> |
| 2015         | Januari      | 5,461          | 5.461            | 10,922       | 2014  | Januari        | 5759           | 5763             | 11,522       |
|              | Februari     | 4,645          | 4,646            | 9,291        |       | Februari       | 4472           | 4476             | 8,948        |
|              | Maret        | 5,196          | 5,199            | 10,395       |       | Maret          | 5216           | 5204             | 10,420       |
|              | April        | 5,336          | 5,339            | 10,675       |       | April          | 4903           | 4901             | 9,804        |
|              | Mei          | 5,708          | 5,708            | 11,416       |       | Mei            | 5482           | 5472             | 10,954       |
|              | Juni         | 5,438          | 5,444            | 10,882       |       | Juni           | 5417           | 5409             | 10,826       |
|              | Juli         | 5,250          | 5,261            | 10,511       |       | Juli           | 5200           | 5216             | 10,416       |
|              | Agustus      | 5,925          | 5,923            | 11,848       |       | Agustus        | 5899           | 5900             | 11,799       |
|              | September    | 5,808          | 5,808            | 11,616       |       | September      | 5708           | 5708             | 11,416       |
|              | Oktober      | 5,900          | 5,889            | 11,789       |       | Oktober        | 5802           | 5808             | 11,610       |
|              | November     | 5,701          | 5,711            | 11,412       |       | November       | 5585           | 5582             | 11,167       |
|              | Desember     | 6,212          | 6,219            | 12,431       |       | Desember       | 6150           | 6156             | 12,306       |
|              |              | <b>Pesawat</b> | Pesawat          |              |       |                | Pesawat        | <b>Pesawat</b>   | <b>Total</b> |
| Tahun        | <b>Bulan</b> | <b>Datang</b>  | <b>Berangkat</b> | <b>Total</b> | Tahun | <b>Bulan</b>   | Datang         | <b>Berangkat</b> |              |
|              | Januari      | 5903           | 5903             | 11,806       |       | Januari        | 5301           | 5309             | 10,610       |
| 2013         | Februari     | 4783           | 4778             | 9,561        |       | Februari       | 4800           | 4797             | 9,597        |
|              | Maret        | 5467           | 5457             | 10,924       |       | Maret          | 5194           | 5201             | 10,395       |
|              | April        | 5407           | 5402             | 10,809       | 2012  | April          | 5086           | 5084             | 10,170       |
|              | Mei          | 5812           | 5778             | 11.590       |       | Mei            | 5274           | 5282             | 10,556       |
|              | Juni         | 5778           | 5790             | 11,568       |       | Juni           | 5429           | 5447             | 10,876       |
|              | Juli         | 5185           | 5193             | 10,378       |       | Juli           | 5401           | 5423             | 10,824       |
|              | Agustus      | 6022           | 6026             | 12,048       |       | Agustus        | 5804           | 5804             | 11,608       |
|              | September    | 5589           | 5575             | 11,164       |       | September      | 5759           | 5762             | 11,521       |
|              | Oktober      | 5779           | 5779             | 11,558       |       | Oktober        | 5820           | 5819             | 11,639       |
|              | November     | 5732           | 5738             | 11,470       |       | November       | 5806           | 5816             | 11,622       |
|              | Desember     | 5927           | 5930             | 11,857       |       | Desember       | 6012           | 6019             | 12,031       |
| Tahun        | <b>Bulan</b> | <b>Pesawat</b> | <b>Pesawat</b>   | <b>Total</b> | Tahun | <b>Bulan</b>   | <b>Pesawat</b> | <b>Pesawat</b>   | <b>Total</b> |
|              |              | Datang         | <b>Berangkat</b> |              |       |                | Datang         | <b>Berangkat</b> |              |
|              | Januari      | 4549           | 4526             | 9,075        | 2010  | Januari        | 3858           | 3865             | 7,723        |
|              | Februari     | 4045           | 4046             | 8,091        |       | Februari       | 3644           | 3649             | 7,293        |
| 2011         | Maret        | 4450           | 4443             | 8,893        |       | Maret          | 3668           | 3672             | 7,340        |
|              | April        | 4145           | 4144             | 8,289        |       | April          | 4054           | 4067             | 8,121        |
|              | Mei          | 4353           | 4361             | 8,714        |       | Mei            | 4293           | 4288             | 8,581        |
|              | Juni         | 4535           | 4526             | 9,061        |       | Juni           | 4193           | 4177             | 8,370        |
|              | Juli         | 4781           | 4781             | 9,562        |       | Juli           | 4090           | 4091             | 8,181        |
|              | Agustus      | 4354           | 4389             | 8,743        |       | <b>Agustus</b> | 3803           | 3807             | 7,610        |
|              | September    | 4848           | 4859             | 9,707        |       | September      | 4421           | 4427             | 8,848        |
|              | Oktober      | 4978           | 4984             | 9.962        |       | Oktober        | 4338           | 4340             | 8,678        |
|              | November     | 4997           | 4987             | 9,984        |       | November       | 4342           | 4343             | 8,685        |
|              | Desember     | 5291           | 5287             | 10,578       |       | Desember       | 4571           | 4569             | 9,140        |

Tabel Pergerakan Pesawat Tahun 2010-2015 (sumber: Angkasa Pura 1)

# *Lampiran 3:* Proses Peramalan Penumpang dengan *Minitab* dan SPSS

1. Buka *Minitab* dan masukkan data historis dari yang ingin diramalkan

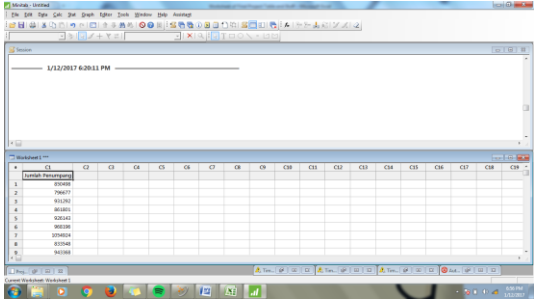

2. Buka tab "*stat"*, pilih "*time series"*, lalu klik "*time series plot…"*

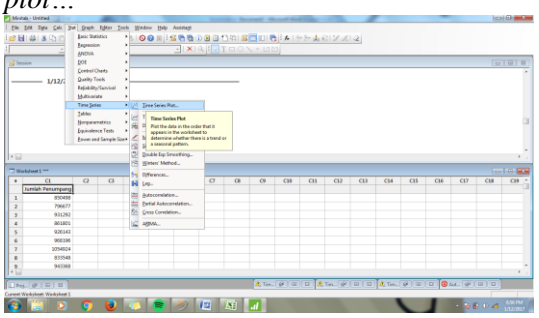

3. Pilih "*single"*

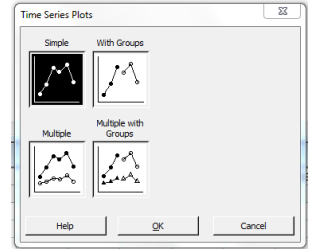

4. Masukkan kolom yang berisikan data peramalan dalam perencanaan ini, data peramalan (jumlah penumpang) dimasukkan pada kolom C1

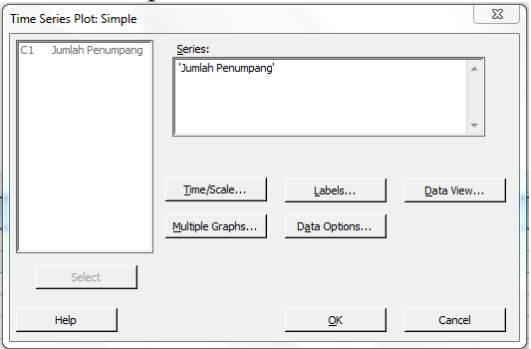

5. Klik OK, lalu akan muncul hasil dari *plotting* data **peramalan**<br>K. Time Series Plot of Jumlah Penumpang

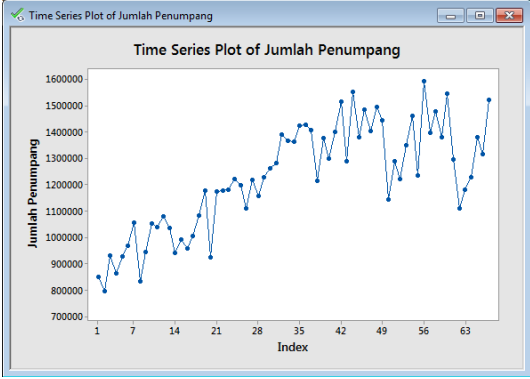

6. Setelah itu kembali ke menu utama, buka tab *stat*, pilih *time series*, lalu klik *Autocorrelation..*

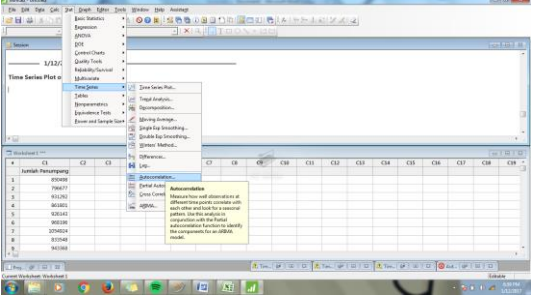

7. Lalu masukkan kolom data peramalan untuk dilihat ACF nya

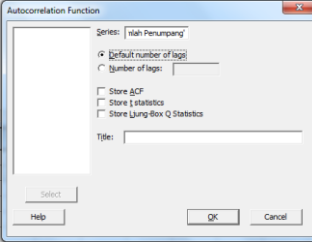

8. Klik OK dan akan terlihat hasil perhitungan ACF setiap lag

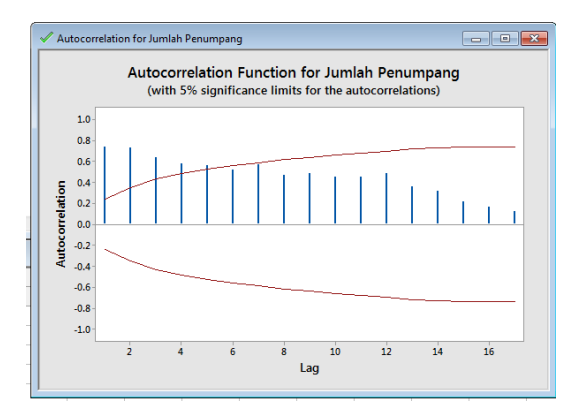

9. Kembali ke menu utama, lalu pilih tab *stat*, lalu pilih *time series*, lalu klik *Partial Autocorrelation..*

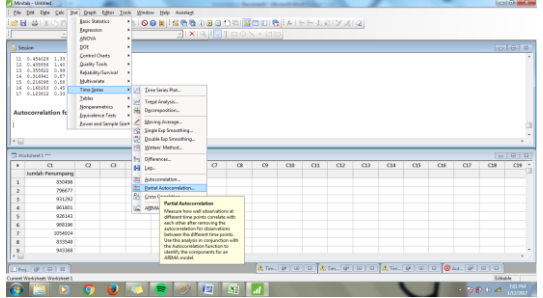

10. Lalu masukkan kolom data peramalan untuk dilihat PACF nya

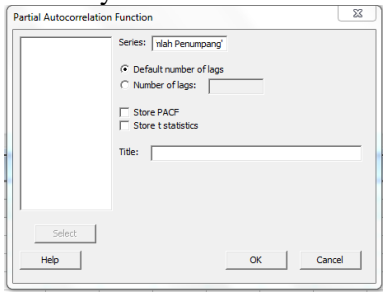

11. Klik OK dan akan terlihat hasil perhitungan PACF setiap lag

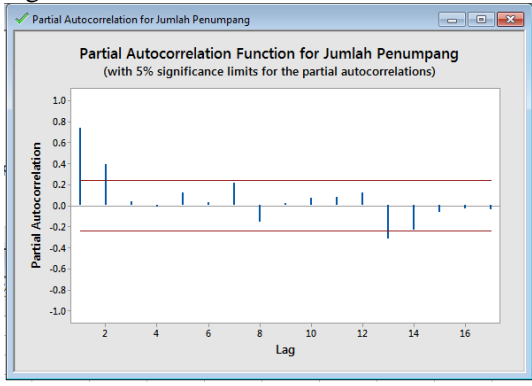

12. Karena dilihat sangat banyak lag yang keluar dari rentan rata-rata pada ACF dan rentan varians pada PACF, maka perlu dilakukan *differencing*, untuk melakukannya, kembali ke menu utama, pilih *stat*, lalu pilih *time series*, lalu klik *differences..*

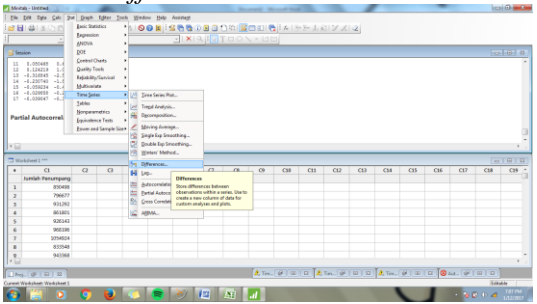

13. Setelah itu masukkan data peramalan yang ingin di differencing, dalam perencanaan ini digunakan kolom C1 'jumlah penumpang'. Lalu pada baris *store differences in:* dimasukkan kolom yang hendak diisi dengan hasil differensiasi dari kolom C1, untuk perencanaan ini digunakan kolom C2.

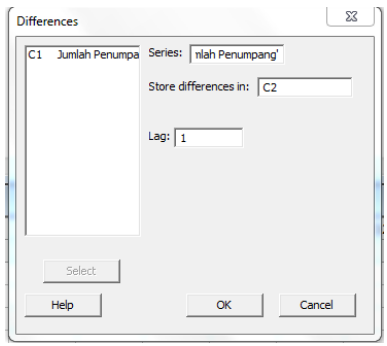

14. Klik OK, maka akan keluar hasil differensiasi dan kembali ke menu utama

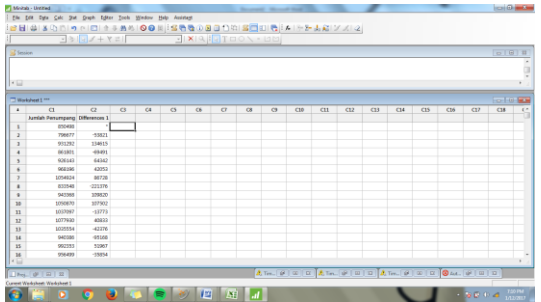

*15.* Setelah differensiasi, hasil dari differensiasi tersebut di cek ACF dan PACF nya kembali. buka tab *stat*, pilih *time series*, lalu klik *Autocorrelation..*

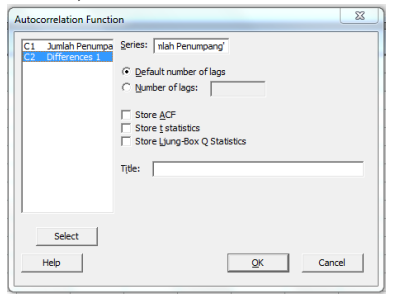

16. Klik OK maka akan muncul hasil perhitungan ACF dari differensiasi pertama

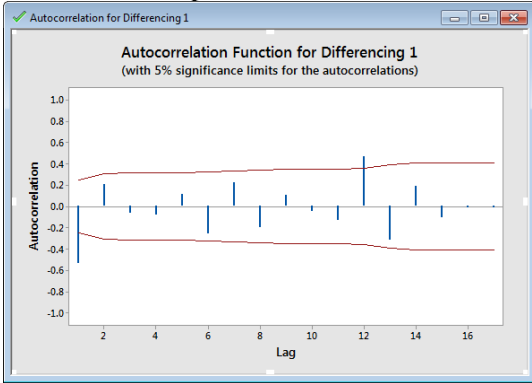

17. Kembali ke menu utama, lalu pilih tab *stat*, lalu pilih *time series*, lalu klik *Partial Autocorrelation..,* lalu masukkan kolom C2

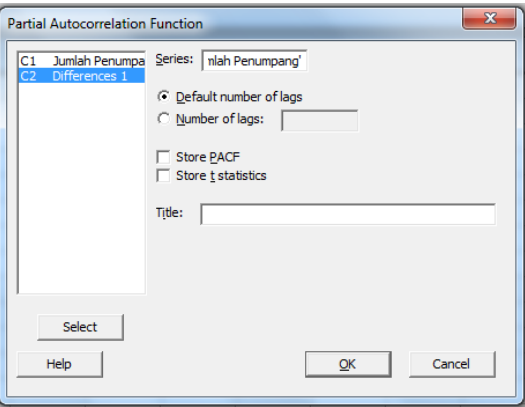

#### 18. Klik OK maka akan keluar hasilnya

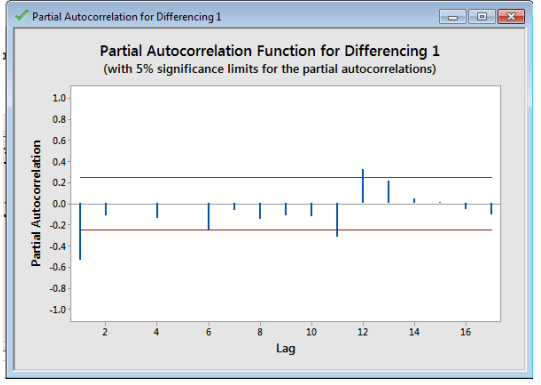

19. Karena masih ada lag yang keluar rentan dari ACF dan PACF nya, maka dicoba dilakukan differnsiasi sekali lagi. kembali ke menu utama, pilih *stat*, lalu pilih *time series*, lalu klik *differences..,* Setelah itu masukkan data peramalan yang ingin di differencing, dalam perencanaan ini digunakan

kolom C2 'Differencing 1'. Lalu pada baris *store differences in:* dimasukkan kolom yang hendak diisi dengan hasil differensiasi dari kolom C2, untuk perencanaan ini digunakan kolom C3.

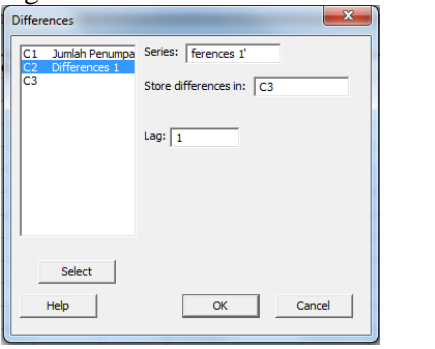

### 20. Klik OK maka akan terlihat hasilnya pada kolom C3

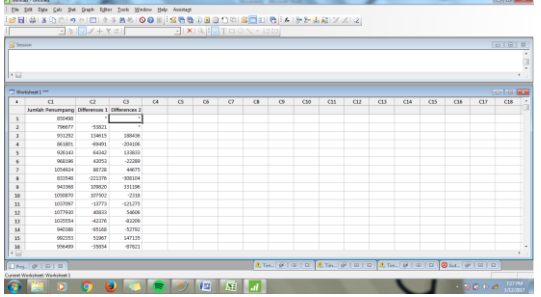

21. Setelah itu akan dicek kembali ACF dan PACF nya dengan proses yang sama. Berikut hasilnya:

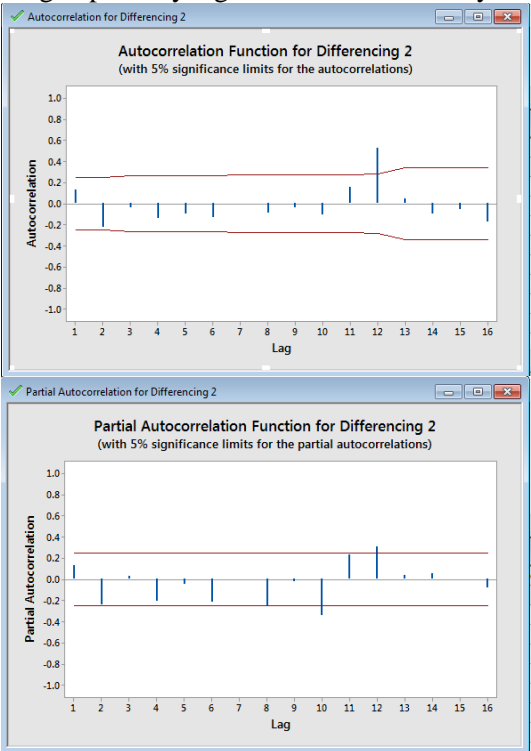

22. Pengontrolan data menggunakan plot *Box-Cox*, pilih tab *stat*, pilih *control charts,* lalu klik *Box-cox Transformation..*

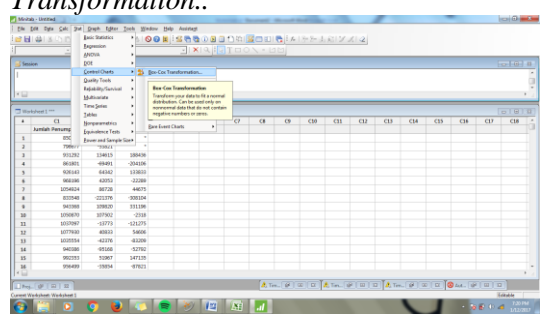

23. Setelah itu masukkan C1 'jumlah penumpang' pada baris kedua di kolom kanan. Lalu pada baris *subgroup sizes* masukkan 1 untuk *ID column*-nya.

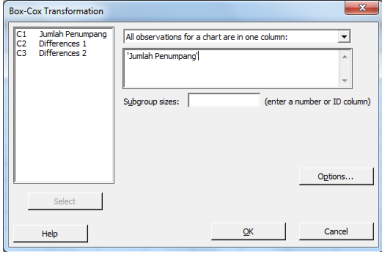

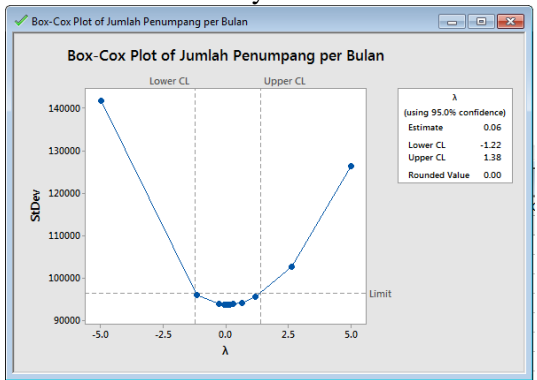

# 24. Klik OK maka hasilnya akan keluar

25. Untuk proses terakhir memasukkan hasil analisis ARIMA kedalam SPSS, buka SPSS dan masukkan data.

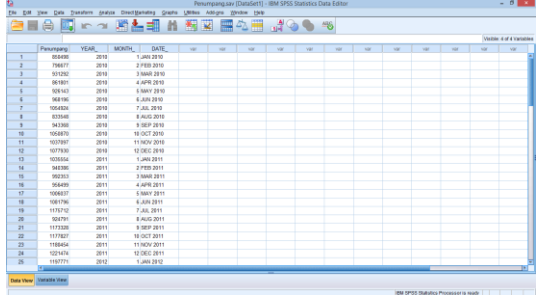

26. Pilih Analyze, lalu pilih forecasting, lalu klik create models…

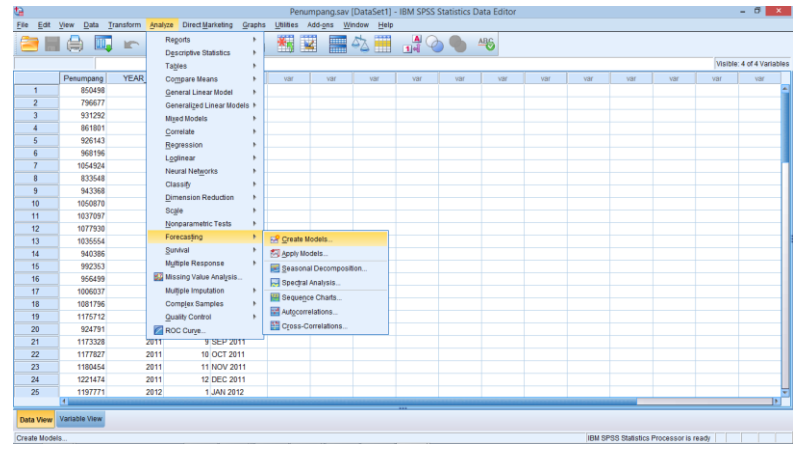

27. Akan muncul dialog seperti dibawah, masukkan data penumpang ke dependent variable dengan men-drag data penumpang, lalu pilih metode ARIMA pada baris method, lalu klik criteria.

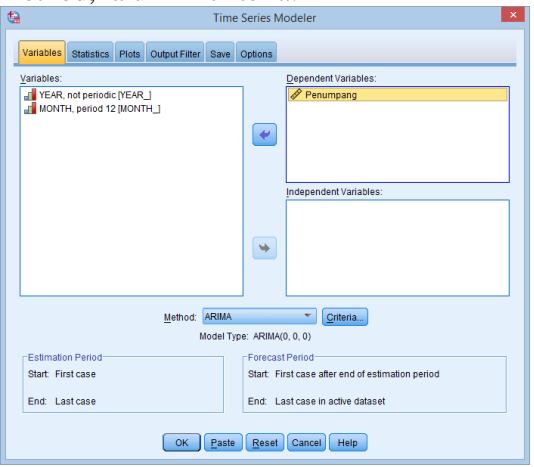

28. Masukkan variable ARIMA dalam perencanaan ini hasil dari proses di *Minitab* adalah (1,2,1), lalu klik OK.

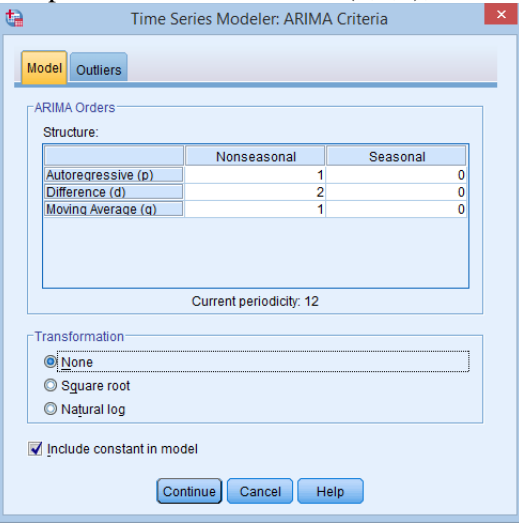

29. Lalu pada tab statistics centang display forecast

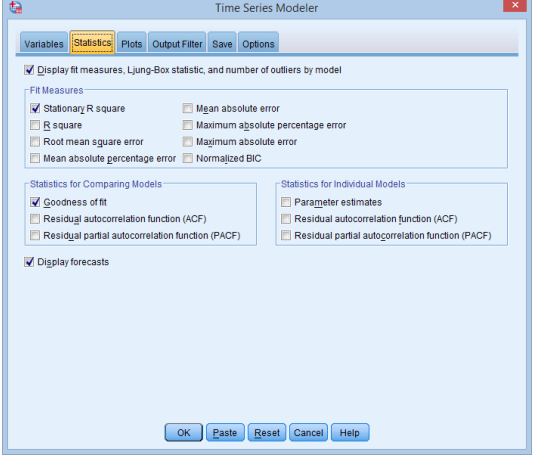

30. Lalu masukkan batas akhir peramalan pada tab options

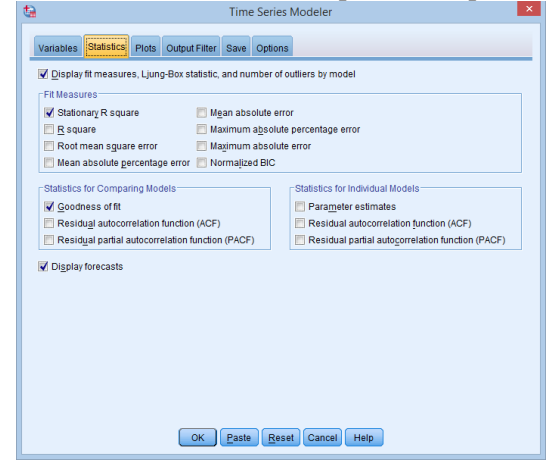

31. Klik OK maka akan muncul hasil peramalan sebagai berikut:

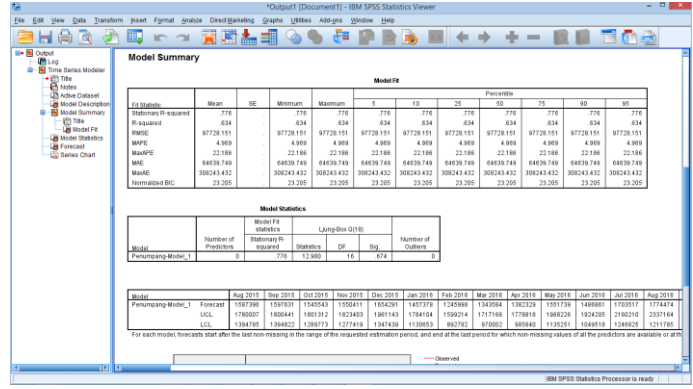

# *Lampiran 4:* Hasil Permalan Penumpang dan Pergerakan Pesawat Terminal 3 Bandara Juanda Berdasarkan Peramalan dengan SPSS

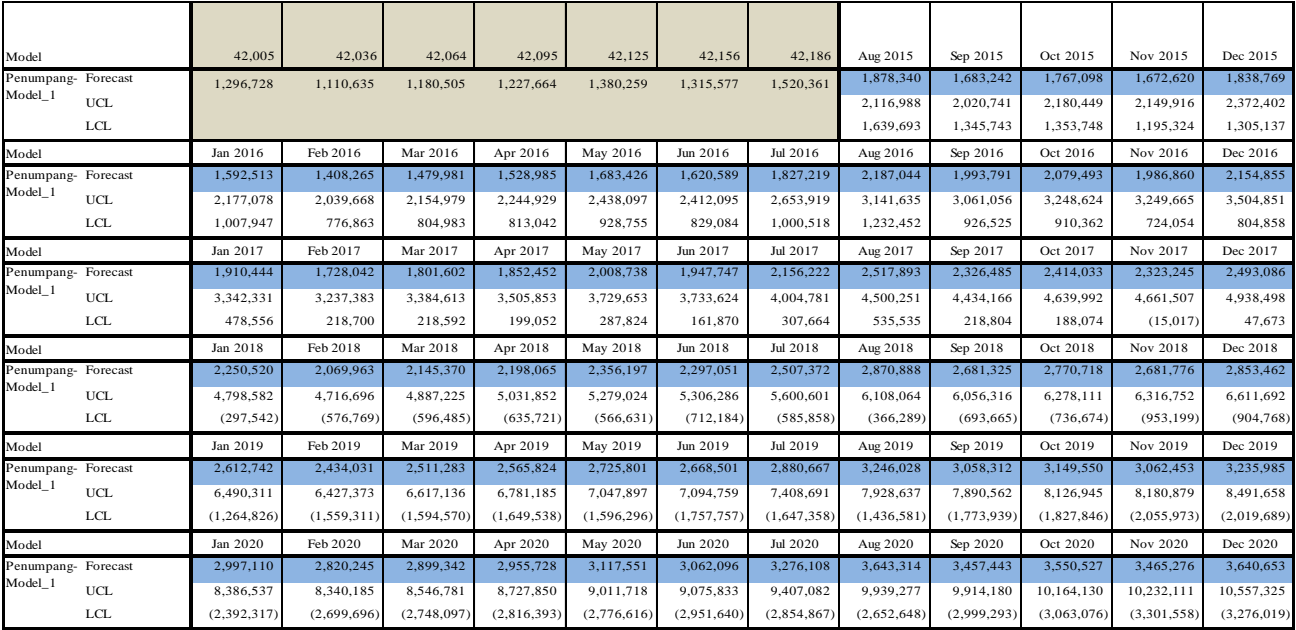

Hasil Peramalan Penumpang

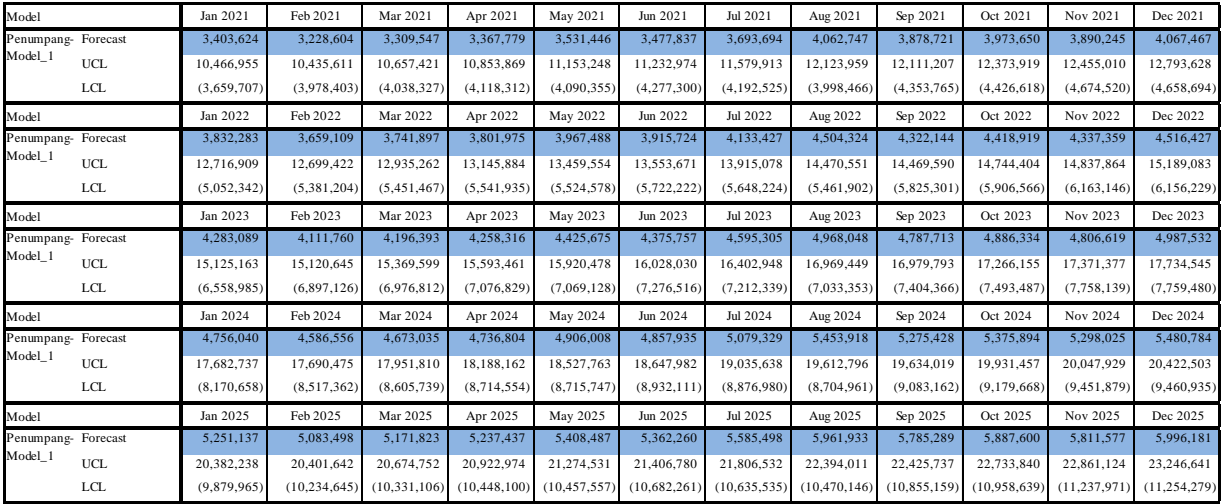

Hasil Peramalan Penumpang (lanjutan)

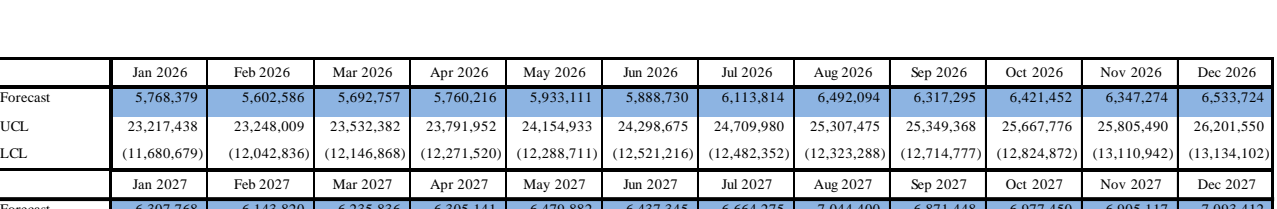

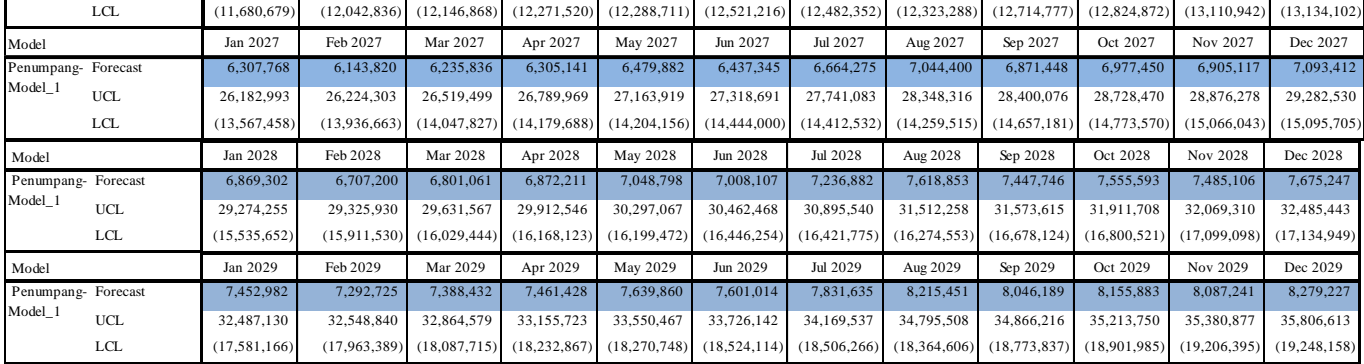

Hasil Peramalan Penumpang (lanjutan)

UCL 23,217,438 23,248,009 23,532,382 23,791,952

Model Penumpang-Model\_1

#### **Forecast**

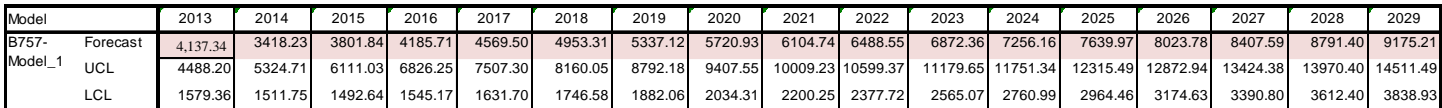

For each model, forecasts start after the last non-missing in the range of the requested estimation period, and end at the last period for which non-missing values of all the predictors are available or at the end date of

#### Hasil Peramalan Pergerakan Pesawat B757

#### **Forecast**

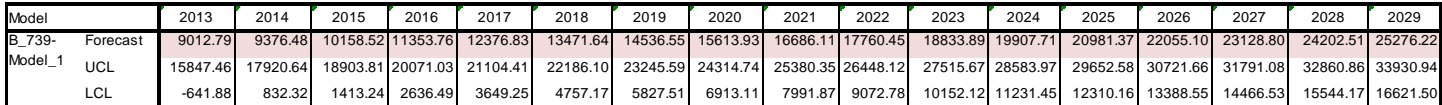

For each model, forecasts start after the last non-missing in the range of the requested estimation period, and end at the last period for which non-missing values of all the predictors are available or at the end date of requested forecast period, whichever is earlier.

#### Hasil Peramalan Pergerakan Pesawat B759

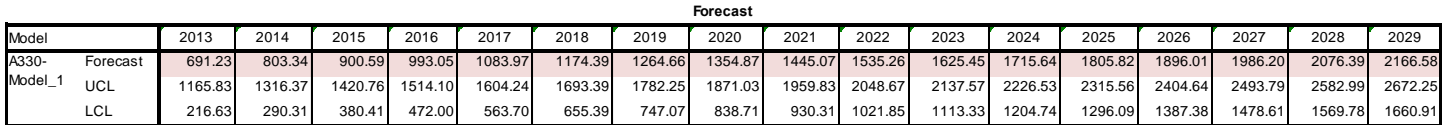

For each model, forecasts start after the last non-missing in the range of the requested estimation period, and end at the last period for which non-missing values of all the predictors are available or at the end date of requested forecast period, whichever is earlier.

#### Hasil Peramalan Pergerakan Pesawat A330

*Lampiran 5:* Pentahapan Pembangunan Terminal 3 Bandara Juanda

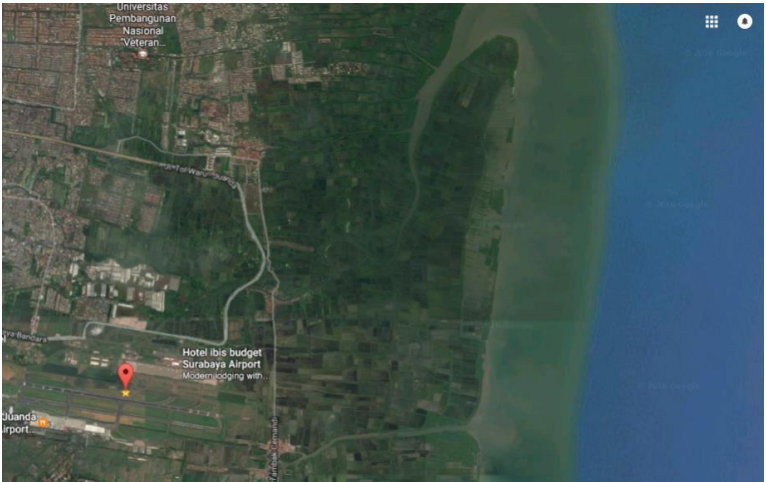

Gambar Lokasi Pembangunan Terminal 3 Bandara Juanda (sumber: *google map*)

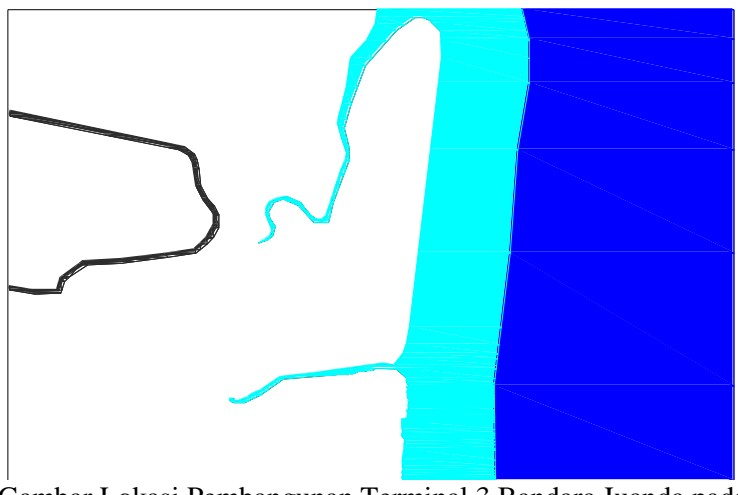

Gambar Lokasi Pembangunan Terminal 3 Bandara Juanda pada *Autocad*

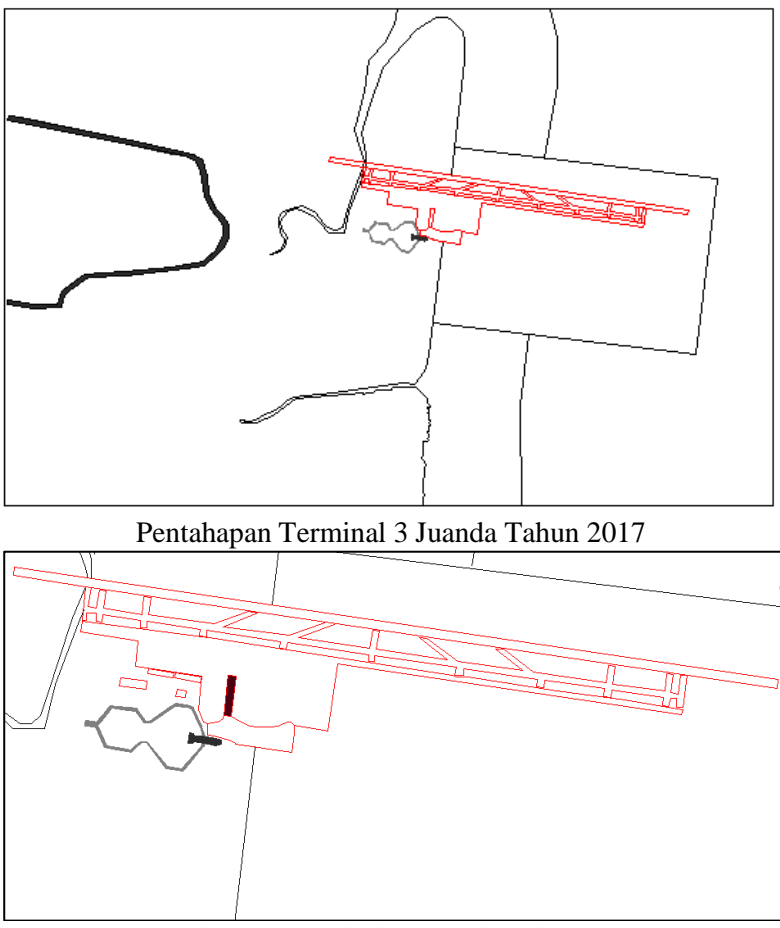

Pentahapan Terminal 3 Juanda Tahun 2018

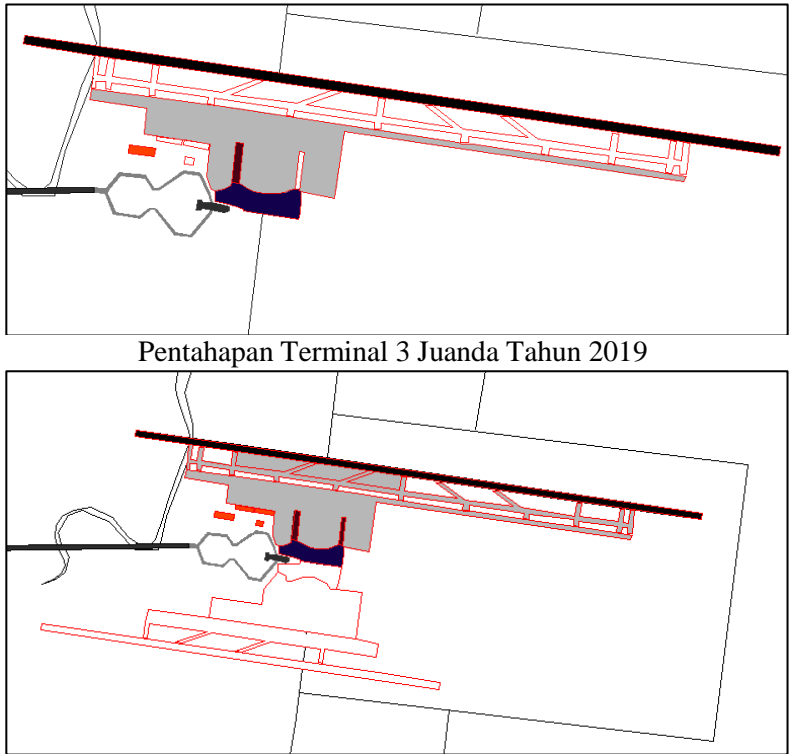

Pentahapan Terminal 3 Juanda Tahun 2020

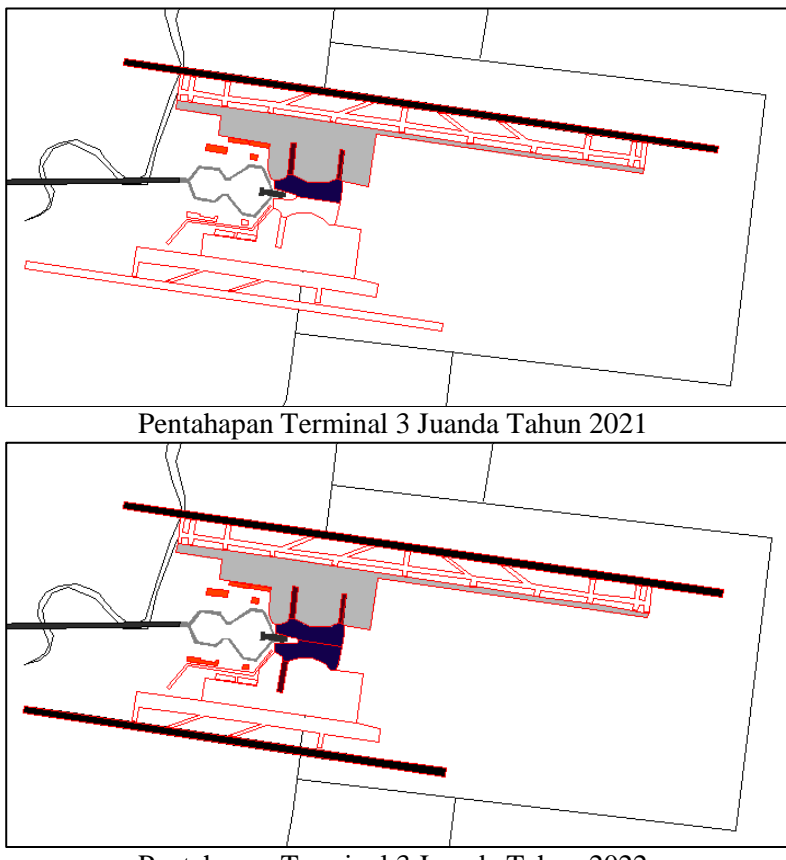

Pentahapan Terminal 3 Juanda Tahun 2022

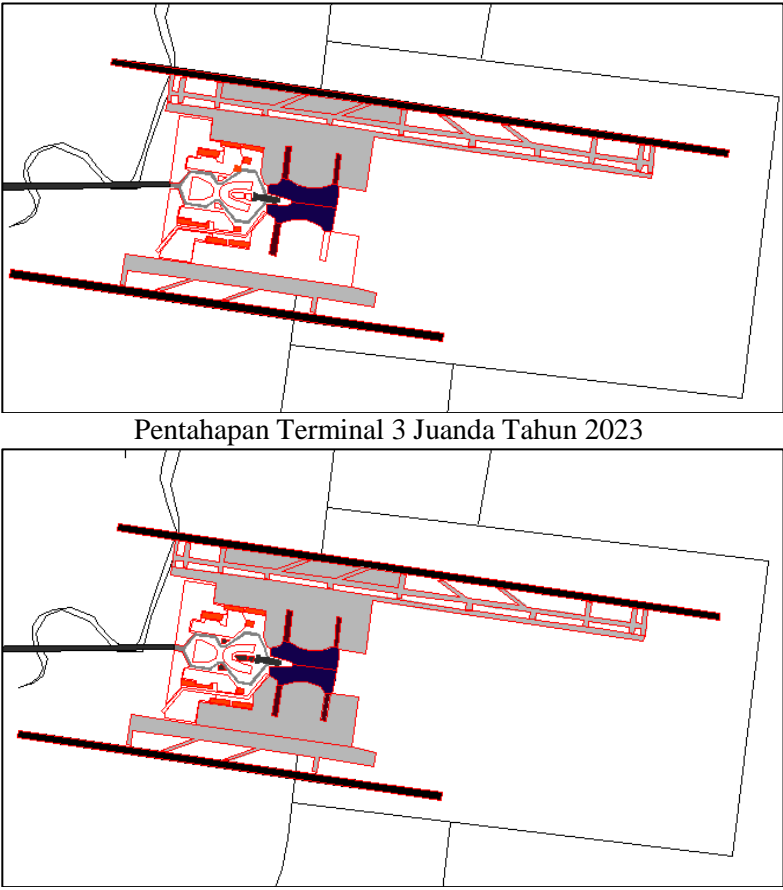

Pentahapan Terminal 3 Juanda Tahun 2024
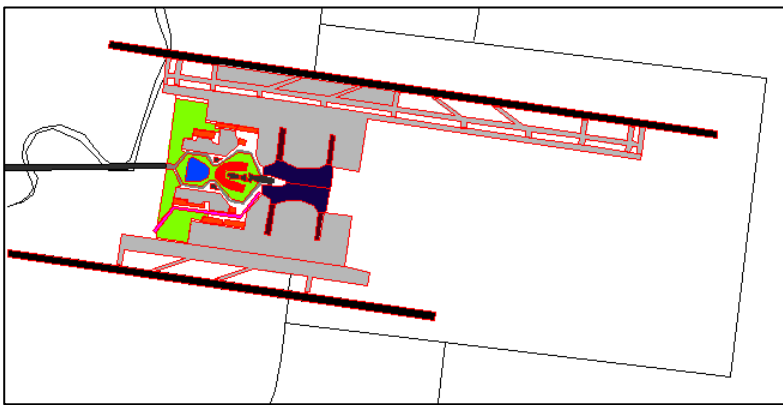

Pentahapan Terminal 3 Juanda Tahun 2025-2029

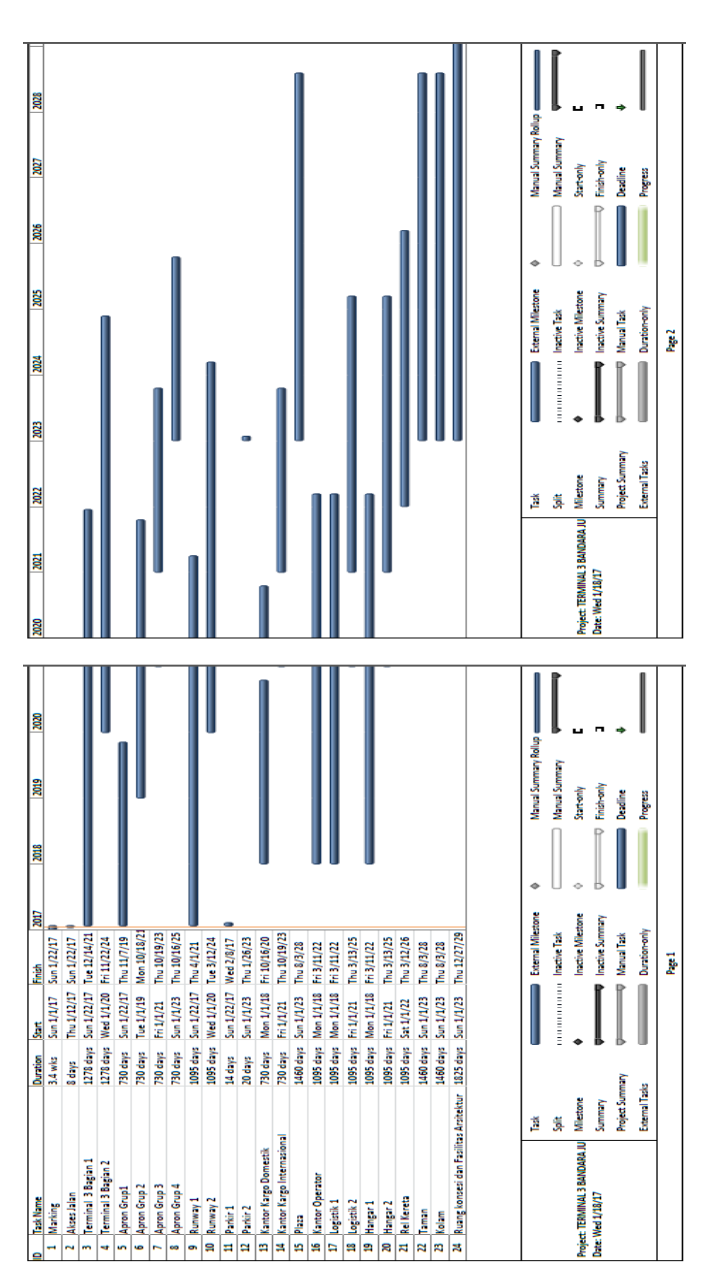

Jadwal Pentahapan Terminal 3 Bandara Juanda

## **BIODATA PENULIS**

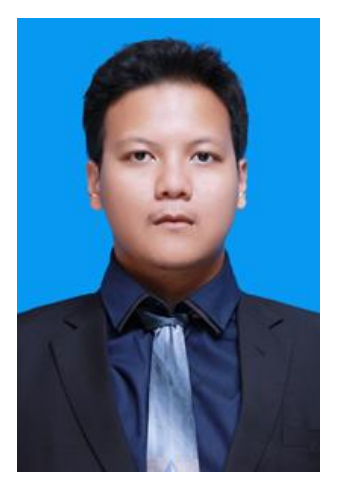

Penulis lahir di Jakarta, pada tanggal 17 Desember 1994 dengan nama lengkap Gumbiratno Widiatmoko. Penulis merupakan anak ketiga dari 3 bersaudara. Pendidikan formal yang telah ditempuh oleh penulis, yaitu TK Nurul Iman, SD Putra 1 Jakarta, SMP Putra 1 Jakarta, SMA Negeri 8 Jakarta. Setelah lulus dari SMA Negeri 8 Jakarta, penulis mengikuti SNMPTN (Seleksi Nasional Masuk Perguruan Tinggi Negeri) dan diterima di jurusan Teknik Sipil FTSP ITS Surabaya pada tahun 2012

dan terdaftar dengan NRP. 3112100113.

Selama berkuliah di Jurusan Teknik Sipil ITS, penulis sangat tertarik pada Bidang Studi Perhubungan, terutama pada perencanaan Bandara dan Rekayasa Lalu-lintas. Oleh karena itu pada Tugas Akhir ini penulis mengambil topik bahasan mengenai perencanaan terminal pada bandara. Penulis sangat berharap agar Tugas Akhir ini dapat bermanfaat bagi pembaca serta bagi penulis sendiri. Apabila pembaca ingin berkorespondensi dengan penulis, dapat melalui email: **gumbi.joy@hotmail.com**